AD AO 46407

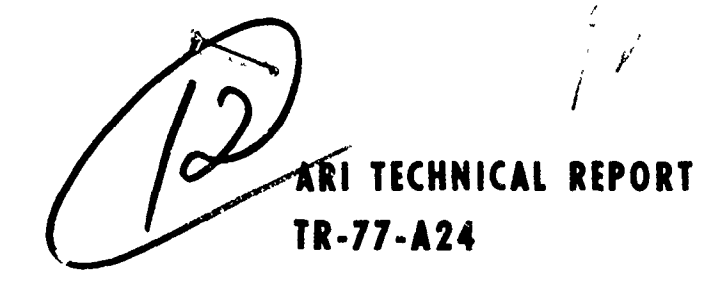

#### Digital Simulation Model of Message Handling in the Tactical Operations System: 11. Extensions of the Model for Interactivity with Subjects and Experimenters

by

Arthur I. Siegel, J. Jay Wolf, William R. Leahy and Jon L. Bearde

APPLIED PSYCHOLOGICAL SERVICES, INC. WAYNE, PENNSYLVANIA 19087

OCTOBER 1977

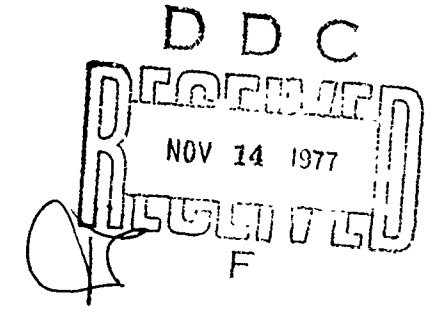

A THE CONSTRUCTION OF THE CONSTRUCTION OF THE CONSTRUCTION OF THE CONSTRUCTION OF THE CONSTRUCTION OF THE CONSTRUCTION OF THE CONSTRUCTION OF THE CONSTRUCTION OF THE CONSTRUCTION OF THE CONSTRUCTION OF THE CONSTRUCTION OF

Contract DAHC 19-72-C-0003

Prepared for

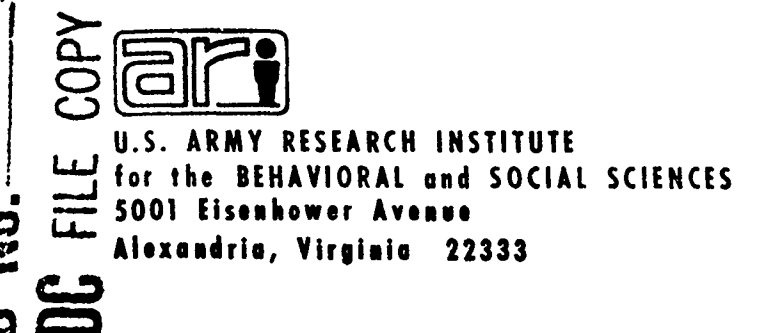

Approved for public release: distribution unlimited.

#### **U. S.** ARMY RESEARCH **INSTITUTE** FOR THE BEHAVIORAL **AND SOCIAL SCIENCES**

en en de en sommerværen med trændens problem tart det av till ble første till till for till forskelle for till

A Field Operating Agency under the Jurisdiction of the , Deputy Chief of Staff for Personnel

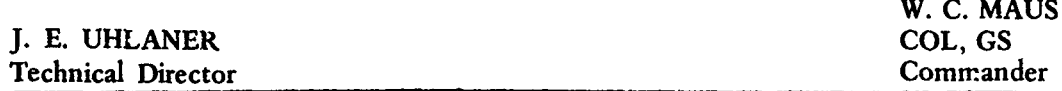

Research accomplished<br>
V under contract to the Department of the Army

Applied Psychological Services, Inc.

#### NOTICES

DISTRIBUTION: Primary distribution of this report has been made by ARI. Please address correspondence concerning distribution of reports to: U. S. Army Research Institute for the Behavioral and Social Sciences, ATTN: PERI-P, 5001 Eisenliowsr Avenue, Alexandria, Virginia 22333,

FINAL DISPOSITION: This report mpay be destroyed when it is no longer needed. Please do not return it to the U. S. Army Remarch Institute for the Behavioral **and** Social Sciences.

**NOTE:** The findings in this report are not to be construed as an official Department of the Army position, **unless** so designated by other authorized documents.

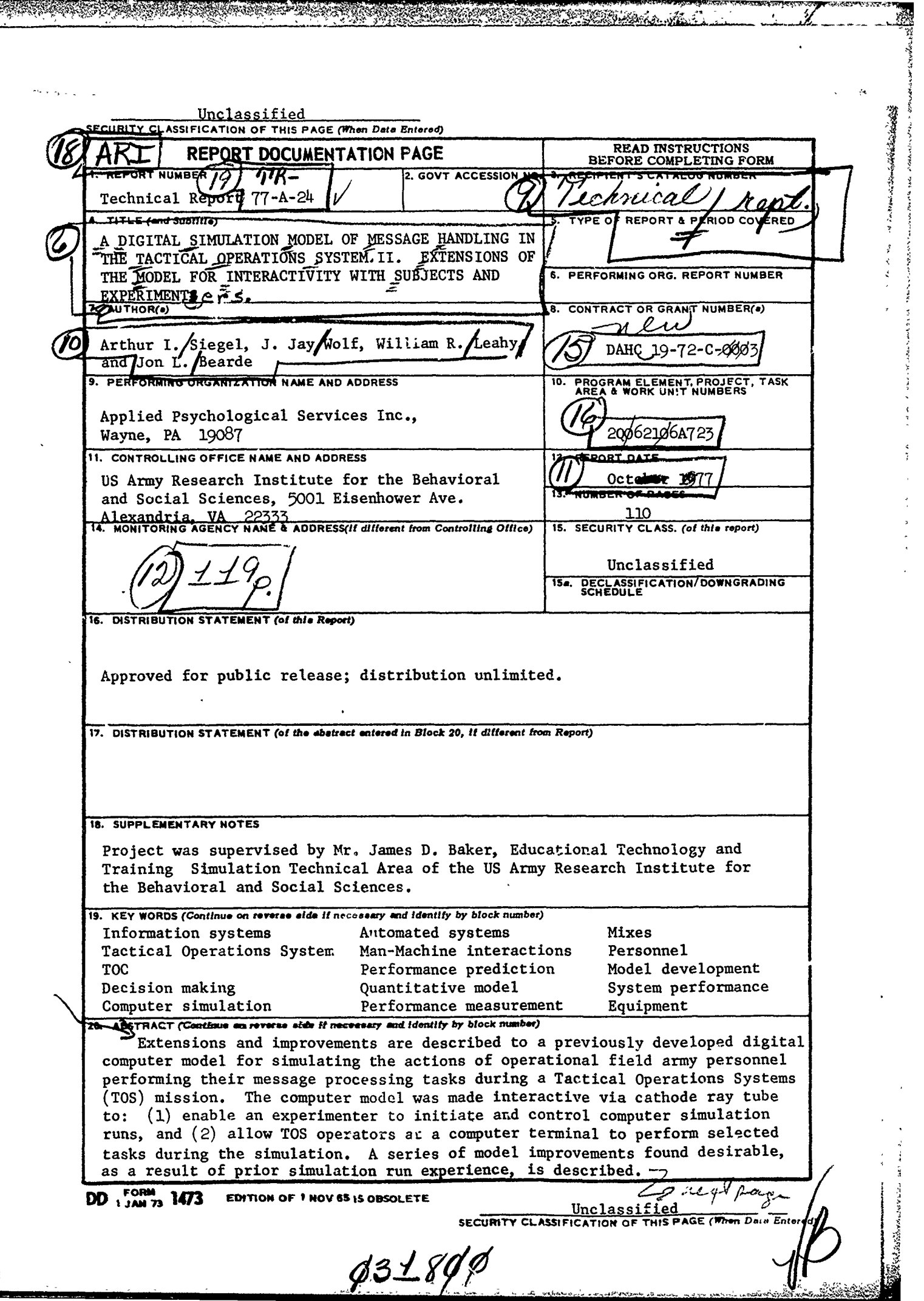

The Mary Company

 $\mathscr{L}$ 

 $\frac{1}{2}$ 

Ĭ,

 $\bullet$ 

×

È.

ない、そのことに、そのことに、そのことによっているので、そのことになったので、そのことになったので、そのことになっているので、そのことになっているので、そのことになっているので、そのことには、そのことには、そのことになって<br>そのことには、そのことに、そのことには、そのことに、そのことには、そのことには、そのことには、そのことになっているので、そのことになっているので、そのことになっているので、そのことに、そのことになっているので、その

 $\ddot{\phantom{0}}$ 

 $\frac{1}{2}$ 

 $\frac{1}{4}$ 

 $\ddot{\phantom{0}}$ 

 $\frac{1}{2}$ 

E derrotza d ARE ARRESTS AND THE RESIDENCE OF A STATE OF A STATE AND THE CONTRACT OF A STATE OF A STATE OF A STATE OF A STA en de la la de la partida de la la de la de la de la de la de la de la de la de la de la de la de la de la de<br>La de la de la de la de la de la de la de la de la de la de la de la de la de la de la de la de la de la de la Unclassified SECURITY CLASSIFICATION OF THIS PAGE(When Data Entered)  $19.$ Procedures Operator System evaluation techniques Methodologies, system evaluation Sensitivity tests Model validation Digital simulation model 20 A revised version of the "user's manual for the model is presented along with an Interactive Model User's Manual. ACCESS' V for y ite Section NTIS B.ff Section O caa **EMANIC INSTD**  $\Box$  $1.8 \times 10^{20} \times 1$ ............. BY DISTRIBUTION/AVAILABIEITY CODES **SPIGIAL** Dist Unclassified SECURITY CLASSIFICATION OF THIS PAGE(When Data Entered)

#### TABLE OF CONTENTS

! \_ **-** \_\_\_\_\_x\_ **-** \_\_

and with being the states

 $\frac{1}{2}$ 

j

 $\epsilon$ 

 $\begin{array}{c} 2 \\ 2 \\ 3 \\ 4 \end{array}$ 

きんこう

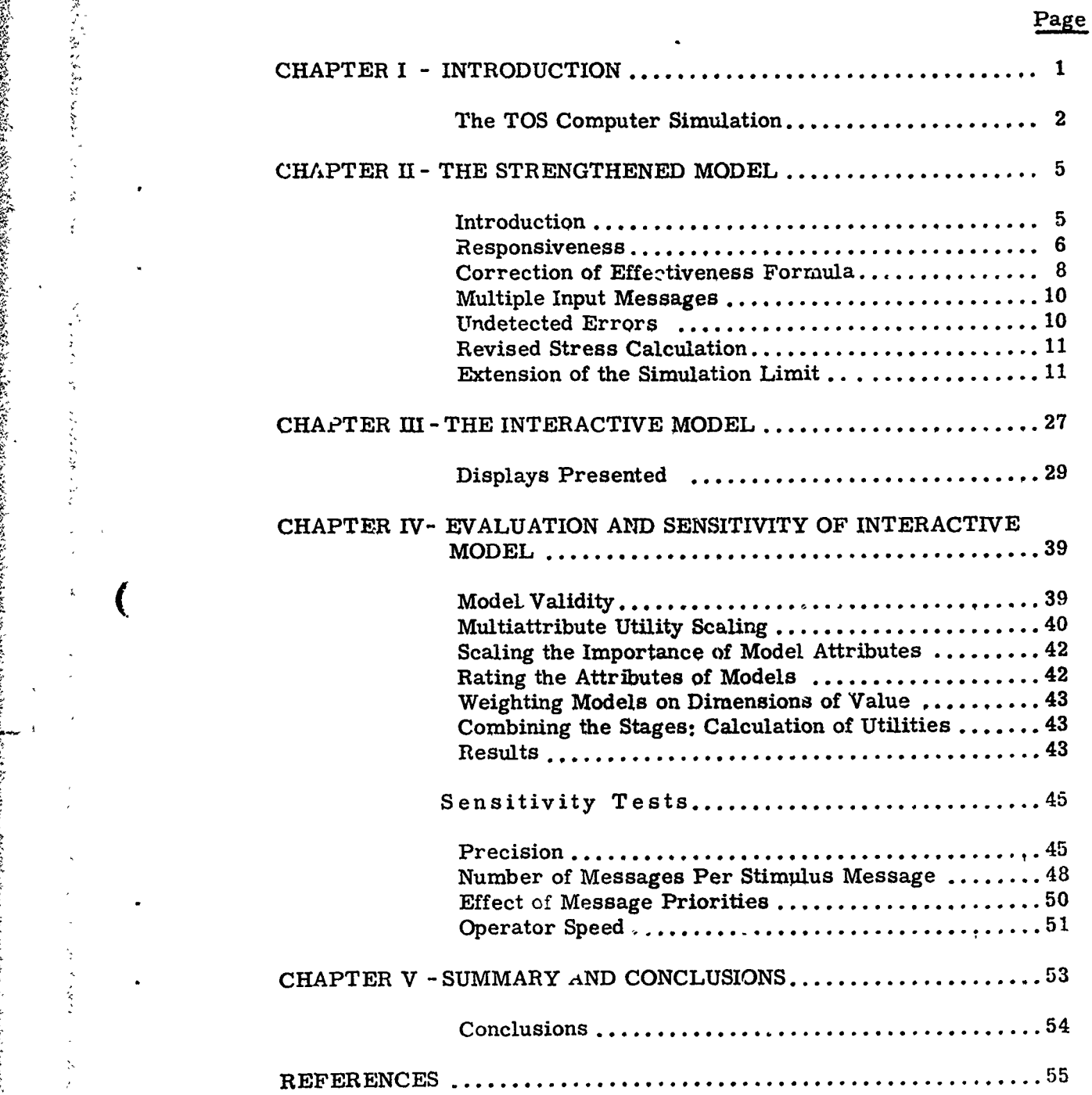

 $\mathbf{i}$ 

 $\mathcal{A}$ 

「数字のなどをかいる」という、この

 $\hat{\mathbf{x}}$ 

 $\frac{1}{4}$ 

 $\tilde{\mathcal{L}}$ 

**12. 12. 12. 12.** 

 $\frac{1}{2}$ 

 $\bar{\mathbf{k}}$ 

ă

 $\ddot{\phantom{a}}$ 

 $\frac{1}{2}$ 

**のことに、そのことを見るということに、そのことに、そのことに、そのことに、そのことに、そのことに、そのことに、そのことに、そのことに、そのことに、そのことに、そのことに、そのことに、そのことに、そのことに、そのことに、** 

 $\overline{\mathcal{L}}$ 

 $\hat{\mathbf{C}}$ 

#### TABI.E OF CONTENTS (cont.)

richter in josephin <sub>in</sub>

APPENDIX A - Strengthened TOS Model User's Manual

APPENDIX B - Interactive Model User's Manual

APPENDIX C - Main Sequence Logic Flow for Interactive Model

#### TABLE OF FIGURES

 $\rightarrow$ 

 $\ddot{\ddot{\phantom{}}\!\!\!}$  $\ddot{\phantom{a}}$ 

 $\ddot{\phantom{a}}$ 

ċ,

たいなか きゅうかおをやってん

计可控制系统

 $\sigma_{\rm w}^2$ 

ż

 $\left($ 

Ž

 $\left($ 

**1. 1. 1. 1. 1. 1. 1.** 

(大学の)

 $\big($ 

يوجي بيون

● 「そのことは、そのことは、そのことは、そのことは、そのことは、そのことは、そのことに、そのことをしているところをしていることをしていることをしていることによって、そのことは、そのことは、そのことは、

**BARBARA RAWAYAN** 

**A TONY CARRIER** 

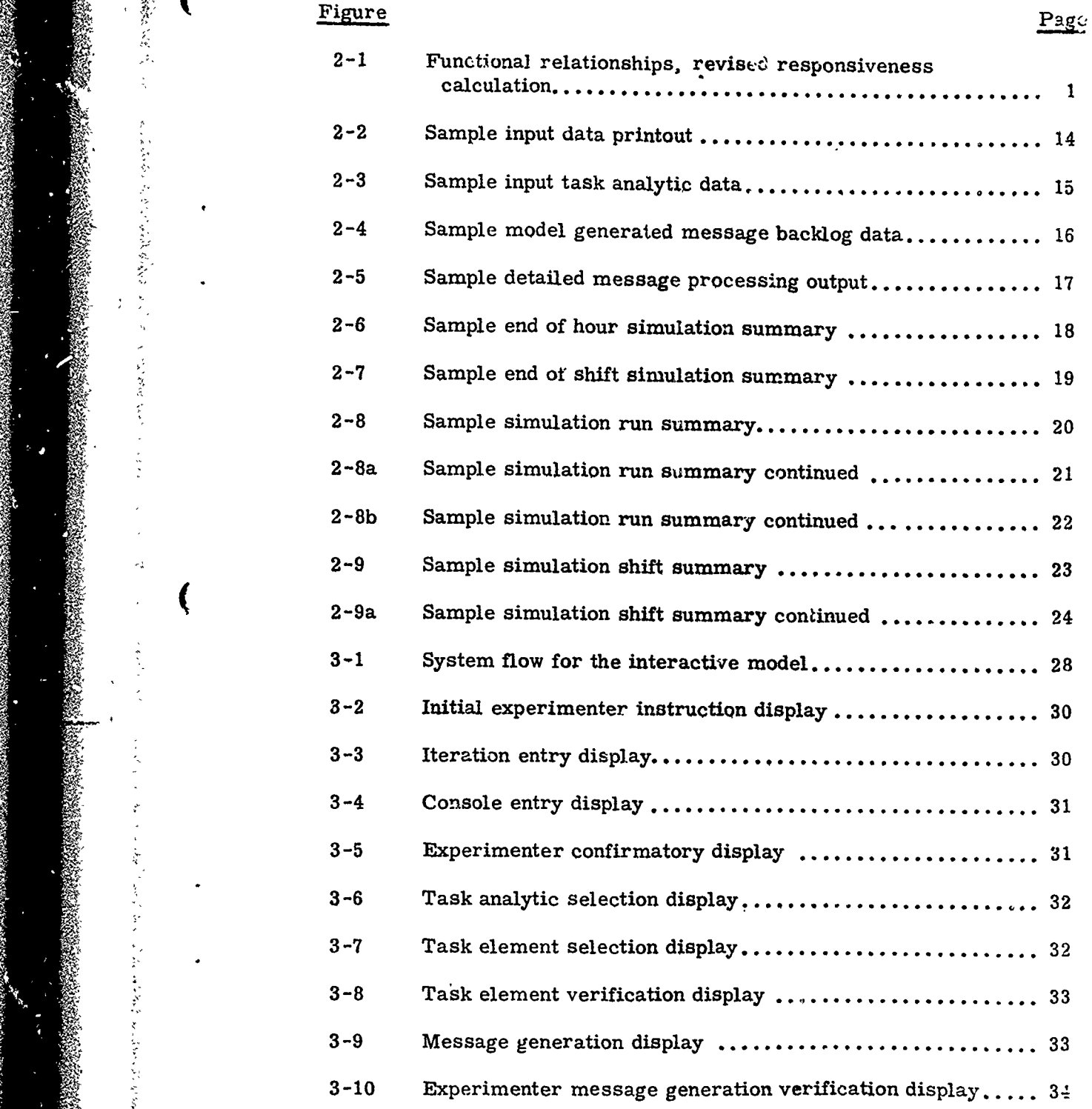

S... -' - - . . .. ,.V..• .. • . . .• " ' -• ! • : I : II I • r : " - " " • **h.** I I f

#### TABLE OF FIGURES (cont.)

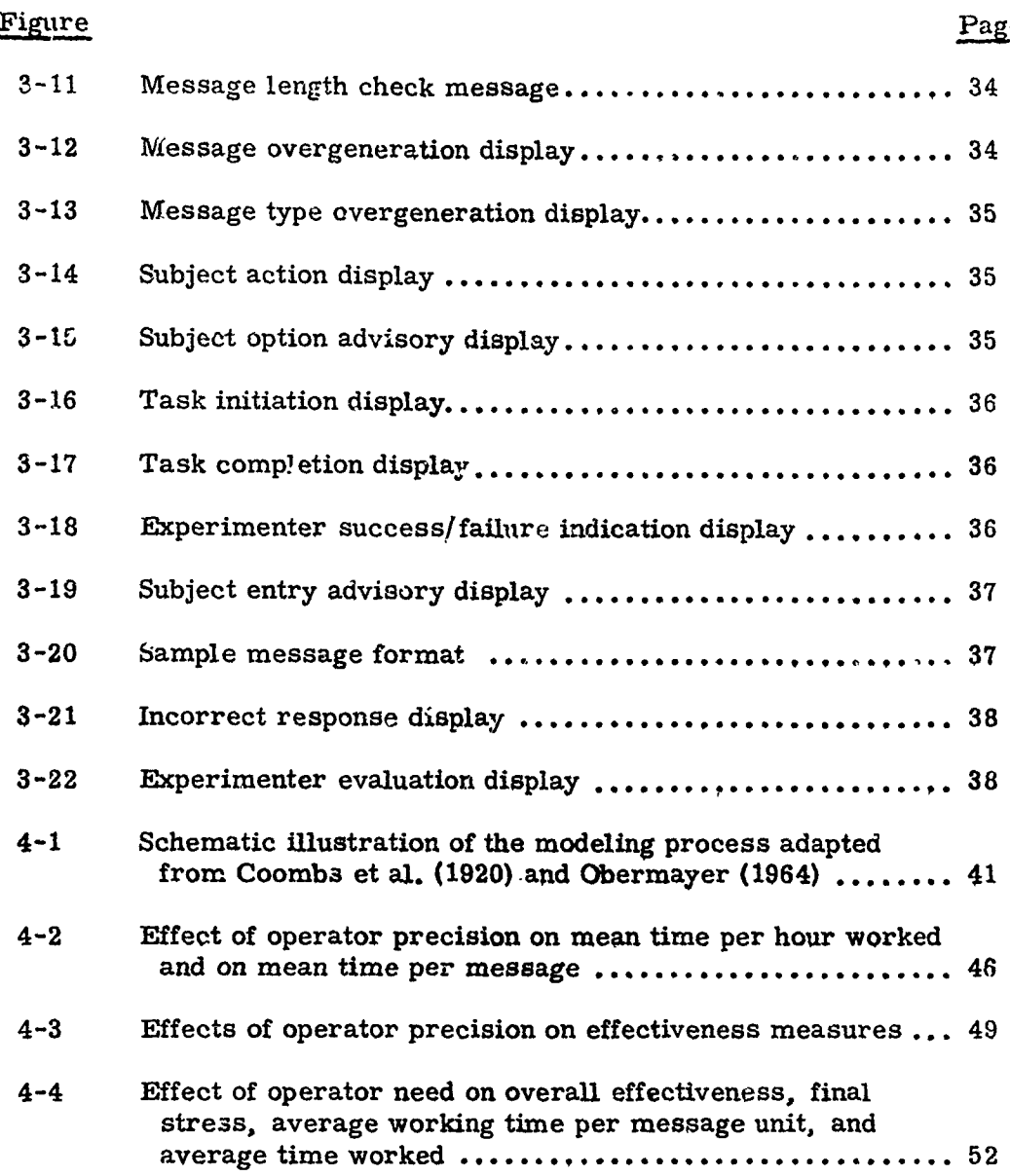

iv

فكصب

#### LIST OF TABLES

an san

دقني

 $\ddot{\ddot{\zeta}}$ 

 $\frac{1}{2}$ 

Kinder and HP as an

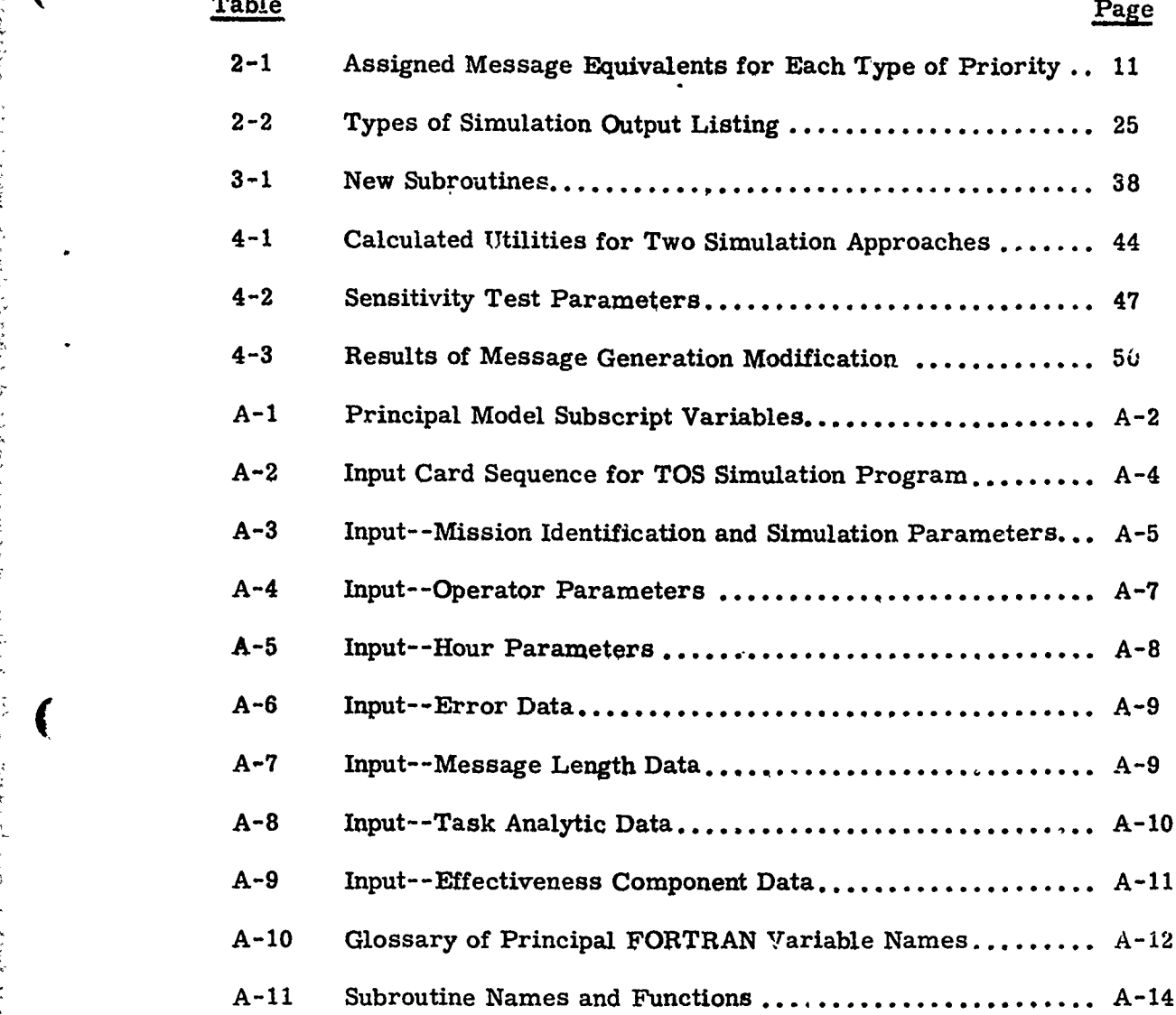

Tabl.

,  $\mathbf{v}$  ,  $\mathbf{v}$  ,

' **7**

 $\big($ 

あんどく しょうしん おおおく

والمعربية<br>المراجع

 $\overline{\mathcal{L}}$ 

ļ

 $\frac{C}{2}$ 

磉

i

#### CHAPTER I

#### INTRODUCTION

CHAPTER I<br>
INTRODUCTION<br>
In June 1972, a report was published (Siegel, Wolf, & Leahy, 1972)<br>
is a rew digital computer model for simulation of measage<br>
is a report was published (Siegel, Wolf, & Leahy, 1972)<br>
is a computat which describes a new digital computer model for simulation of message **A** processing tasks performed by field army personnel during a Tactical Operations System (TOS) mission. That report defined variables, described a computational logic flow which integrated the variables into a coherent digital simulation model, and presented the results of initial tests of model sensitivity.

As a result of model utilization and testing, a number of avenues for model improvement became evident. These may be grouped into the following three general categories:

- **1.** extension to allow an experimenter, seated at a CRT display terminal, to initiate, control, and monitor results from simulation runs
- 2. extension to allow one or more subjects, seated at CRT display terminals, to participate in the simulated TOS exercise, by performing specific TOS tasks, selected as not best allocable to digital simulation, while the model simulates the balance of the tasks
- 3. strengthening of the model by incorporating changes such as an improved system responsiveness calculation scheme, an improved stress function, and **3** an extension of the shift limit capacity

The current report has as its purpose the description of the implementation of the three sets of features into the previously developed model. To achieve the desired result, the computer program (Siegel, Wolf, & Leahy, 1972) representing the model was modified and, as a result of changes described herein, two new computer programs were developed.

The first is a program which is a revision of the basic model containing improvements only and does not contain interactive features. This is termed the "Strengthened Model. " The second is an extended model which incorporates the changes required for the interactive features including both the experimenter and subject interaction, as well as the model improvements

g **<sup>34</sup>**

" <sup>x</sup>

**III** THE CONTRACTOR OF THE CONTRACTOR OF THE CONTRACTOR

included in the "strengthened model" (with the exception of shift extensions, which are impractical for interactive runs). This is called the "Interactive Mode<sup>7</sup>."

The remainder of this chapter presents an overview of the original included in the "strengthened model" (with the exception of shift extensions, which are impractical for interactive runs). This is called the "Interactive Model". Woodel, which are impraction of this chapter presents an ov feature changes which are presented in Chapters II, Ill, and **I.V** respectively. The render who is already familiar with the general functional capabilities of the basic model may wish to turn directly to Chapter II.

#### The TOS Computer Simulation

The T0S simulation model combines the effects of such features as message queuing, detailed message processing procedure, error rates, and personnel characteristics, along with stochastic variations to yield predictions of system performance. Parameters which may be varied to study their impact on system performance include:

- hours per shift
- number of action officers
- **-** number of IOD operators
- operator fatigue
- error rates (per hour, per type of error, per type of message)
- personnel characters (4 variables)
- message arrival frequency
- message workload
- **-** message type mix
- **-** message length
- message handling procedure

Specifically, on the basis of input data, the model generates message workload for the first hour of  $\alpha$  shift for the simulated TOS personnel. It assigns priorities and other characteristics to the simulated message and forms a message queue. Then, the simulation of the processing of these messages by the AO and IOD personnel takes place to yield the hourly output record, as described below. When the simulation is completed for the first hour of the shift, a message workload is generated for the second hour. Messages which were carried over from the first hour are added to this second hour workload, and the simulation of the processing for the second hour of the shift takes place. An hourly summary for

the second hour is then produced. This procedure continues until the total shift has been simulated, at which point a surnmary for the shift is produced.

Due to the stochastic nature of many of the simulation aspects, a number of repetitions is required to produce a stable result. Repetitions of a simulation with tne same set of input variable conditions is called a run. At the conclusion of a run, the run sunimary (integrating results of various repetitions) is produced.

The program allows for detailed message processing description, hourly summary, shift summary, and run summary output options. The detailed message processing output shows the fine grain of the results of the simulation of action officer's selection and formating, followed by IOD processing of the messages which arrive each hour of a shift.

The hourly summary presents a consolidation of the results of a simulated hour's work and includes items such as: number of messages completed, number of messages rejected, number of messages unprocessed, time spent working, end of hour stress level, end of hour level of aspiration, time spent performing various processes, average time per message, errors, and information loss.

The shift summary, produced at the conclusion of one n hour shift, provides a consolidation of certain information derived at the end of each hour, e.g., total messages processed, time worked, overall effectiveness, errors.

The simulation run summary, produced after N simulations of the same shift, consists of five parts--manpower utilization, message processing times, overall effectiveness indicator, workload summary, and error summary. The manpower utilization summary shows the mean time each man worked for each of the simulated hours, the mean amount of time each man spent on a message by each hour, and the final stress and aspiration levels of each man. The message processing time summary shows by message type, priority, and hour the amount of time spent in each of five time segments. The effectiveness components--thoroughness, completeness, responsiveness and accuracy, as well as overall effectiveness--are also shown for each simulated hour. fhe run workload summary contains the mean number of arriving messages which were completed or carried over during each simulated hour, as well as the number of rejected or interrupted messages.

**3**

<sup>4</sup>~ **,** (

ときみを見する!

(の)のことになることをいく

C

The error summary shows the mean number of errors of various types (i. e., omission, abbreviation/typographic/ spacing, or commision) for each hour and for each message type.

The end result is the ability to answer questions such as:

- 1. How does system effectiveness vary as a function of message load?
- 2. How does system effectiveness vary as a function of message arrival time distribution?
- 3. How does system effectiveness vary as a function of personnel proficiency?

- 4. What is the effect of increasing or decreasing the manning level or personne' proficiency?
- 5. How much stress was on the operators during the performance of the work of each hour?
- 6. How does system effectiveness vary as a function o. operator level of aspiration?
- 7. What is the error rate for various message types and for various mannings and personnel attributes within manning?

「その時代のことは、その時代のことは、その時代のことは、その時代のことは、その時代のことは、その時代のことは、その時代のことは、その時代のことは、その時代のことは、その時代のことは、その時代のことは、

- 3. How much time was spent, on the average, processing each type of message?
- 9. How much time was spent, on the average, for each type of message in performing acts such as: message screen, message transform, transformed message input?
- **10.** How many error returns were involved for each type of message?
- **11.** What is the success rate?
- 12. How effective was the work in terms of the following four criteria: accuracy, thoroughness, respons'veness, and completeness?

#### CHAPTER II

#### THE STRENGTHENED MODEL

#### Introduction

Six enhancements to the basic model were developed and tested as a part of the current work. These are itemized below and described in subsequent sections of this chapter:

- 1. revision of the responsiveness formula in the system effectiveness calculation and a correction of the formula for calculating the systems effectiveness index
- 2. addition of the capability to generate more than one TOS message from a single input message
- 3. correction of the calculation for the number of undetected errors
- 4. incorporation of the effects of message priority on operator stress (,
- 5. extension of the existing limit from one shift of up to 12 hours to as long as 24 hours (including up to four shifts)
- 6. improvement in the content and format of the printed output

Appendix A to this report presents a revised user's manual for the Strengthened Model including; principal subscripts, card types and function, card layouts, a glossary of variables, and subroutine names and functions. The revised model flow logic is presented in Appendix C for the Interactive Model (i.e., including the Strengthened Model).

#### Responsiveness

**SHOWN BEELS** 

**A** nilmerical value for the total system effectiveness is calculated A numerical value for the total system effectiveness is calculated<br>effective-orch hour of simulated operation, Within the simulation, effective after each hour of simulated operation. Within the simulation, effectiveness is a function of four factors: responsiveness, completeness, thoroughness, and accuracy. A reexamination of the results of prior runs indicated that the responsiveness component yielded unreasonably small values when compared on a corresponding scale with the others.

• In a reevaluation of this function, it was determined that this im- In a reevaluation of this function, it was determined that this important measure should properly be calculated on the basis of two independ-<br>entfactors. First, there is the basic operator responsiveness which should measure the speed with which the assigned operators are able to process an average incoming message, once they have begun to work on it. Second, there is the equally important system criteria which should measure the queue waiting time of messages prior to operator processing.

> To accomplish this conjoint consideration, two new variables, average handling time (AHT) and average queue time (AQT), were introduced.<br>These are calculated at the end of each mission hour as means over all operators for the hour. From these data, two multiplicative factors, Y1 and Y2, are calculated, as shown in Figure 2-1. The resultant responsiveness measure [EC(3)] is then calculated as  $EC(3) = Y1 \cdot Y2$  and is limited to the range zero to one.

The functions in Figure  $2-1$  were developed so that:

**ta1.** the first factor will have a value of one (perfect

- 1. the first factor will have a value of one (perfect ! **TOS** average message handling time of **600** seconds 2. Y1 wilu have a value of **0. 7** when the results for the scove) as long as the AHT is less than half of the
- $\mathbf{v}_1$  will have a value of  $\mathbf{0}, \mathbf{z}$  when the recul-2. Y1 will have a value of 0.7 when the results for  $\frac{1}{2}$ 
	- 3. Y2 will have a value of one (no degradation of  $Y1$ score) when the average message is in the queue<br>for five minutes or less
- 4. Y2 will have a value of 0.8 when the average message is in the queue for 20 minutes
- T e **5.** linear relationships hold for other values

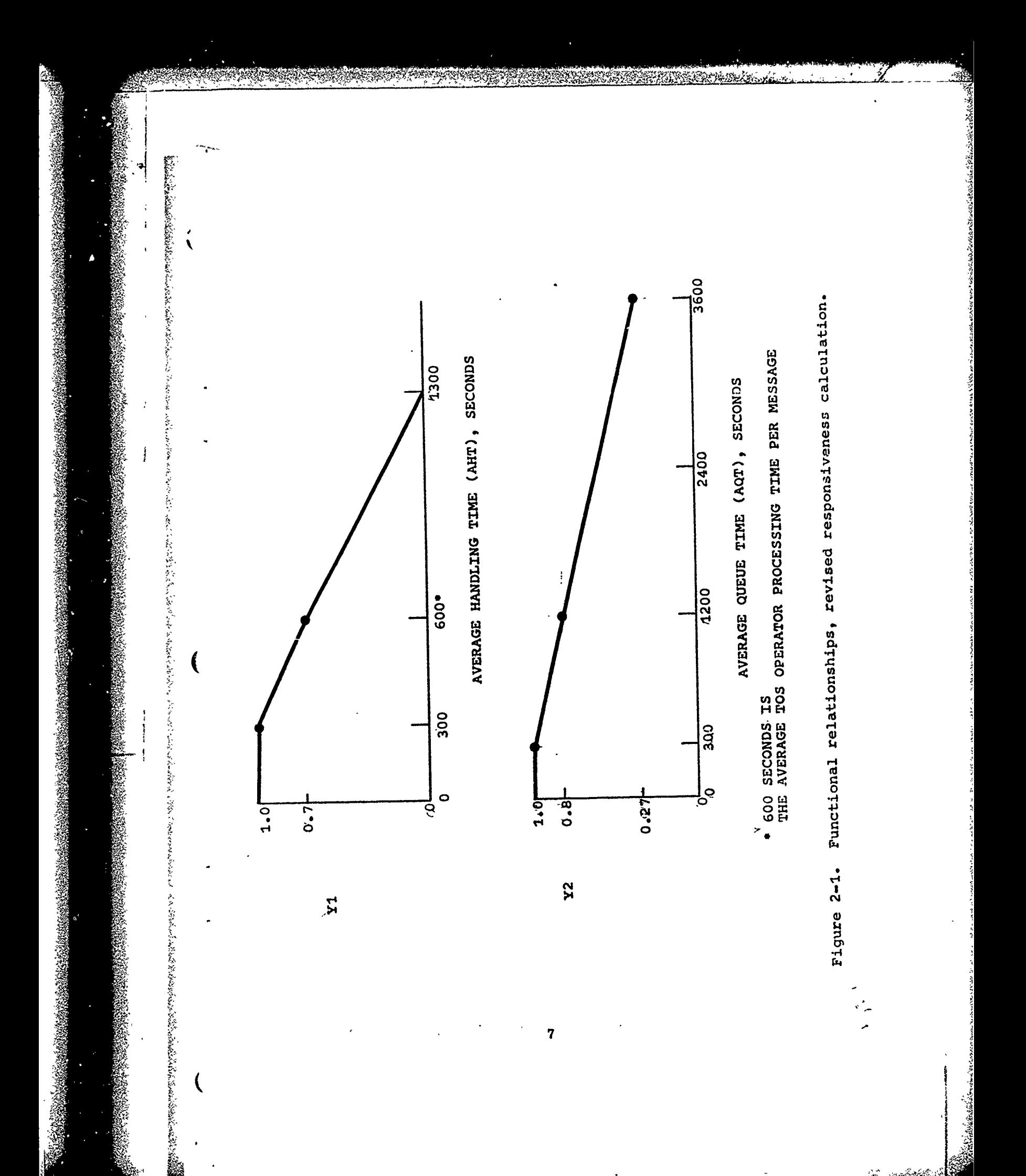

Thus:

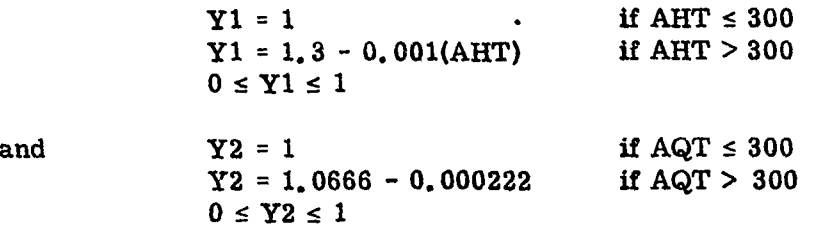

Results from this implementation have yielded more reasonable responsiveness [EC(3)] and system effectiv-ness values.

#### **Correction of Effectiveness Formiula**

MENY HA

The formula for the effectiveness calculation which combines four factors- -accuracy, thoroughness, responsiveness, and completeness- was presented and its characteristics described previously (Siegel, Wolf, **&** Leahy, **1972).** However, the calculation was incorporated into the model erroneously. The correct FORTRAN representation follows:

 $\bf{8}$ 

\* **A**

**.4** 1 **t**

$$
EFF = \left[\frac{(CC12)^{2} + (CC13)^{2} + (CC14)^{2} + (CC23)^{2} + (CC24)^{2} + (CC34)^{2}}{6}\right] \cdot \frac{[W(1)EC(1) + W(2)EC(2) + W(3)EC(3) + W(4)EC(4)]}{6} + \left[\frac{6 - (CC12)^{2} + (CC13)^{2} + (CC14)^{2} + (CC23)^{2} + (CC24)^{2} (CC34)^{2}}{6}\right] \cdot \frac{[EC(1)^{W(1)}][EC(2)^{W(2)}][EC(3)^{W(3)}][EC(4)^{W(4)}]}{E}
$$

#### where:

Sectional model of the state

ţ.

 $\ddot{\phantom{0}}$ 

 $\ddot{\zeta}$ 

 $\frac{1}{2}$ 

トラック アクセント・マック きんしょう しょうしょう アール・エー アール・アール アイアウト アイアウト アイアール

 $\overline{\mathcal{L}}$ 

 $\overline{\mathcal{C}}$ 

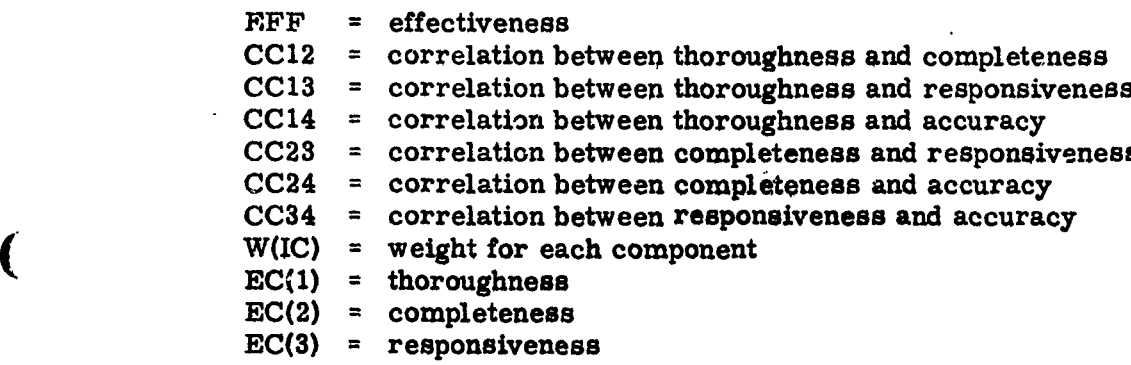

 $EC(4) = accuracy$ 

**9**

**'a**

 $\frac{1}{3}$  $\mathbf{I}$ 

 $\hat{\boldsymbol{\epsilon}}$ 

委

<u> Tanggar Andri</u>

#### Multiple Input Messages

In the field, it is not uncommon that a message entering the system for automation will in fact generate more than one TOS input stimulus message, each of which must be processed by the operational personnel on duty. Incorporation of this feature would not only yield improved realism, but would allow the system analyst to determine the effect of the ratio (number of generated to input messages) on system performance efficiency.

**BARRER AND WORKS.** 

<u> ئايجۇنلار ئايروزىزى بىر</u>

**-7'**

To accomplish this enhancement, a new item was added to the model input data, RMPS(IT), which specifies the average number of TOS messages entered into the TOS system as a result of input stimulus messages of each type. The program was modified to accept these inputs and to calculate, for each input stimulus message, a value from a Poisson distribution to represent the actual number of TOS messages to be processed as a result of the single input stimulus of type IT: RP(RMPS(IT). The message generation subroutine was then adjusted to generate that integral number of messages for processing. Each resulting message is assigned the same time of arrival, as calculated by MESGEN, althoug the other message characteristics (priority, type, length) are calculated independently.

#### Undetected Errors

Previously, the number of undetected errors was calculated as a Poisson distributed variable as a function of the operator rates provided as input, and of the message length. A review of this function resulted in the conclusion that operator accuracy, included in the model as the precision variable, PREC(M), should also be incorporated into the undetected error calculation. Since precision is scaled from 1.2 (highly inaccurate operator) to 0. 8 (highly accurate operator), the precision factor was made a multiplicative factor, and the resulting calculation became:

$$
TNUE = \sum_{IT} RP[ER(IE, IT) \frac{LENGTH (IK)}{100}]PREC(M)
$$

where:

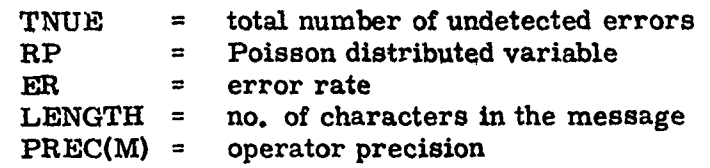

#### Revised Stress Calculation

花形纹体

Previously, the stress of an operator performing a TOS mission was determined as a function of the number of nonroutine messages in the queue (inbasket), the number of available crew members to process mes sages, and the operator stress threshold values provided as input parameters. It was decided that the logic of this calculation would be improved if all five levels of message priority were also considered. Accordingly, the logic was modified to allow message priority, as well as number of available operators and number of messages in the queue to affect operator stress. In the modification, routine messages exert no additional stress effect, while messages of the other four priority categories influence stress. Specifically, messages having higher priorities count as more than one message in the queue, as shown in the Table 2-1.

#### Table 2-1

#### Assigned Message Equivalents for Each Type of Priority

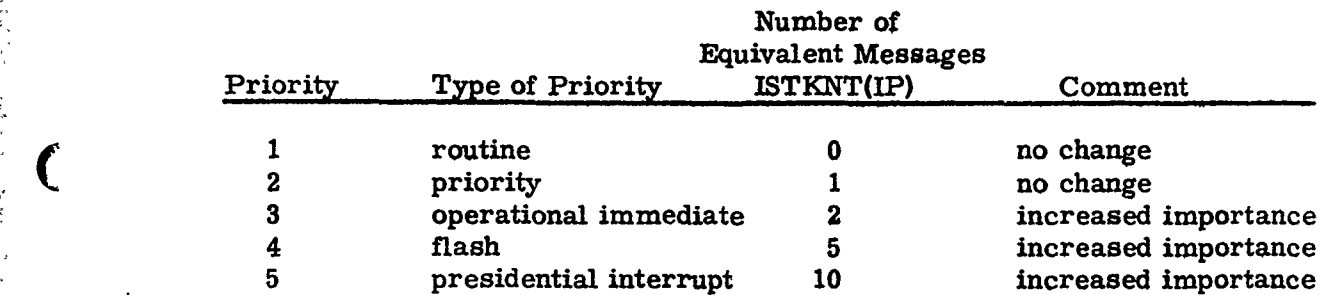

The effect of this change is to generate a higher operator stress con dition in the cases in which higher priority messages are in the queue.

#### Extension of the Simulation Limit

As originally designed, the model was capable of simulating operator shifts of up to 12 hours. Thus, the original model handled crew (shift) changes only by multiple runs. However, since the TOS mission is actually executed in shifts, a logical extension to the model was the incorporation of the capability to simulate a full 24 hour day including several shift changes.

**CONTRACT BECAUSE ONE POWER** 

This extension of capability represents a major logical change to<br>the program as it involves program changes to allow reading of new oper-<br>ator parameter data to simulate the changing of personnel) at the end of<br>each shift ator parameter data (to simulate the changing of personnel) at the end of each work shift, along with required storage of simulation results for each shift and a summarization at the completion.

To incorporate this multishift concept, two new items of data were added to the mission input, the number of the shift being simulated (ICHAIN) and the time at beginning of the shift (TZERO). The input NSHIFT (number of iterations per shift) remains unchanged.

The computer program was modified to accomplish the logic as shown in flow chart **1.** These additions occur after the subroutine **ITSUM** following circle f in the Appendix C flow charts. The modifications accomplished the following:

- 1. after subroutine ITSUM summarizes results of one shift of IHMAX hours, the remaining message queue is saved to be used as the backlog queue of the corresponding iteration of the next shift
- 2. simulations of IHMAX hour shifts are continued and summarized until all NSHIFT iterations are completed
- 3. then subroutine RUNSUM summarizes the results of iterations of that shift in a Run Summary
- 4. the process repeats for all additional required shifts
- 5. when all required shits have been simulated (NSHIFT iterations each), a final summary is calculated and printed

Revised output tabulation forms result from these changes. For reference purposes, a complete set of sample output tabulation formats is itemized in Table 2-2 and presented in Figures 2-2 through 2-9a.

**41**

**REAR DE CASA A LA MARCAN** 

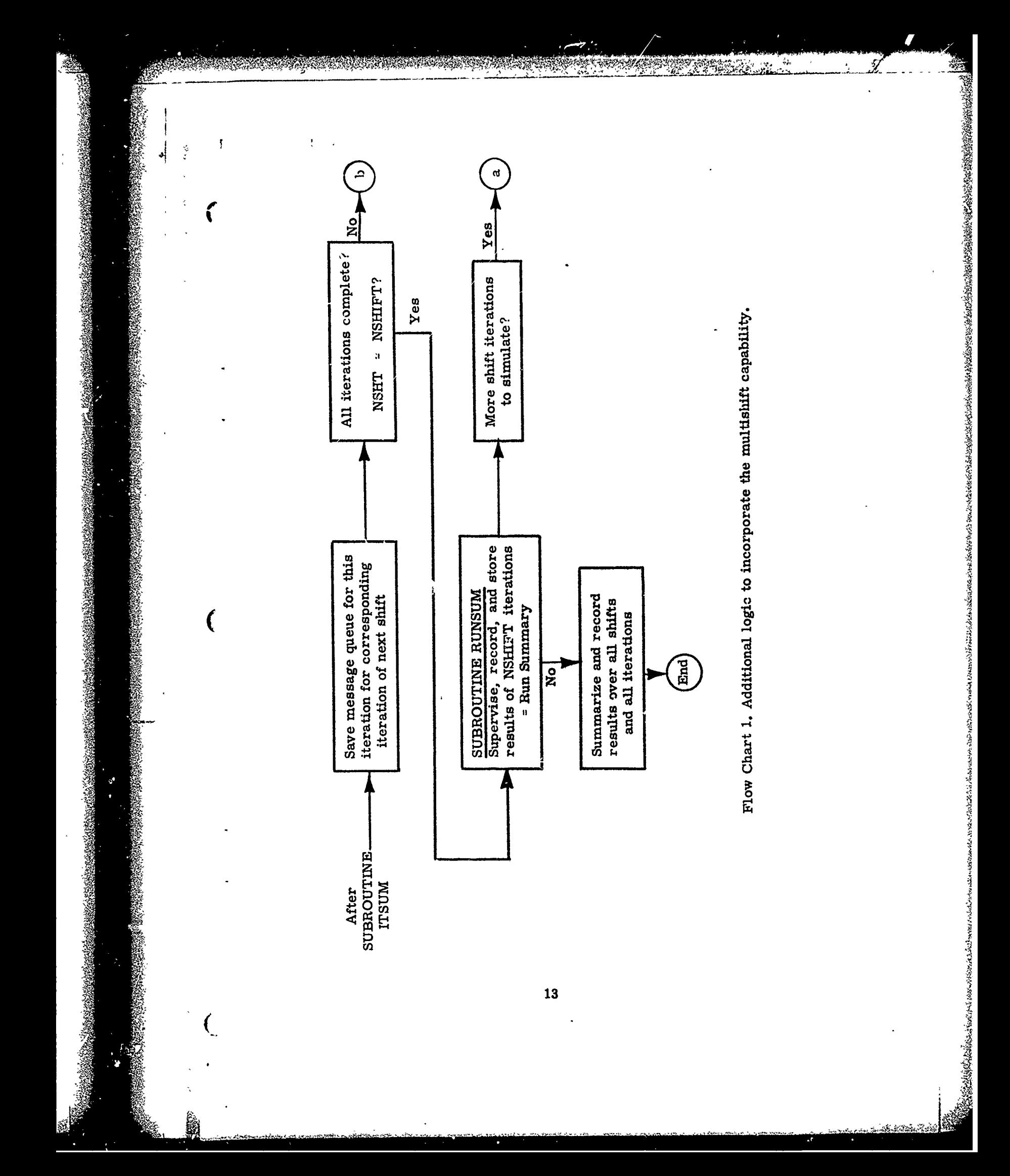

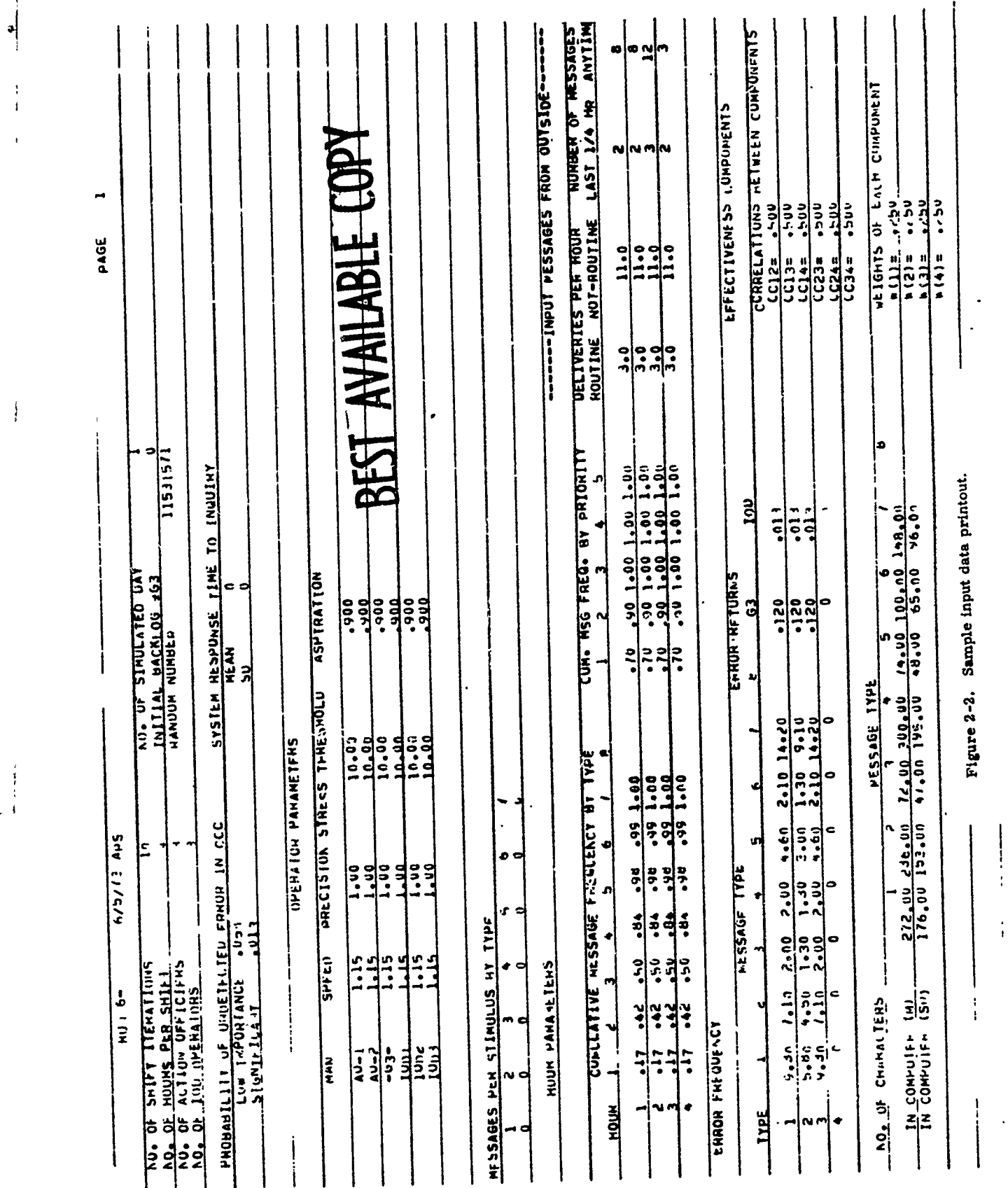

**DE LANCE** 

,我们的一个人,我们的人们的人们的人,我们的人们的人们的人,我们的人们的人,我们的人们的人,我们的人们的人,我们的人们的人,我们的人们的人们,我们的人们的人们,我们<br>第2012章 我们的人们的人们,我们的人们的人们,我们的人们,我们的人们,我们的人们,我们的人们,我们的人们,我们的人们,我们的人们,我们的人们,我们的人们,我

ç

 $\hat{\pmb{\epsilon}}_i$ 

Ň

 $\ddot{\phantom{0}}$ 

ı,

The State of the

Ź

ことをする きょうしゅう しゅうしゅう きょうしゅう

**SAN REAL PROPERTY** 

# BEST AVAILABLE COPY

Y.

Ÿ

STAND BOOKS

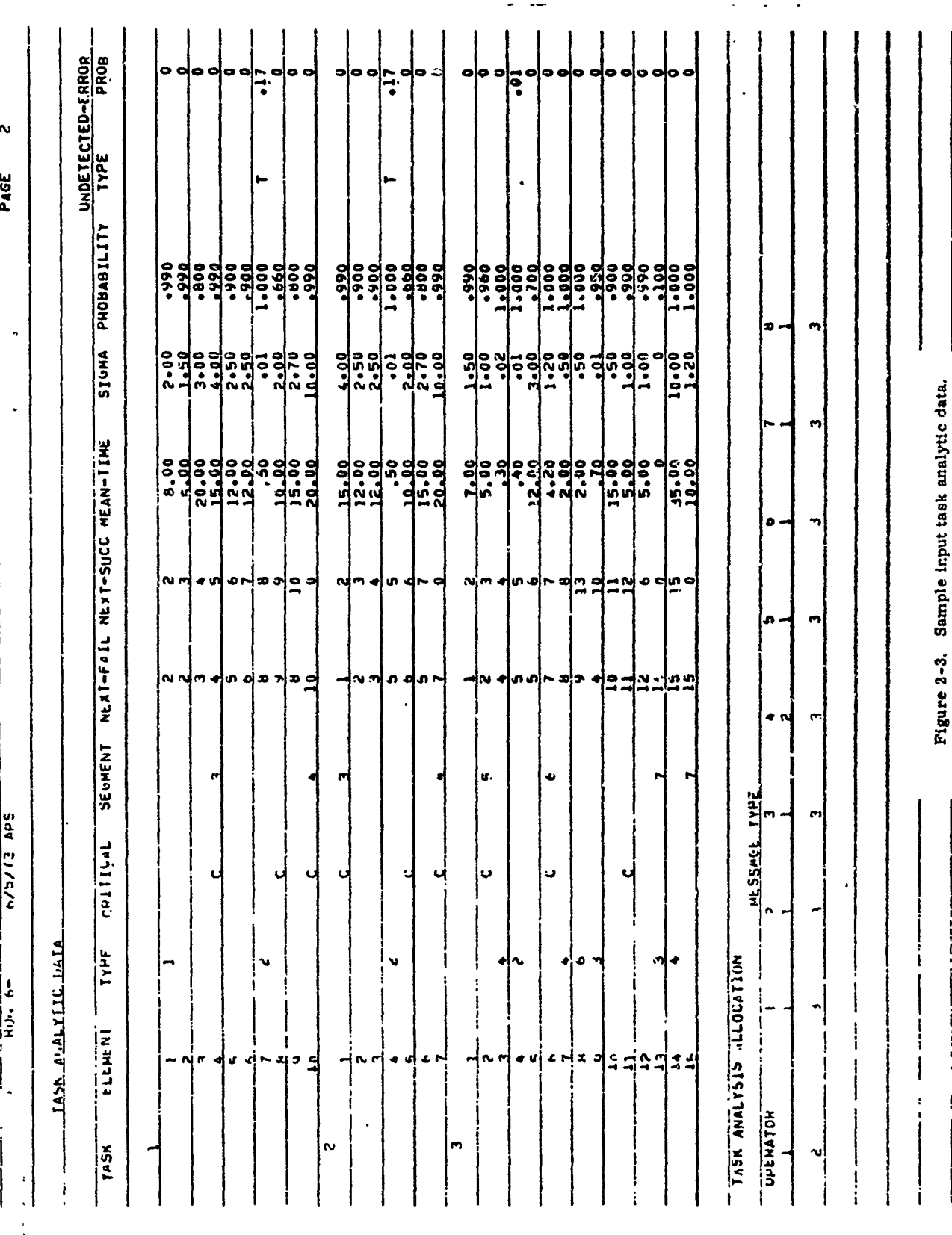

**Communication of the Second Communication** 

ż  $\ddot{\tilde{r}}$ 

 $\ddot{\phantom{a}}$  $\overline{\phantom{a}}$ 

 $\frac{1}{2}$  $\frac{1}{2}$  $\overline{1}$ 

ふくしょ てだ

 $\frac{1}{k}$ 

おうかんしゅう ふくしょう こうしょう きょうしゅ きょうきょ

**RANCES** 

 $\overline{\mathcal{L}}$ 

 $\mathbf{I}$ 

 $\cdot$ 

 $\sqrt{2}$ 

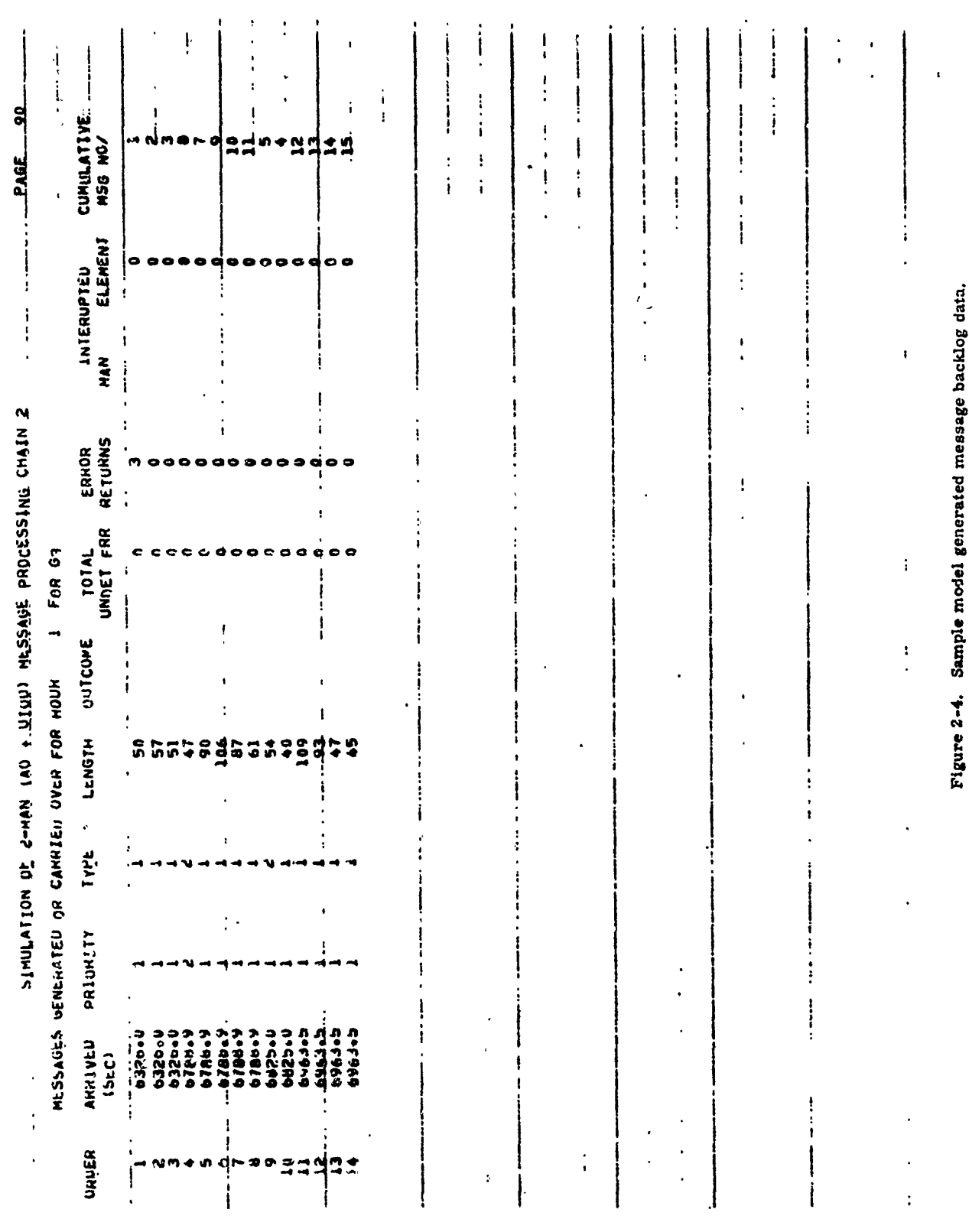

### BEST AVAILABLE COPY

**Bottles & defini** 

**WAINPATT**  $\mathbf{I}$  $\ddot{\phantom{a}}$ j i  $\mathbf{i}$ j ĕ J, ľ ÷ ERROR<br>ETURNS  $\ddot{\phantom{1}}$ Sample detailed message processing output. ERNGR<br>\_IYPE\_ DAY<br>Mgjir<br>Iteration CRITIC SEGMENT<br>FALITY . ENDED 9-128 SIMULATION OF 2-HAN IAO + 11JOJ MESSAGE PROCESSING 75c.4 1020<br>0.114 TYPE OF<br>ELEMENT 247.3 STHESS FACTOR<br>FAIIGUE<br>ASP:RATION<br>Cum. Idle. ... Figure 2-5. EXECUTION CUMULATIVE GUTCOME<br>Lilme ... Tipe ... ISBN. 715.6  $\tilde{\xi}$ 750.054<br>120.054<br>120.0554<br>120.055<br>120.05<br>120.05  $715.9$ **T-MSS**  $\frac{5}{2}$ TOT, UNUET, ENRORS 8.81 NO. ENROR NETURNS<br>INFCRMATION LOSS COMPLETCD BY 1001 LONNI**ssion**<br>Achevitpo/Spac HANSFOPM ERROHS HÉSSAGE ANRIVAL<br>MESSAGE START 572.1 MLSSABE NO. MESSAGE NUMBER MESSAGE TYPE<br>MESSAGE ONDER OMISSION<br>OTHER ERRORS ELENENT<br>Nu. **HESSAGE LINJARD 35** きょうかい きんぼう ÷

BEST\_AVAILABLE\_COPY

shli e ù€

17

Control of Chances of Chances of

 $\overline{\mathsf{C}}$ 

ł ł ţ  $\mathbf{I}$ ASPIRATION PERFORM 1.09  $22<sub>1</sub>$  $\begin{array}{c} 2 & 4 & 6 \\ 2 & 4 & 6 \\ 2 & 4 & 6 \end{array}$  $\ddot{\cdot}$  $\ddot{\bullet}$ <u>่นี่:</u> នុ ہے<br>م Ú  $\vdots$  $\ddot{\phantom{a}}$  $\mathbf{r}$  $\frac{1}{2}$ ţ  $rac{1}{\sqrt{1}}$  $\mathbf{I}$  $\bullet$ a  $\frac{4}{3}$  $31 - 7$  $\ddot{\bullet}$ ွှဲ<br>ကိ  $\sum_{k=1}^{n}$  $\ddot{\cdot}$ r.s  $\ddot{\bullet}$ 1151.5 <sub>0</sub>W13S130R9 580CE33N 10D10 + 10D11 + 10D12 10D15 0.000 1.001 1.001 1.001 1.001 1.001 1670.2 OTHER<br>.310a3 3600-9  $\vdots$ 149.0  $\begin{array}{cc} 4 & 0 & 0 & 0 \\ 1 & 0 & 0 & 0 \\ 0 & 0 & 0 & 0 \\ 0 & 0 & 0 & 0 \\ 0 & 0 & 0 & 0 \\ 0 & 0 & 0 & 0 \\ 0 & 0 & 0 & 0 \\ 0 & 0 & 0 & 0 \\ 0 & 0 & 0 & 0 \\ 0 & 0 & 0 & 0 \\ 0 & 0 & 0 & 0 & 0 \\ 0 & 0 & 0 & 0 & 0 \\ 0 & 0 & 0 & 0 & 0 \\ 0 & 0 & 0 & 0 & 0 & 0 \\ 0 & 0 & 0 & 0 & 0 & 0 \\ 0 & 0 & 0 & 0 &$  $\frac{13}{235}$  $\overline{\mathbf{I}}$ كملفة d  $\ddot{\phantom{a}}$  $\frac{1}{4}$ --TIME--<br>worked<br>3289+/  $\ddot{\cdot}$  $\frac{1}{2}$  $\ddot{\cdot}$ PERFORMANCE SÁTA<br>NGE TIME PER MESSAGE<br>NGE TIM<u> AD-63 QUEUF AT HOUR STA</u>NT 1250-67  $\frac{1}{1}$  $\frac{12}{134}$ n a a a a<br>La a a a 1  $\ddot{\phantom{a}}$  $-64 -$ **SG**  $\ddot{\cdot}$ ። CU:HLETEI) KEJECTEI) INTERRUPTEU<br>CU:HLETEI) KEJECTEI) INTERRUPTEU **TUTAL INFURNATION LUSS<br>EFFECTIVENESS COMPONENTS<br>EFFECTIVENESS COMPONENTS<br>...CUMPLERESS<br>...CUMPLERESS**  $\begin{array}{c}\n 1500.5 \\
 1511. \\
 261.1\n\end{array}$  $\mathbf{i}$  $\begin{array}{c}\n 30.7 \\
 71.5 \\
 71.5 \\
 81.7 \\
 9\n \end{array}$ 1048.2 13.3.2 JETAILED HESSARE TIHLMS<br>CUNULATIVE TIPE<br>CUNULATIVE TIPE ł UAY<br>Itenátion ... EEE ECT LIENESSE HUUM **TOMALY** L'SSAGES AVERAGE j ÷ NUMBER HESSAGE TYPE. **MESSAGE**  $\mathbf{r}$ ሟ  $\overline{a}$ UPERATOR PERFORMANCE DATA  $\frac{1}{2}$ , FAL OF HOUR HESULTS  $\begin{array}{c}\n\hline\n\end{array}$ ţ  $\ddot{\phantom{a}}$  $\frac{1}{2}$  $\dot{1}$ 

สุ

PAGE

SIMBER 1989

رمية

Figure 2-6. Sample end of hour simulation summary.

o

ł

í

,一个人的人,一个人的人,一个人的人,一个人的人,一个人的人,一个人的人,一个人的人,一个人的人,一个人的人,一个人的人,一个人的人,一个人的人,一个人的人,一个<br>第一个人的人,一个人的人的人,一个人的人,一个人的人,一个人的人,一个人的人,一个人的人,一个人的人,一个人的人,一个人的人,一个人的人,一个人的人,一个人的人

BEST AVAILABLE COPY

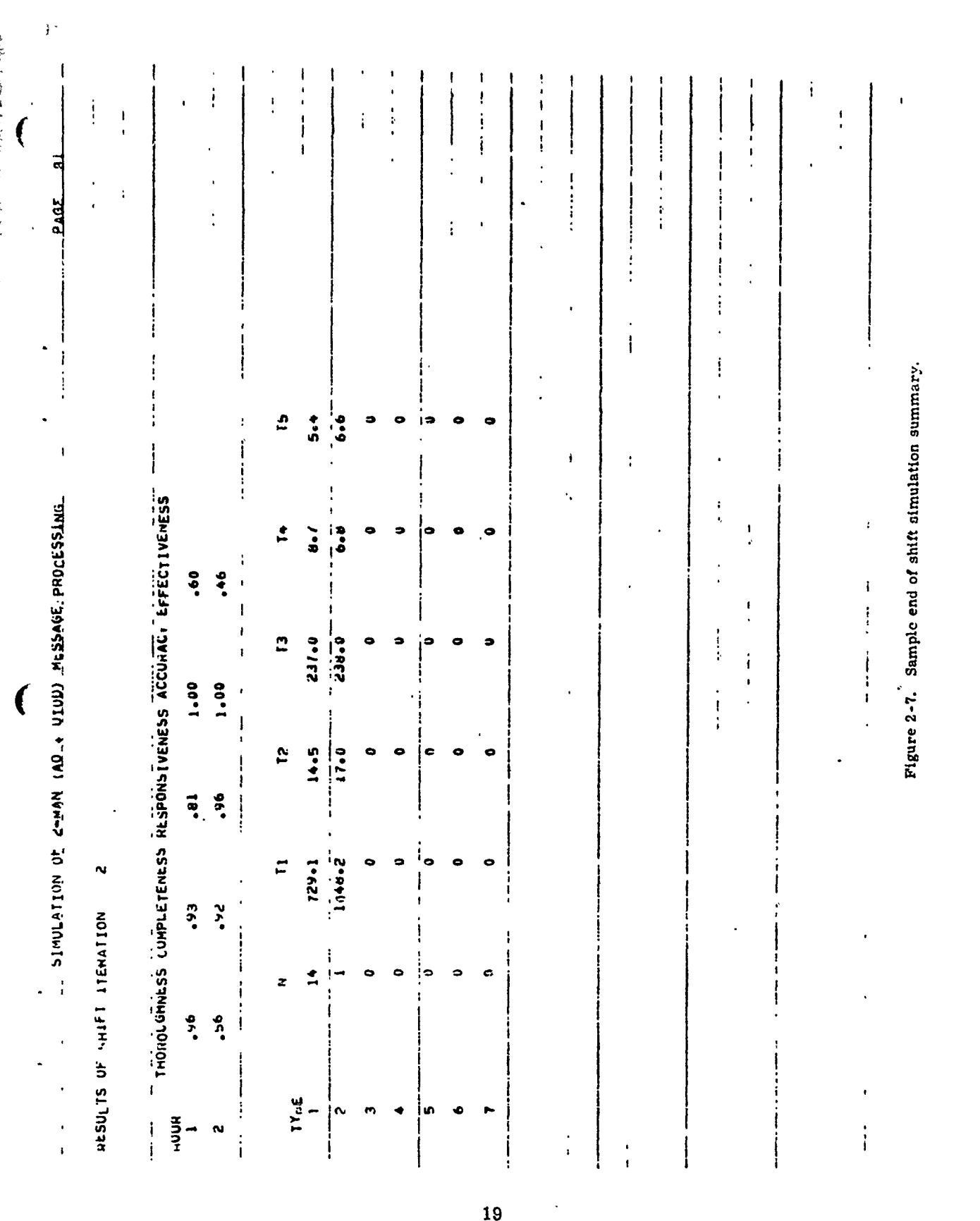

**CONTROLLER** 

And State State Rando State State

 $\frac{1}{2}$ 

BEST AVAILABLE COPY

na.<br>Ina

ø,

**Management** 

Webs:

ستان رسودی<br>منابع استفادها

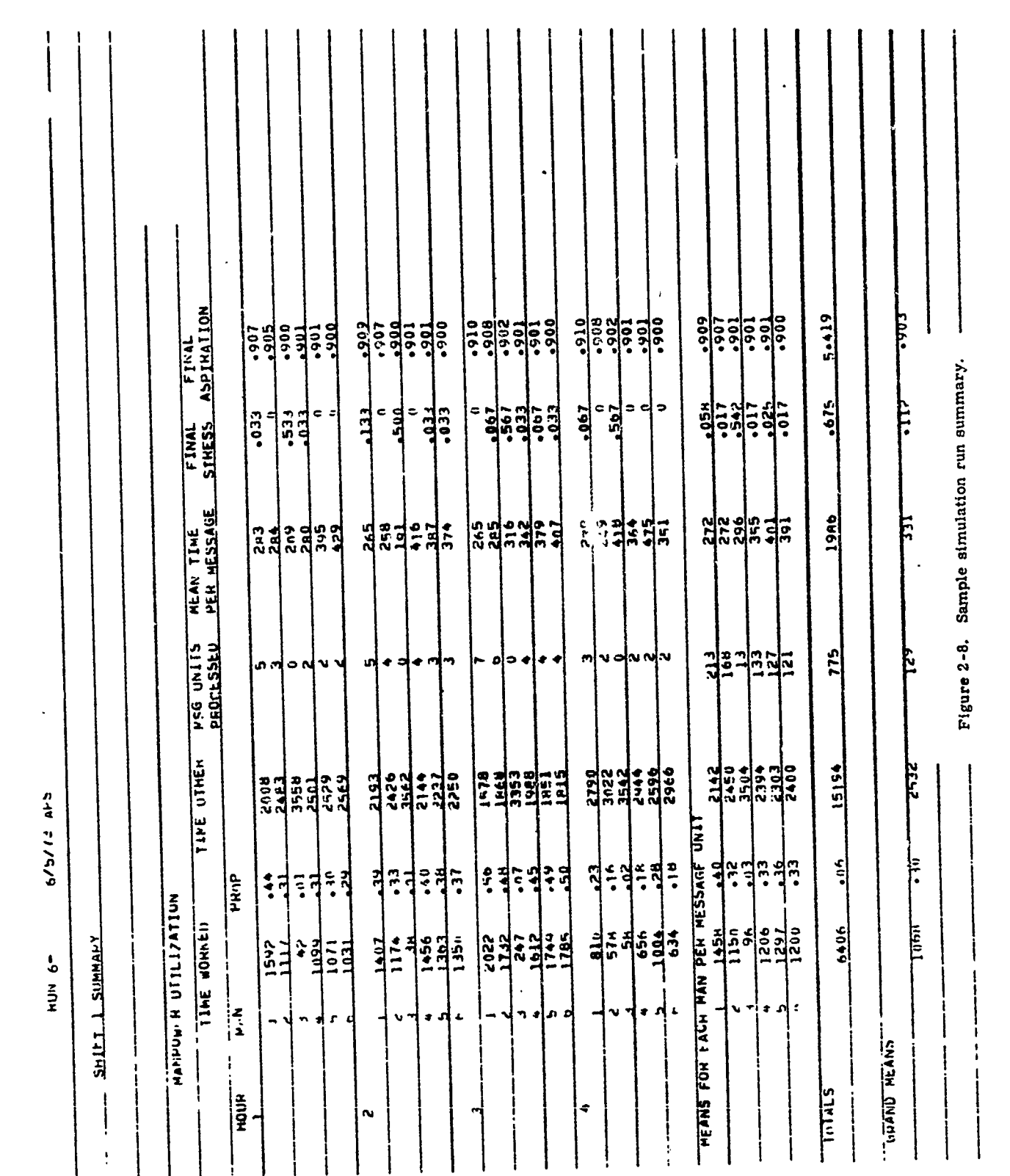

BEST AVAILABLE COPY

an cro

強力の

a kata wakati wa 1979, wakati wa 1979 ya Tanzania ya Tanzania ya Tanzania ya Tanzania ya Tanzania ya Tanzania

 $\mathbf{I}$ 

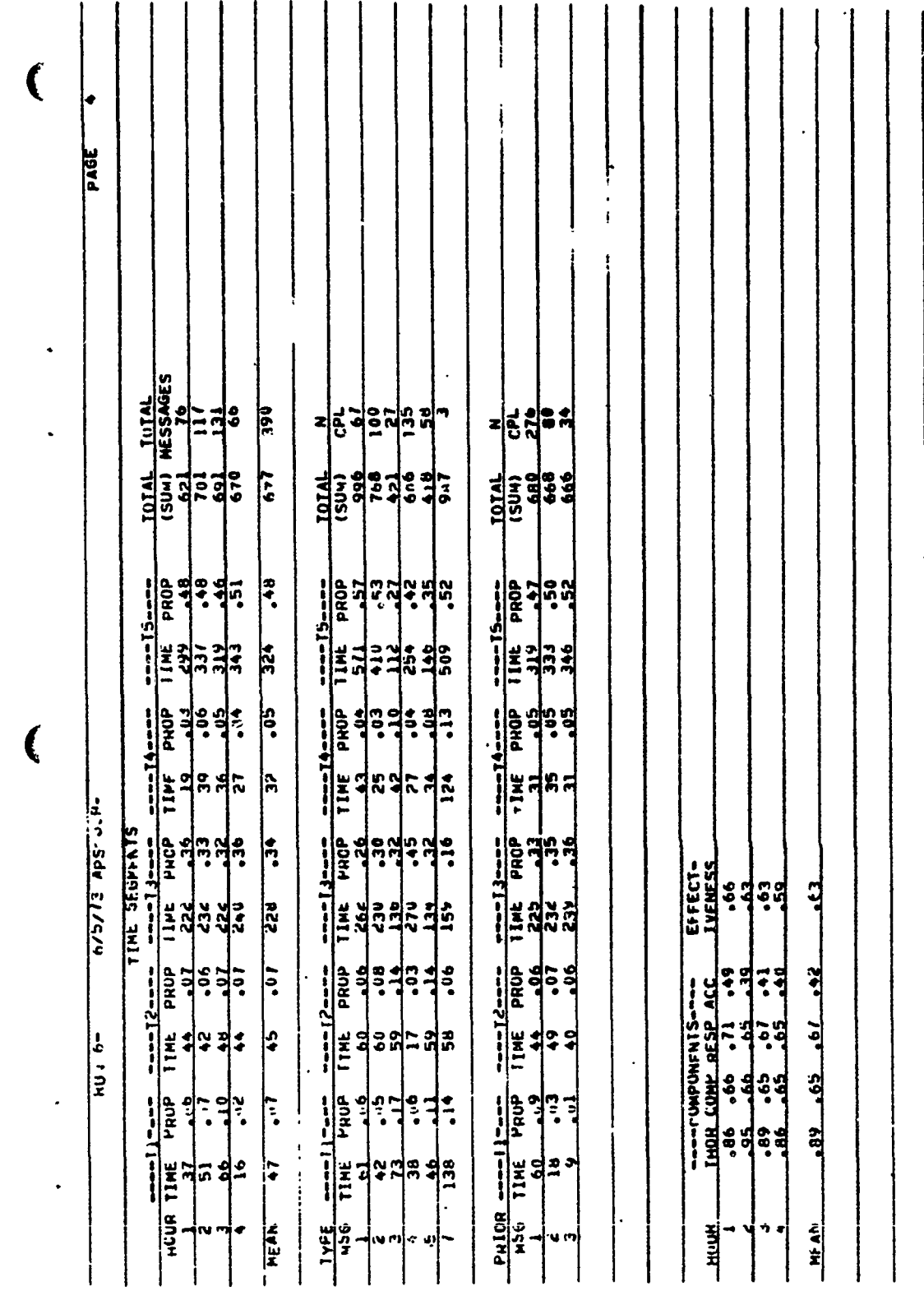

BEST AVAILABLE COPY

 $\sigma_{\rm s}^2$  . Ą,

Figure 2-8a. Sample simulation run summary continued.

**BARATA CERATA ANGER** 

 $\overline{\bf 22}$ BEST AVAILABLE COPY

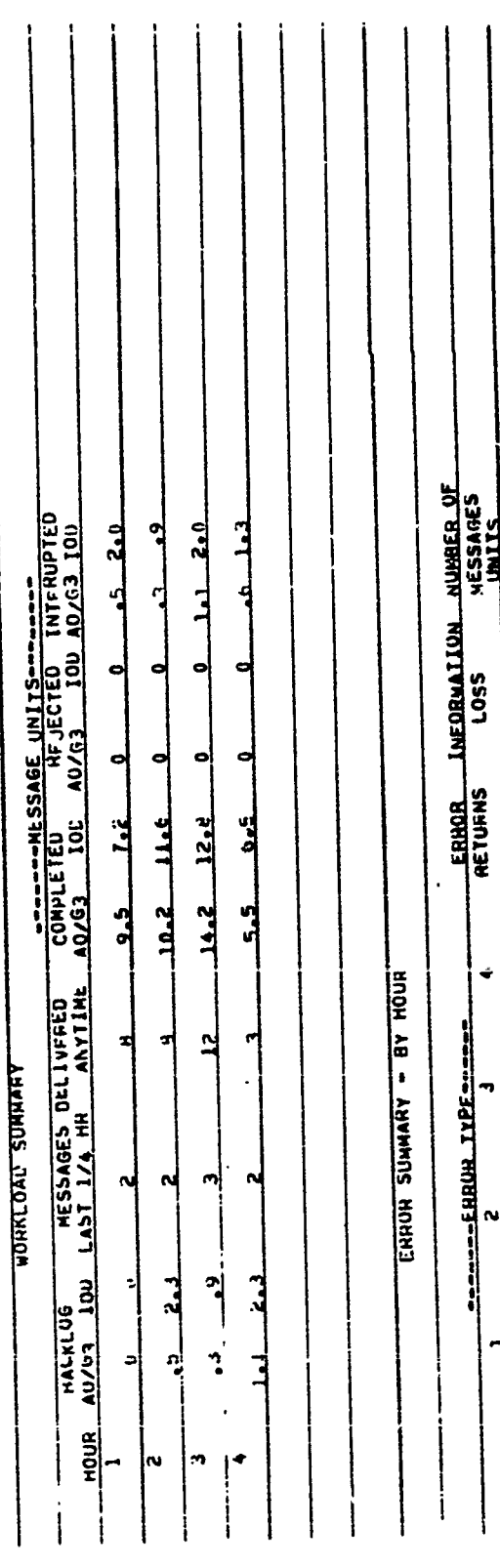

ه|

**PAGE** 

**Sdy Elland** 

 $\frac{1}{2}$ 

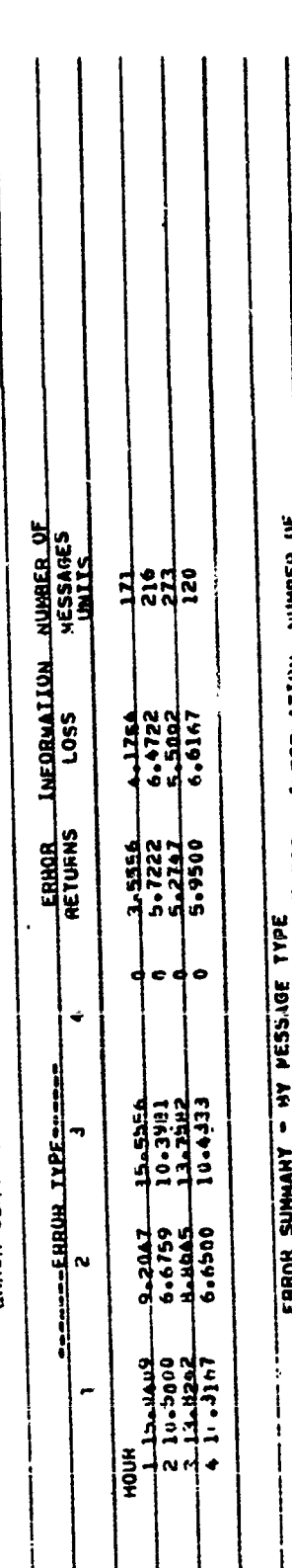

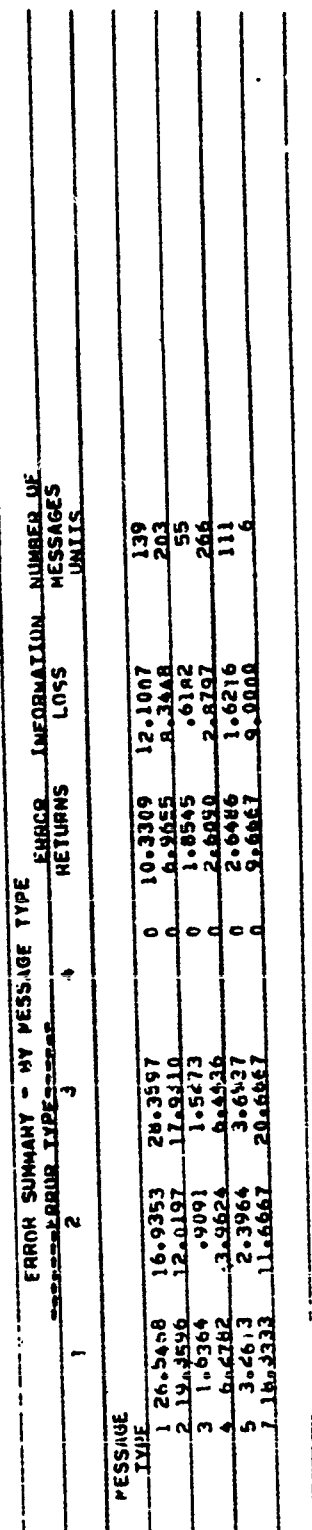

NINAF

**LAFORMATION** 

Figure 2-8b. Sample simulation run summary continued.

 $\mathbb{R}^2$  $\mathcal{N}$ 

 $\overline{\phantom{a}}$  $\begin{array}{c} \n\vdots \\
\vdots \\
\vdots \\
\vdots\n\end{array}$  $\frac{169}{1}$  $\frac{1}{2}$ **PASE** 170  $\ddot{\cdot}$  $\frac{1}{2}$ <u>ease</u> **FINAL**<br>ASPINATION ÷:  $-226$ .  $\frac{1}{2}$  $320$  $z_{0}^{x}$ 2n STHULATION OF 2-HAN (AD + UIL - HESSAGE PROCESSING CHAIN 2 ' 1182 1286  $z$   $\overset{\text{d}}{\text{o}}$ ที่พื **TO MATHE SHOWS SERVES MANAGERS AND LARGESS AND TO MOT ALLALLABLES TOTAL**<br>1989<br>1112 Ñ  $.87$ FINAL<br>STRESS .083 TOTAL<br>(SUM)<br>1103<br>1256 1148  $\frac{1}{2}$ TIME PHOP<br>TIME PHOP<br>5 .00<br>5 .01  $\frac{3}{2}$ MŁAN TIME<br>PER MESSAGE  $\frac{216}{212}$  $\frac{4}{214}$  $\ddot{a}$ بْم م ¦ഗ ⊢  $\begin{array}{c}\n 0.000 \\
 0.000 \\
 0.000\n \end{array}$ ----15----SUMMARY OF SHIFT UATA  $\frac{1}{1}$  $\frac{1}{2}$ ים<br>של<br>היי⊞ ń  $\frac{1}{2}$  $13$ MESSAGLS<br>PROCESSLU  $\prod_{i=1}^{n}$  $\frac{9}{4}$ |a a  $\frac{1}{2}$ **PROF**<br>2013 io-ลุ่ม  $55.7$ ina<br>ឆ្នាំ ្ត្រូកូភ្នាំ<br>កំពុង 5 **TIME**<br>10 165  $-14.3 - 1$ TAPE OTHER IME SEGNENTS  $\frac{34}{28}$  $\frac{1}{2}$ SINE SEGNENTS  $\ddot{.}$ TIME<br>250 **Agg** 2261  $\frac{1}{3}$ TIME PROP  $\begin{array}{c} \mathbf{1} \\ \mathbf{2} \\ \mathbf{3} \end{array}$ **LBO** 1920 PRI)P  $\begin{bmatrix} 1 & 0 \\ 0 & -1 \\ 0 & -1 \end{bmatrix}$  $1757...492$ ์<br>รู้  $\begin{array}{c}\n\frac{15}{2} \\
\frac{1}{2} \\
\frac{1}{2}\n\end{array}$ HANPOJEN UILLIZAIION HEANS  $\ddot{a}$  $\frac{3}{2}$ ៑  $\mathbb{R}$  $\frac{1}{2}$ **HA2**<br>112 1339 Ľ  $rac{3}{10}$ 976  $\frac{32}{60}$  $4409$ <br> $-15$ <br> $-15$  $15$ ֧֛֘֟֟֟֟֟֟֟֟֟֟֟֟֟֟֟֟֟֟֟֟֬֟֩֕֬֕֩֕֬֕׆֧֛֧֧֟֟֟<br>׆֧֧֧֧֧׆֧ׅ֧֧֧֧֪֪֧֪֧֪֬֬֬֬׀  $\frac{1}{2}$ Tipe TIME<br>**823**<br>7824 **SU**  $\frac{1}{2}$  $S$ <sup>14</sup>  $N$   $N$ HEANS JAIFT  $\ddot{i}$ HEANS **HEANS** ļ  $\rightarrow$   $\rightarrow$ 

23

BEST AVAILABLE COPY

Figure 2-9. Sample simulation shift summary.

(

## BEST AVAILABLE COPY

 $24$ 

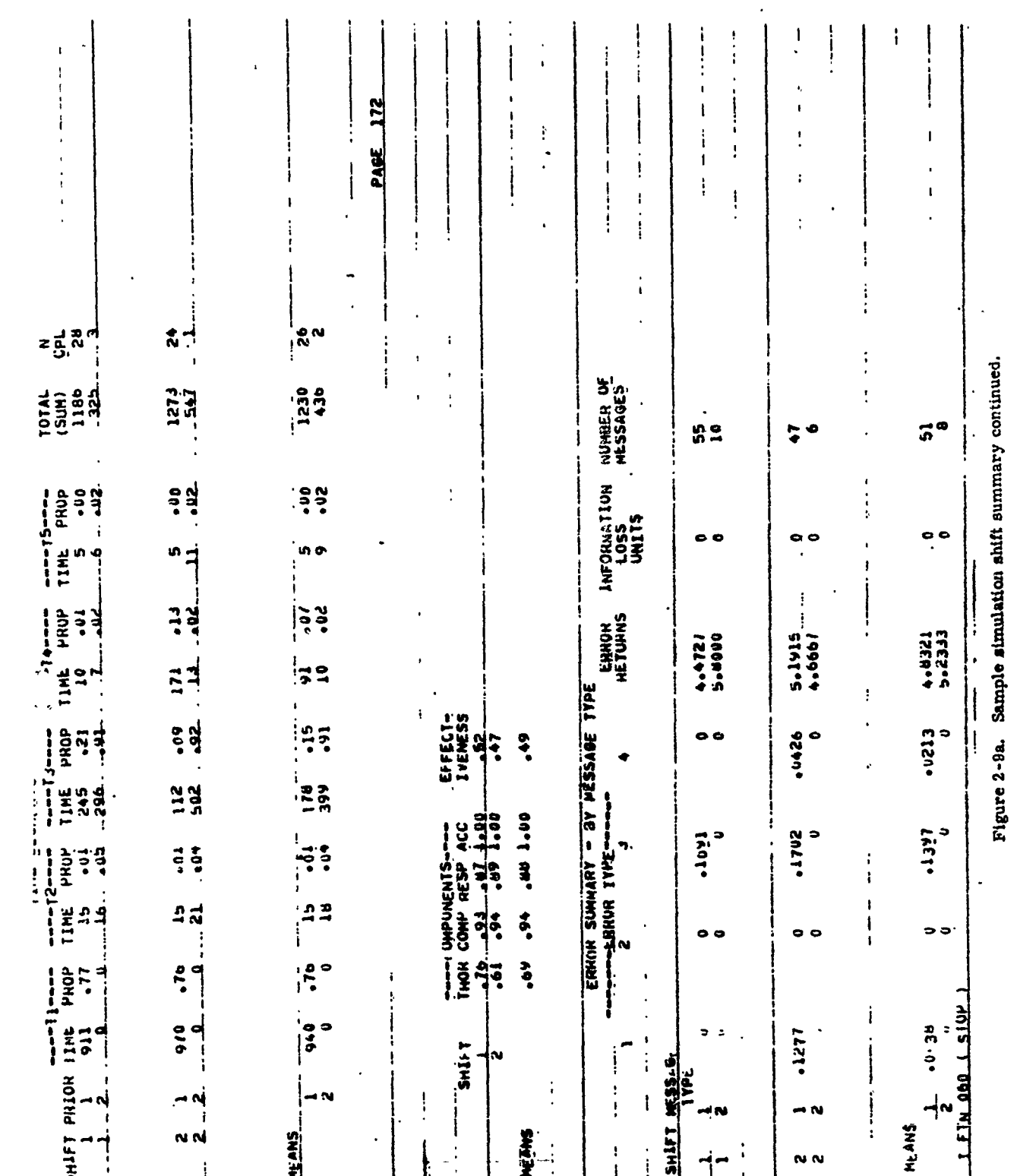

 $\mathbf{r}$ 

Ý

おかいというので、そのことを、そのことに、そのことは、そのことをすることをしていくことです。そのことをあることをすることをすることをすることをしているのです。

en en de groep en de lands en de groep en de groep en

-3274

AF SAN YE AT

169 **PARK** 179 j **PAGE**  $\frac{1}{\sqrt{2}}$ FINAL FINAL<br>STRESS ASPINATION  $-326$ . .920  $z_{0:}^{\frac{1}{2}n}$ 2º ķ. AD 4 VIASSION SROSS 30ASSADE BROCESSING CAAINE <mark>្ទ</mark>ក្តីកំពុំ **POTAL**<br>(SUBB)<br>1172 1280 **S NIVAD SNISSSOUG SPUSSW (MIN) + GNITH AND CALLALIST TIMES** 1182 ă,  $\frac{9}{167}$  $.083$ Figure 2-9. Sample simulation shift summary. **DRII TOTAL**<br>(SUM)<br>1256<br>1256  $714E 7400$ <br>  $5 340$ <br>  $5 40$ <br>  $5 40$ <br>  $5 0$ <br>  $5 0$ <br>  $5 0$  $-20$  $\frac{1}{2}$ MŁAN TIMŁ<br>PER MESSAGE  $\frac{1}{212}$  $214$  $\ddot{\cdot}$  $\frac{1}{2}$  $00<sub>o</sub>$ ¦n ∼ 5  $\frac{1}{1}$ SUMMARY OF SHIFT UATA  $\frac{1}{2}$  o v TIME PHOT<br>TIME PHOT<br>11 .01<br>6 .01 ń  $rac{1}{2}$  $\frac{1}{2}$ MESSAGES<br>PROCESSŁU  $\begin{array}{c} 1 \\ 1 \end{array}$  $\frac{3}{4}$  $rac{3}{2}$ in. a a  $\frac{1}{2}$ ្តី TIME<br>10<br>165 -----13-----<br>TIME PROP<br>250 (23<br>241 241  $55 - 25$ in<br>ុិដ្ឋិ 3 TIPE OTHER  $18,3 - 20$  $-281$ TIME SEGREATS **PROP**<br>• 23<br>• 10  $.16$ **DENESTRIES**  $\frac{1}{2}$ 2261  $rac{1}{100}$ -<br>|-<br>|-혁 **Bat HE**  $\frac{1}{2}$ រី FRIIP  $\frac{49}{26}$  $\ddot{3}$ THE THE THE THE THE THE T 부극 MANPO EN UTILIZATION "MEANS"<br>Shift  $rac{3}{4}$  $\frac{1}{2}$  $\frac{1}{2}$ 1757. **STAR**<br>THE 19  $\frac{1}{2}$ 1339  $\frac{1}{2}$ <u>ហ្គ</u> **Age** The TIME<br>
1<br>
2<br>
2<br>
2<br>
895  $rac{1}{60}$  $\frac{1}{2}$ <br> $\frac{1}{2}$ <br> $\frac{1}{2}$  $15$ **2259**<br>Bed  $\frac{1}{1}$  $\frac{1}{1}$  $\frac{1}{2}$  $\frac{1}{3}$  $\frac{1}{3}$ 883 ⊶N  $\frac{1}{2}$  $\ddot{\ddot{\phantom{}}}\dot{\phantom{}}$  $N$ **HEANS** HEANS iathi HEANS ï

23

 $\frac{1}{2}$  ,  $\frac{1}{2}$  ,  $\frac{1}{2}$  ,  $\frac{1}{2}$  ,  $\frac{1}{2}$  ,  $\frac{1}{2}$ 

BEST AVAILABLE COPY

آيتيها

 $\mathscr{N}$  .

BEST AVAILABLE COPY

 $24$ 

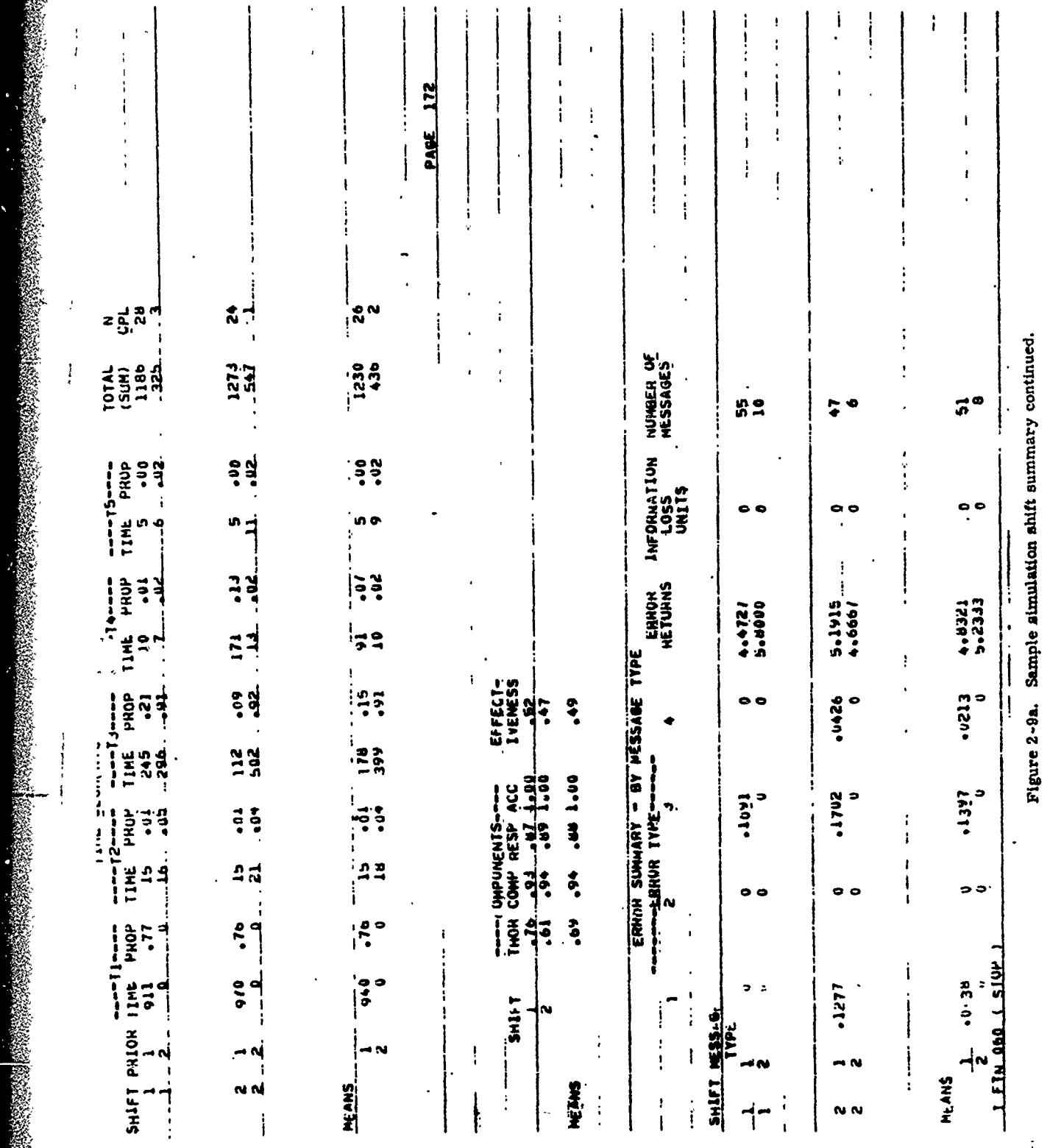

키

Itap

**PACIFICAL ALL** 

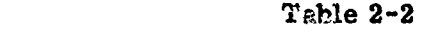

#### Types of Simulation Output Listing

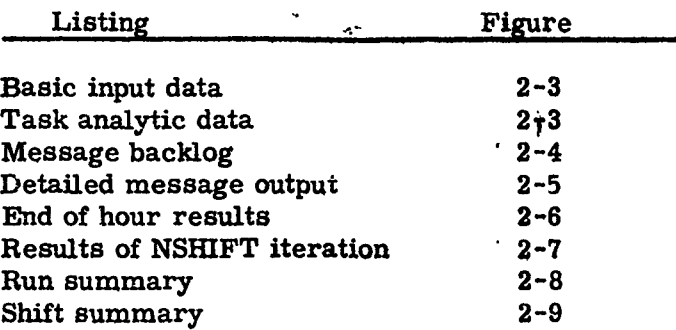

Enhancements were also effected in the content and format of the printed model output as follows.

#### 1. On the Shift Summary

. •: in the transformation produces the control of the second second control of  $\mathcal{A}_{\mathcal{P}}$  . The control of the  $\mathcal{S}_{\mathcal{P}}$ 

A. Manpower Util.zation Results

- $\bullet$  the shift number was ack  $\downarrow$
- the shift number was act  $\leq$ <br>• the "messages processed" column was retitled "msg units processed" to simplify and clarify its meaning
- **e** a new row of total results fr;r the IH hour shift was added
- a new row of grand means was added to show shift results for the average hour

B. Time Segment Results

• the title **"N** CPL" waz clarified to read "TOTAL MESSAGES"

C. Error Summary Results

. the heading "number of messages" was corrected to read "rumber of message units"
- 2. Task Analytic Data
	- $\bullet\,$  A new printout was added after the listing of the task analyses to indicate the allocation of each task analysis to each operator type (IOD and **G3)** and to each message type.

**BARBON MARINEZI** 

**CONTINUES WEST** 

3. Input Data

**g** 

\* A new printout was added after the hour parameters stimulus message by message type.

**•,I** f

# k The CHAPTER III

#### THE INTERACTIVE MODEL

A second basic goal of the preseni work was to incorporate the capability for human participation to control and interact with the strengthened simulation model. To this end, the strengthened model was further modified, and additional program modules were designed and tested.

Figure 3-1 presents the basic data and system (procedural) flow for the interactive model. It indicates the general capabilities of the model, including:

- 1. use of computer disc for input and output data storage
- 2. capability to handle up to six interactive CRT terminals
- 3. background versus foreground mode on the CDC 3300 computer

**以及以後の時代の時代の時代の時代の時代の時代の時代の時代の時代の時代のあるからいいからないからいというからですから、そのようなことですから、そうなんですが、そのようなのでは、そのようなことをしているかのからのですから、そのようなのでは、そのようなのでは、そのようなのでは、そのようなのでは、そのようなのでは、そのようなのでは、そのようなのでは、そのようなのでは、そのよう** 

4. capability to list input data and results

These capabilities allow an experimenter or supervisor to control simulation runs either with or without subjects inline. The interactive simulation combines, therefore, both physical simulation and computer simulation, taking advantage of the positive attributes of both. It allows the time compression and ease of variable manipulation afforded by computer simulation while, at the same time, including, through physical simulation, those aspects which cannot be easily or validly simulated through computer simulation methods. The end result is a hybrid simulation in which the digital computer simulates certain aspects of performance while online human operators perform other aspects, i. e., aspects not easily simulated through computer simulation.

An experimenter, seated at a terminal, can now perform the following:

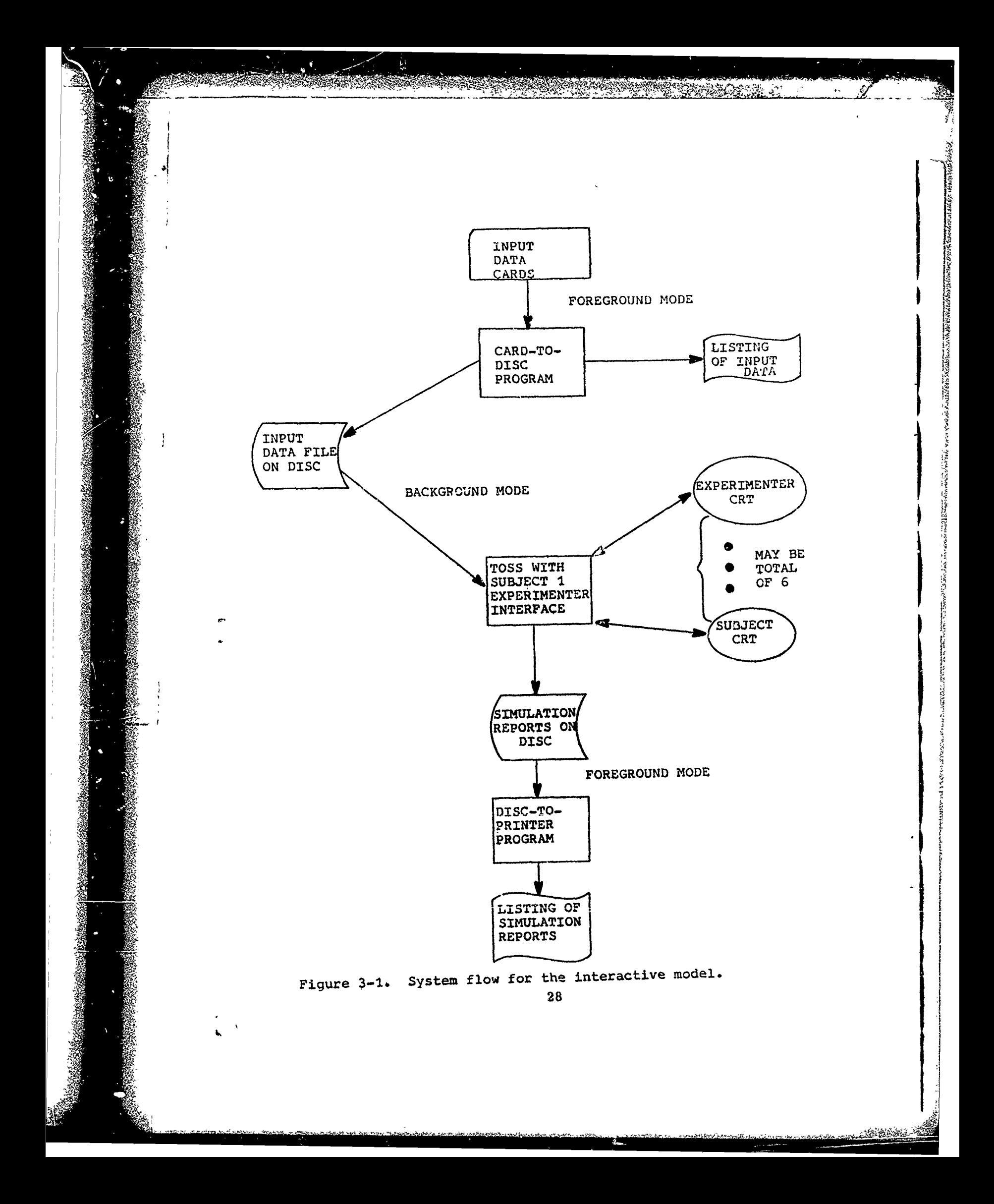

- 1. select, enter, and verify run and operator parameters
- 2. specify number and cathode ray tube assignment of subjects
- 3. designate which tasks in a task analysis list a subject is to perform
- 4. monitor the messages generated and specify those which are to be performed by subjects
- 5. monitor results of each hour's processing by both computer simulation and subject
- 6. observe subject actions and indicate times of start and end of tasks
- 7. monitor subject performance times

The subject capability allows an actual subject, in line with the simulation, to perform selected tasks 4s designated by the experimenter. These tasks can be CRT monitoring, data ent-y, counting, composing, verifying, and the like.

The logic for the TOS simulation model presented in the prior Siegel, Wolf, and Leahy (1972) report has been revised to reflect the new interactive aspects and is presented here as Appendix C.

#### Displays Presented

**<sup>A</sup>**narrative description of the display capabilities which have been incorporated into the interactive model is now presented. This will serve to provide:

- 1. a functional description of the interactive changes in the TOS simulation model
- 2. a preventation of limitations and capabilities
- 3. a view of the various types of information displayed to the subject and the experimenter during the use of tha interactive model

Prior to the simulation run and after reading and optionally recording the simulation inputs, Figure 3-2 is displayed for the general information of the experimenter.

#### GENERAL INSTRUCTIONS-WHEN EXPERIMENTER INPUT IS REQUESTED... ENTER DATA DEPRESS **SEND** KEY

#### WHEN READY TO BEGIN DEPRESS SEND KEY

#### Figure 3-2. Initial experimenter instruction display.

This informational display is presented to the experimenter at the beginning of a simulation run.

The display shown in Figure 3-3 is presented to the experimenter only if the subject is to participate (i. e., the subject interface option (SBIN  $= 1$ ) has been selected. The display enables the experimenter to enter the number of iterations for the first simulation run. The experimenter enters the value for ITER (in FORTRAN 12 format) immediately following the  $"$  = " character.

> IF SUB. IS TO PERFORM, ENTER NUMBER OF ITERATIONS FOR SUBJECT INTERFACE ITER = 1BLANK

Figure 3-3. Iteration entry display

"30

The next display, Figure 3-4, is also presented to the experimenter only if the subject interface option has been selected. Input values for each man in the simulation are displayed to the experimenter. For each man whose tasks are to be performed **by** a subject, the experimenter enters the subject console number (replacing the zero) in the CONSOLE column for the man.

**I, ....** I... **.... 1j** F A, **2 -Q-** W.... .... ,. .......

#### OPERATOR PARAMETERS

MAN CONSOLE NAME SPEED ACCURACY THRESHOLD ASP.

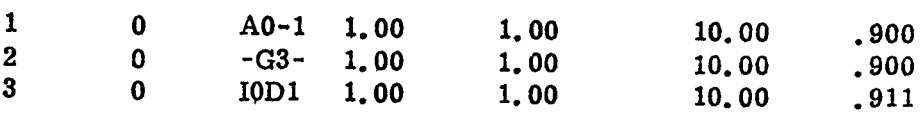

FNTER APPROPRIATE CONSOLE NUMBER FOR EACH MAN WHO IS TO BE REPLACED BY A SUBJECT.

#### Figure 3-4. Console entry display.

The display shown in Figure 3-5 provides the experimenter with verification of data input in the preceding display. If an error is noticed, the experimenter enters YES immediately following the word CORRECTIONS and the display in Figure 3-4 is presented again. The computer program de- faults to NO if no response is entered by the experimenter after ten seconds.

#### SUBJECT WILL PERFORM FOR 1 ITERATIONS SUBJECTS WILL USE CRT'S AS FOLLOWS

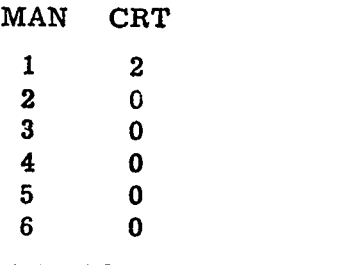

#### **ANY** CORRECTIONS?

Figure **3-5.** Experimenter confirmatory display.

Figure 3-6 pi esents the display which is presented to the experimenter only if subject console numbers have been entered in the display shown in Figure  $3-4$ . An "X" is entered in the appropriate column for each task analysis which can involve-subject interface. Either all, or some, of the task elements of a task analysis can ne affected.

> ENTER X FOR EACH TASK ANALYSIS TO BE PERFORMED BY A SUBJECT. IF ONLY PART OF A TASK ANALYSIS IS TO BE PERFORMED A LISTING BY TASK ELEMENT NUMBER WILL FOLLOW

#### TASK ANALYSIS

1 2 3 4 ALLOF */* 1 1/ 1/ PART OF  $\left| \begin{array}{cc} \cdot & \cdot & \cdot \\ \cdot & \cdot & \cdot \\ \cdot & \cdot & \cdot \end{array} \right|$ 

Figure 3-6. Task analytic selection display.

Figure 3-7 is a display presented to the experimenter for each task analysis for which some task elements involve subject interface. For each task element which may be performed by a subject, the experimenter replaces the appropriate S (for simulate) with a P (for perform).

> TASK ANALYSIS 1 CHANGE S TO P FOR THOSE TASK ELEMENTS TO BE PERFORMED BY THE SUBJECT

1 2 3 **5 6 7 8 9 10** S S S S S S 11 12 13 14 15 16 17 18 19 20

Figure 3-7. Task element selection display.

S.. .... ..- -. . .+... ... .. .. ... .. ,. ..........,... . . ..C+++,+ .+ • ••+ +> ++

The display presented in Figure  $3-8$  allows verification of the inputs provided by the experimenter in the display of Figure  $3-7$ . If corrections are necessary, the expcrimenter enters YES immediately following CORREC-TIONS and Figure 3-7 display will be presented again. NO is the default response.

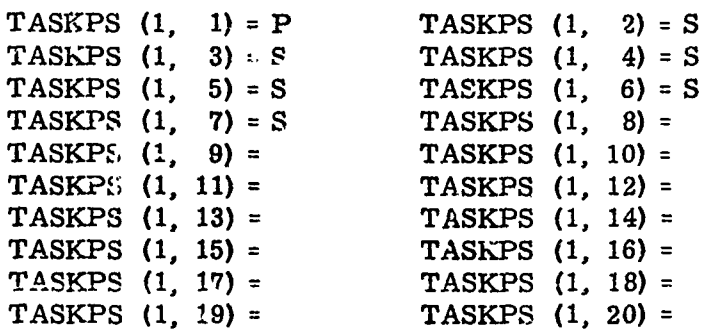

#### ANY CORRECTIONS?

 $\mathcal{E}^-$ 

€

Figure 3-8. Task element verification display.

The next display, Figure  $3-9$ , is presented to the experimenter at the beginning of each hour in a simulation run, if subject performance is to be affected. The display presents, in groups of eight, messages that have been generated for the hour. For each generated message that is to be replaced by a message in the input data, the identifying number of the prestored wessage replaces the zero in the MSG. NO. column. If appropriate, other columns containing descriptive information about the message should also, be changcd,

> MESSAGES GENERATED FOR ACTION OFFICER FOR HOUR 1 TO INDICATE THAT A MESSAGE IS TO BE PERFORMED BY A SUBJECT, ENTER A PRESTORED MESSAGE NUMBER FOR THE REAL MESSAGE. ENTER ANY CHANGES IN APPROPRIATE COLUMNS.

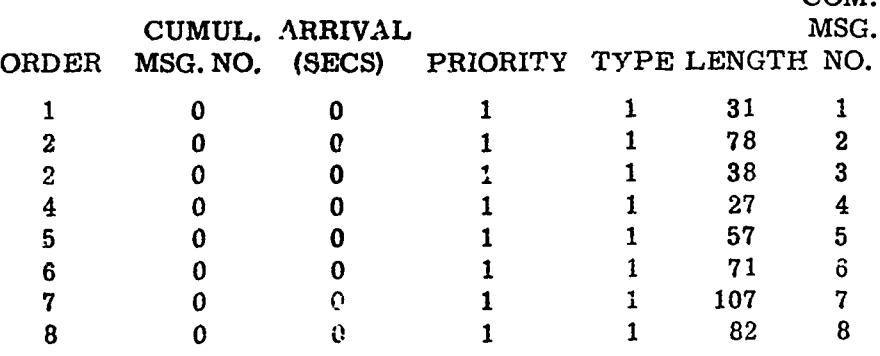

-Ii

Figure 3-9. Message generation display.

Figure 3-10 shows the display provided to allow the experimenter to verity the previous input. Only the messages replacing simulation-generated messages are displayed. If an error is found, YES is entered immediately following CORRECTIONS, and the display shown in Figure 3-9 is presented again. NO is the default response.

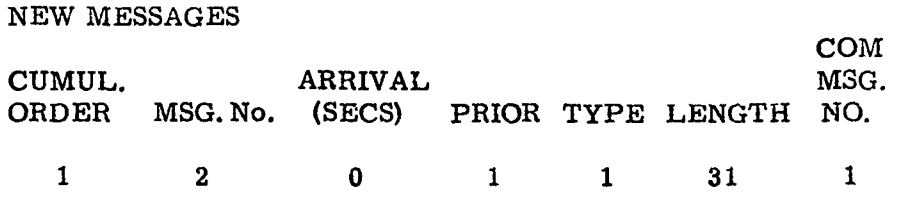

Figure 3-10. Experimenter message generation verification display.

]?igure 3-1l presents the irformation message displayed to the experimenter if the length of a prestorea message varies more than one standard deviation from the mean for the message type.

> PRESTORED MESSAGE 2 HAS 31 CHARACTERS SIMULATION HAS GENERATED TYPE 1 MESSAGES **BASED** ONMEAN **= 65.00 STANDARD** DEVIATION= 26.0 DEPRESS SEND KEY TO CONTINUE

Figure 3-11. Message length check message.

Figure 3-12 shows the informational message displayed to the experimenter if the input as shown in the display presented as Figure 3-9 has introduced more messages of a given type than the simulation would have generated (limited by FRET).

> WITH TI'E PRESTORED MESSAGES REPLACING SIMULA'. **'ON** - GENERATED MESSAGES, THERE ARE 1 TYPE 2 MESSAGES INSTEAD OF THE GENERATED 3

DEPRESS SEND TO CONTINUE

**PKS**

Figure 3-12. Message overgeneration display.

The information message similar to the preceding for message priority instead of message type is given in Figure 3-13.

> WITH PRESTORED MESSAGES REPLACING SIMULATION-GENERATLD MESSAGES, THERE ARE 3 MESSAGES OF PRIORITY 1 INSTEAD OF THE GENERATED 2 DEPRESS SEND TO CONTINUE

Figure 3-13. Message type overgeneration display.

Additional display messages are presented to the subject and/or experimenter to appraise him of status conditions or to request direction concerning future conduct of the experiments.

The display shown in Figure 3-14 indicates to the experimenter that a subject may be selected to process the next message. At this time, the experimenter may decide whether or not the subject is to perform. The experimenter enters YES or NO accordingly. The default response is NO.

> MESSAGE NUMBER 1 IS TO BE PROCESSED BY **AO-1,** MAN NUMBER 1 DO YOU WANT THE SUBJECT TO PERFORM?

Figure 3-14. Subject action display.

The next message advises the experimenter that he has selected the subject option for processing the indicated task element. If the task element requires the subject to enter a message on the CRT, then the experimenter enters YES as his response. NO is the default response.

READY FOR TASK ELEMENT 1 OF TASK ANALYSIS 1 IS SUBJECT TO ENTER MESSAGE ON CRT?

Figure 3-15. Subject option advisory display.

35

(

The next message (Figure  $3-16$ ) advises the experimenter to depress the SEND key when he signals the subject to begin performing the task indirated in the preceding display. (This message applies to the mode in which the experimenter observes subject performance.)

 $: i \to \infty$  ;  $i \to \infty$  ;  $i \to \infty$  ;

#### PLEASE DEPRESS SEND KEY WHEN SUBJECT BEGINS TO PERFORM TASK ELEMENT

5: Figure 3-16. Task initiation display.

Immediately after the experimenter signals the system that the subject has begun performing the task element, the message presented as Figure 3-17 is displayed. The experimenter depresses the SEND key when he observes that the subject has completed the task.

#### PLEASE DEPRESS SEND KEY WHEN SUBJECT HAS COMPLETED THIS TASK ELEMENT

Figure 3-17. Task completion display.

The display shown in Figure 3-18 is presented to the experimenter after the experimeater has signaled that the subject has completed the task. The experimenter enters the number **of** subject errors and his evaluation of subject performance (success/ failure indicator).

> PERFORMANCE TIME FOR SUBJECT  $=$  XX. XX SECONDS ENTER NUMBER OF SUBJECT ERRORS -00 SUCCESS/ FAILURE INDICATOR (S/F) DEPRESS SEND KEY TO CONTINUE

Figure 3-18. Experimenter success/failure indication display.

**M5\$.M**

The message shown in Figure 3-19 is displayed to the subject immediately after the experimenter enters a YES response to the query on whether or not the subject is required to enter a message on the display. The subject depresses the SEND keywhen he is prepared to begin.

#### THE NEXT DISPLAY WILL PRESENT A FORMAT TO YOU YOU ARE TO ENTER APPROPRIATE MESSAGE ON THE CRT DEPRESS SEND WHEN YOU HAVE COMPLETED THE MESSAGE

Figure 3-19. Subject entry advisory display.

- **A** sample display of a **TOS** message format which is presented to the subject is shown in Figure 3-20. The subject enters his responses in the appropriate spaces. When he has completed entering the message, he depresses the SEND key. This enables the system to time the subject.

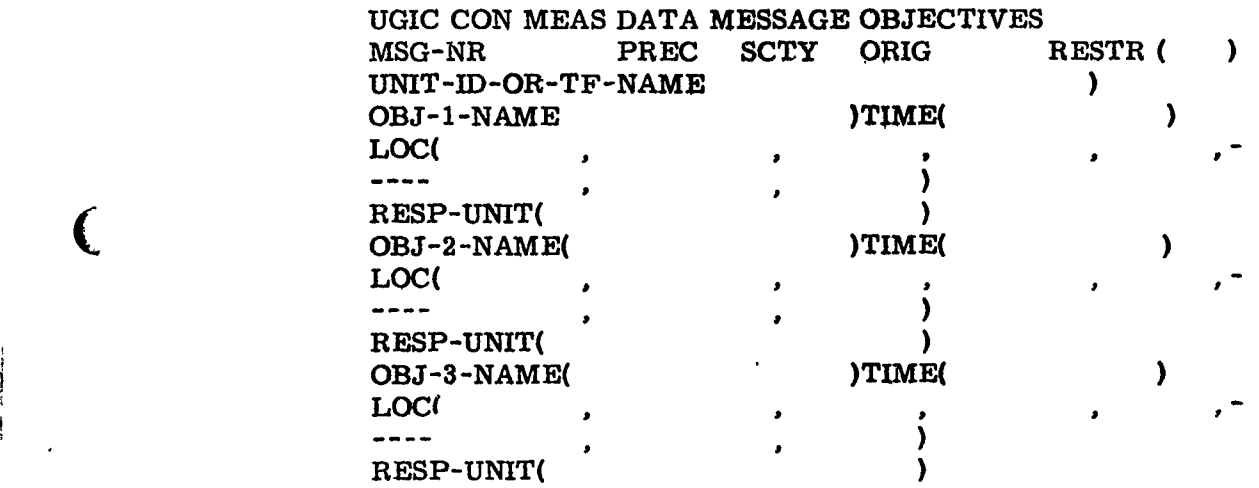

Figure 3-20. Sample message format.

a katika katika katika katika katika matu wa matu wa matu wa matu wa matu wa matu wa matu wa katika katika kat

 $\big($ 

For each incorrect subject response, the display shown in Figure 3-21 is presented after the subject has entered his responses. The incorrect responses are displayed to both the subject and experimenter.

> RESPONSE B IS IN ERROR SHOULD BE--- 113000ZJAN73

SUBJECT RESPONSE WAS---

PLEASE DEPRESS SEND TO CONTINUE

Figure 3-21. Incorrect response display.

A display is also presented to the experimenter after all subject incorrect responses have been displayed. The experimenter enters his evaluation (S or F for success/failure indicator) and presses the SEND key. This display is shown in Figure  $3-22$ .

> PERFORMANCE TIME FOR SUBJECT = 87.80 SECONDS NUMBER OF INCORRECT RESPONSES = 7 ENTER SUCCESS/FAILURE INDICATOR **(S/F)** - DEPRESS SEND KEY TO CONTINUE

Figure 3-22. Experimenter evaluation display.

Table 3-1 shows the new subroutines and programs added in order to accomplish the interactive model.

#### Table 3-1

#### New Subroutines

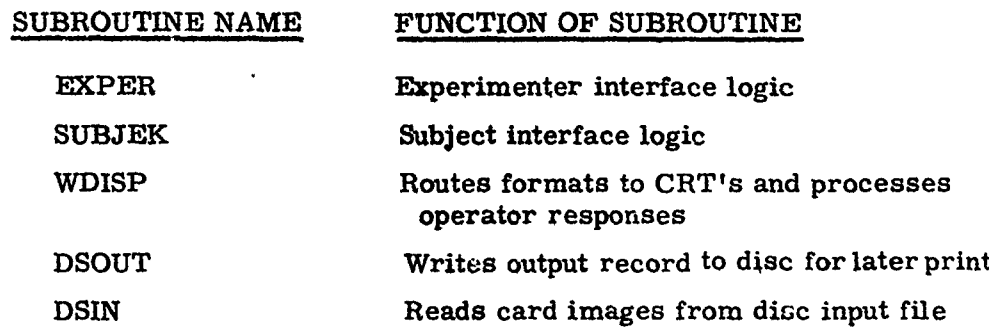

• ', , , , , , i I • I I i- I I i •° '

38

#### CHAPTER IV

#### EVALUATION AND SENSITIVITY OF INTERACTIVE MODEL

, and the rest of the state of the state of the state of the state of the state of the state of the state of the state of the state of the state of the state of the state of the state of the state of the state of the state

One may reasonably ask whether or not an interactive simulation approach possesses any overall advantage when compared with a model which is confined to digital simulation methods. On the surface, it seems that certain aspects of human behavior cannot be simulated with any degree of veridicality through digital simulation. One reason for this may be that the data base regarding certain aspects of human performance may not be adequate. Another reason is that behavioral theory may not be sufficiently developed to allow an adequate digital representation. In these cases, the advantages of the hybrid approach are obvious. But what about the more general case?

#### Model Validity

 $\overline{\phantom{a}}$ 

1;1

According to Coombs et al.,"the basic defining characteristic of all models is the representation of some aspects of the world by a more abstract system. In applying a model, the investigator identifies objects and relations in the world with some elements and relations in the formal system. Consequently, the model is regarded as an abstract representation of the world and the modeling process is called abstraction. When the model has been constructed, its consequences may be derived using the rules of logic and the available mathematical machinery" (1970, p. 2).

After completion of model construction, the formal process of verification (validation) can begin. Flowing from the application of the model are a set of logical consequences. These consequences are then taken, according to Coombs et al., as predictions to be compared with data. This stage of the interpretative process involves statistical assessment or verification since it requires a determination of the degree of correspondence between model output and the real world, as represented by data., Unfortunately, according Birnbaum (1973), the widely used statistic employed to assess the degree of fit, a correlation between model predictions and data, can be higher for incorrect models than for correct models. Usually, the examination of data from the real world will lead to modifications of the model since a model may contain a number of deficiencies, i. e., it may include irrelevant variables, it may exclude relevant variables, possibly relevant variables may have been evaluated inaccurately, and finally, the relationship between controlled and uncontrolled variables may be in error (Ackoff & Sasieni, 1968).

Figure **1,** adapted from Coombs et **al. (1970)** and Obermayer (1964), attempts to summarize some of the relations among the various phases of the modeling process. From a logical point of view, according to Coombs et al. (1970), a model can only be rejected on the basis of data, not proven. **A** finding frum a particular model may also be predicted from a variety **of** other models. Therefore, the presence of predictive validity in a particular model only provides some inductive support for the model. However, through a combined convergent and discriminant approach, an investigator can intensify inductive support for a particular model (Campbell **&** Fiske, 1959). While the Campbell and Fiske approach has been employed largely in the field of test validation, recent investiga(  $s$  have employed the method with considerable success in providing indiu **'I.** -e support for a digital simulation model of a psychosocial system (Sie, el., Lautman, & Wolf, 1972). Fortunately, the Campbell and Fiske methodology permits the use of both correlational and variance analytic methodologies. The combined methodologies provide considerable help in overcoming some of the goodness of fit problems associated with putting together and untangling the pieces of information which go into a model validation and its subsequent inductive support (Anderson, 1970, 1971; Birnbaum, 1973).

かんなんだんかんですが、そのためでは、そのようなのですから、そのようなものです。そのようなものです。そのようなのですが、そのようなものです。そのようなのです。

Unfortunately, none of these approaches resolve the practical problem of optimizing the selection among competing models designed for the same purpose. Shepard's (1964) paper on subjectively optimum selection among multiattribute alternatives presents a decision theoretic approach. Application of the Shepard methodology to the present problem will be made through an adaptation of a symposium paper presented **by** Edwards **(197 1).**

#### **Multiattributc Utility Scaling**

The purpose of the Edward's technique in the present context is, ultimately, to provide a reasonable measure of the contribution of each of the modeling approaches to specified goals. Involved in the technique are two independent stages of measurement. When the results of these are two independent stages of measurement. When the results of these<br>two stages are combined, a utility value for each of the competing approaches is acquired. As such, the technique represents one of several possible quantitative approaches to the evaluation of utility.

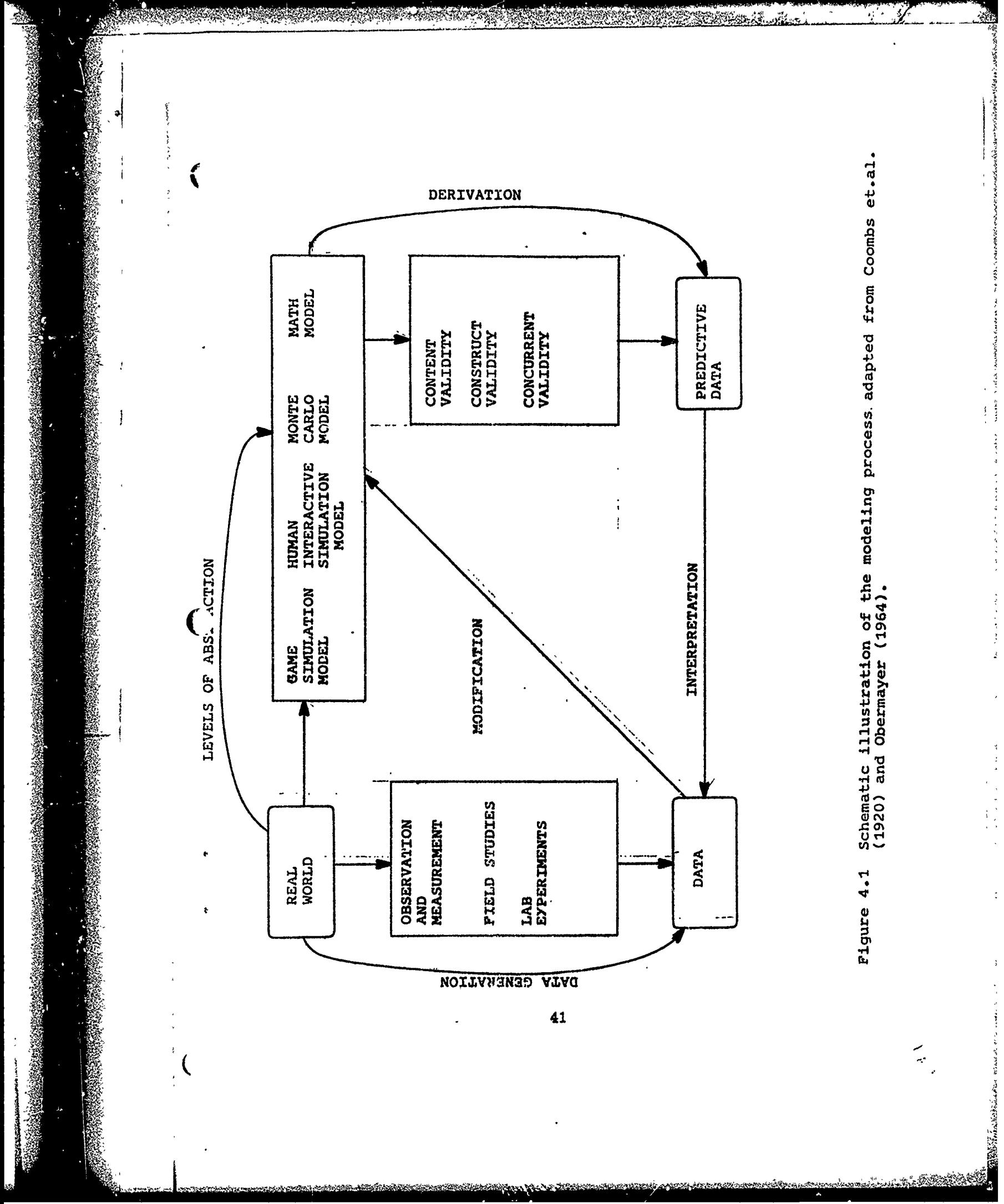

y fari poe

 $\ddot{\cdot}$ 

#### Scaling **the** Importance of Model **Attributes**

i•,~~~MO~1 im **?Mf I M** 

The first stage of the measurement of utility requires a delineation of the attributes of models to be scaled in terms of their relative importance to specified goals, e.g., prediction, information, system design, feasibility demonstration, subsystem comparison, training, analysis, etc. One set of model attributes might be:

**f** determine the contract of the contract of the contract of the contract of the contract of the contract of the contract of the contract of the contract of the contract of the contract of the contract of the contract of

hlik nu film a portificationer

in a shekarar 1989.<br>Linding 1984 yang kalendar oleh kematatan

construct validity repeatability of output degree of error/low variability feasibility of use and application content validity/real world detail low confounding of variables sensitivity/input-output low number of assumptions/parsimony generality/flexibility of application modifiability

Other attribute listings relative to simulation models have been developed by Meister (undated) and Siegel (1970). Once the attributes have been specified, they can be assigned numerical values that represent their relative importance for the specified goal which, in the present case, has been left undefined since the approaches to be evaluated are both assumed to have been designed for the same purpose.

#### Rating the Attributes of Models

Two expert judges rated each of the above listed model attributes without reference to a specified goal. The procedure began with ranking the attributes from most important to least important. Then, the least important dimension was assigned a value of **10,** and the remaining nine attributes (dimensions of value) were assigned values by magnitude estimation. Alternatively stated, numbers were assigned to develop a ratio scale based on the anchor value of 10 for the least important attribute. When this task was completed, the sum of the numbers assigned to all tea attributes was obtained, and the value assigned to each was divided by this sum. In this way, scale vaiues were converted into proportions of total importance contributed by each of the ten attributes. Emerging from this procedure was a set of numbers with properties rather like probabilities. The magnitude estimations of the two judges were averaged prior to the computation of proportions.

#### Weighting Models on Dimensions of Value

The second stage of measurement involved a determination of the location of each approach being evaluated on each of the dimensions of value. This measurement was accomplished by asking an appropriate expert to estimate for each attribute the position of each approach on a  $0-100$ scale of plausibility, alternatively expressed as the ease by which the model builder could achieve each desired dimension of value for each model. Zero was defined as the minimum plausible value and 100 was defined as the maximum plausible value.

いいすいこう へいしょく こだいい こんしゅう じりがえ こっとこかい

SERVICE STRAIN CONTRACTOR SERVICE EN CONTRACTOR

#### Combining the Stages: Calculation of Utilities

Calculation of the aggregate utilities was accomplished in accordance with the equation given by Edwards:

The aggregate utility for the i<sup>th</sup> approach is represented by U;  $w_i$  is the importance weight of the j<sup>th</sup> dimension of value;  $u_{ii}$  is the scaled position of the i<sup>th</sup> model on the j<sup>th</sup> dimension of value. In words, the final result of the scaling procedure consisted of one aggregate utility for each approach evaluated -- interactive or completely digital. Since only two modeling approaches were evaluated in this manner, selection among the competing models designed for the same purpose may be based on maximization of **Ui.** Alternatively stated, the approach with the highest aggregate utility is identified as more desirable in general or on the overall.

#### flesults

 $\frac{1}{\sqrt{2}}$ 

-- ,

The utilities so derived for each of the two modeling approaches are presented in Table 4-1. An inspection of Table 4-1 indicates a slight superiority of the completely digital over the interactive simulation approach.

 $U_i = \sum_j (w_j u_{ij})$ where  $\sum_{j} w_{j} = 1.00$ and  $u_i = (w_j u_{ij})$ 

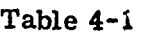

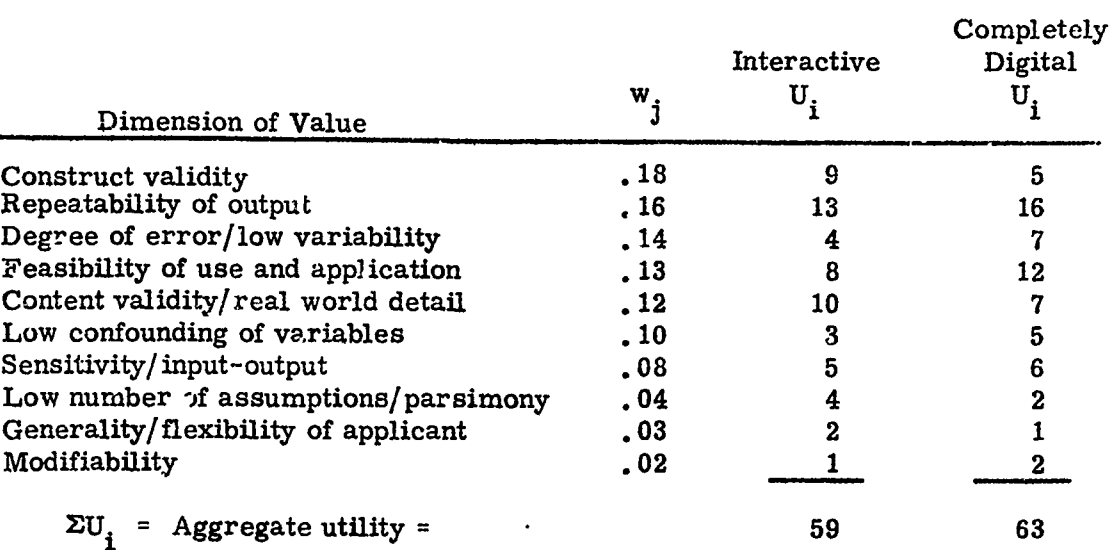

#### Calculated Utilities for Two Simulation Approaches

Note: U<sub>ij</sub> is not presented in this table.

While the completely digital approach showed a slight superiority over the interactive simulation approach in terms of aggregate utility across all dimensions of value, there was considerable variation among the approaches when examined at the level of their utilities on individual dimensions, The interactive approach showed higher utility for the dimensions of construct validity, content validity/real world detail, parsimony/low number of assumptions, and generality/flexibility of application. For all ether dimensions, the completely digital approach showed higher utility. The slight superiority of the completely digital approach resulted largely because it had higher utilities for the attributes of models judged to be more important, i. e., repeatability of output, degree of error/low variability, and feasibility of use and application.

Since the present application of Edwards' approach left the goal or purpose of the approaches under consideration undefined, the results presented in Table 4-1 could easily change with appropriate goal definition.

#### Sensitivity 'Pests

In order to verify the acceptability of the program and logic changes incorporated into the basic model to produce the strengthened model, seven test computer runs were made. The results and implications of these runs are presented in this section. The basic input data for the model were essentially the same as those used in the six operator case described in the prior report (Siegel, Wolf, & Leahy, 1972); this situation is called run 1 or the baseline run.

Figure 2-2 shows the parametric input and Figure 2-3 contains the task analytic data for all seven runs. Parameters varied in these test runs are those which would be expected to exercise those portions of the model which were enhanced, to generate the strengthened model.

Table 4-2 shows the parameters which were modified during the runs: operator precision, number of messages per stimulus message, message frequency by priority, and operator speed. The results for each condition will be discussed independently.

#### Precision

(

Parameter values of high operator precision  $(0.85)$  and low operator precision  $(1.15)$  were run. The results from these runs may be compared with the baseline (precision = 1.00) run results (see Figure 4-2). The simulated high precision crew worked about 12 per cent less time to process the same workload as a crew of nominal precision. However, an increase of about 150 per cent in time worked was shown for the very imprecise crew. This is due to the fact that, within the model, the probability of task failure approaches infinity as precision approaches its lowest value (1. 20;. For a value of precision = 1.15, task failures are far more frequent than successes. As a result, the average time to process a message jumped to 2640 seconds as opposed to 550 seconds for the baseline runs and fell to 515 seconds for the high precision crew. Also, as expected, the average final stress was directly related to precision. A 3 to 1 simulated stress change was exhibited from low to high precision. The simulated low precision group had a final stress of . 147, while the high precision group had a final stress of .049.

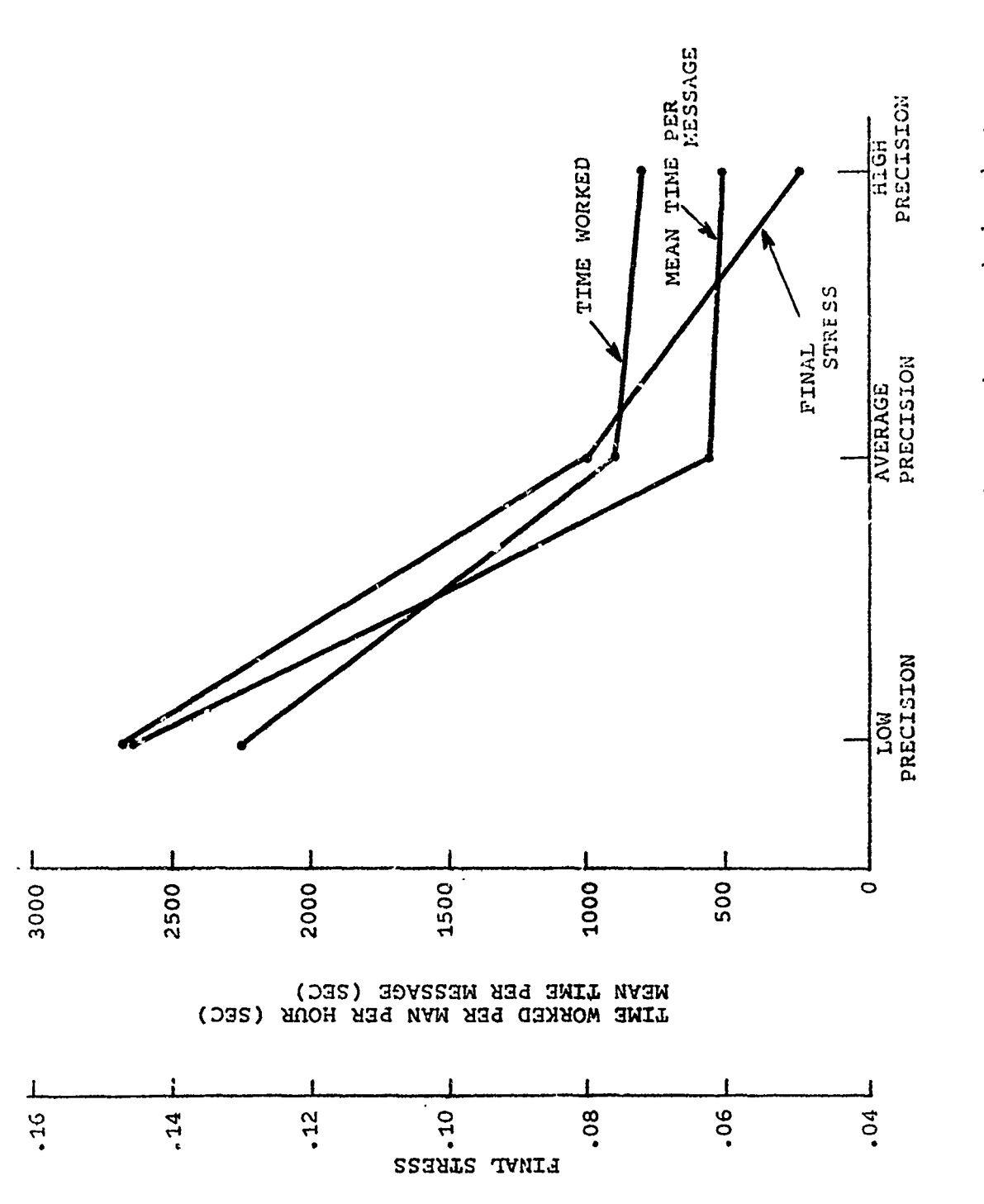

**Range Karena** 

 $\label{eq:1} \mathcal{L}_{\mathcal{A}}(\mathcal{L}_{\mathcal{A}},\mathcal{L}_{\mathcal{A}}) = \mathcal{L}_{\mathcal{A}}(\mathcal{L}_{\mathcal{A}})$ 

RI YAY

Effect of operator precision on mean time per hour worked and on<br>mean time per message. Figure 4-2.

**SERVICE** 

i, P  $\overline{\mathcal{Y}}$ 

# Table 4-2

4,500

 $\acute{\Omega}$ 

 $\mathbf i$ 

 $\overline{\mathbf{C}}$ 

 $\overline{\mathbf{C}}$ 

PO POSTA

ELMANY.

# **Sensitivity Test Parameters**

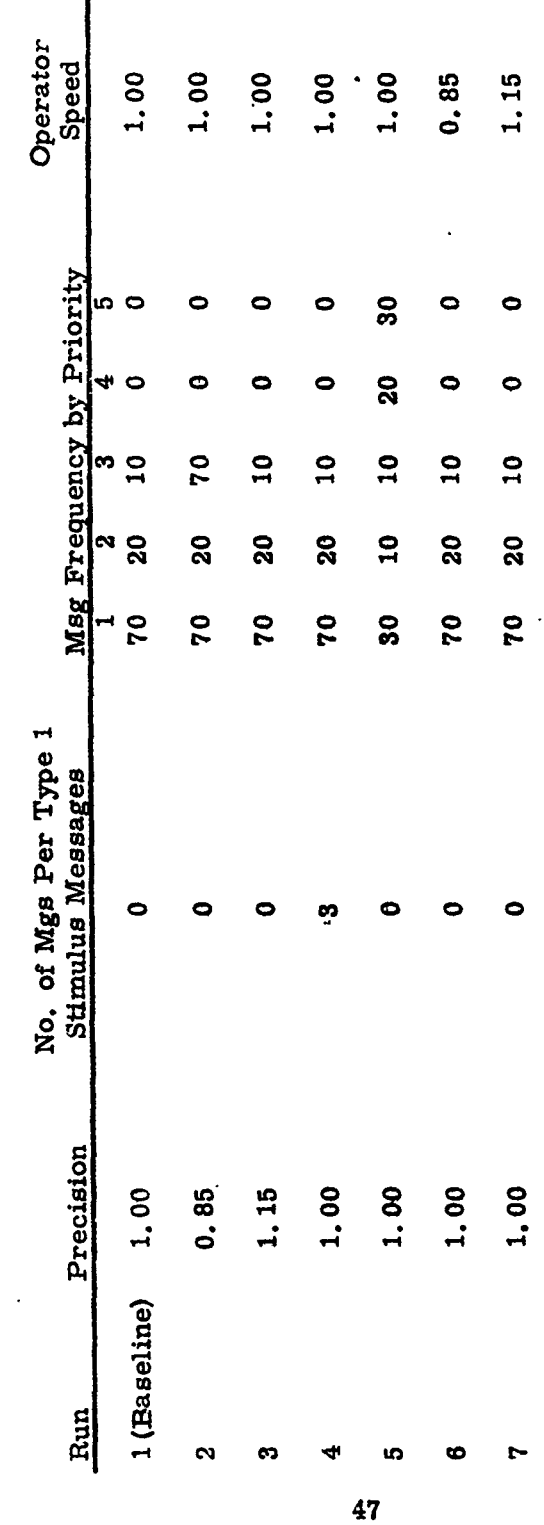

<del>a na na</del>

l,

邏

**SOFTWARE AND STATE** 

Figure 4-3 displays the four effectiveness components and the composite effectiveness as a function of simulated operator precision. It is apparent that precision, as simulated, impacts simulated system effectiveness to a considerable degree. The simulated high precision crew had a thoroughness rating of. 92. The nominal or baseline crew exhibited a minimal reduction to . 91, but the thoroughness of the simulated low precision crew was indicated to be. 65.

*R-- =-Ya* .. ..

For the completeness component of effectiveness, the results were similar with the high precision group receiving a value of **.70,** the baseline group **. 65,** and the simulated low precision group dropping to **.25.**

For the responsiveness component of effectiveness, the trend was stronger. The simulated high precision group value was. 83, the average group value .79, and the low precision group received a responsiveness value at .03.

The accuracy effectiveness component indicated the least change as a function of simulated operator precision. The low and nominal precision simulated groups both indicated an accuracy of. 49, while the high precision operators indicated an accuracy of .55. However, we note that quite low undetected error probabilities were input and, as a result, the effects of precision on accuracy are minimized.

For the overall or composite effectiveness score, the high precision simulated crew effectiveness was. 73, the average crew effectiveness was also. 73, while the low precision crew composite effectiveness was. 13.

#### Number of Messages Per Stimulus Message

Run 4 was made to exercise the new model logic which permits multiple TOS input message generation for each stimulus message. Each communication submitted to the action officer is considered a stimulus message. (Note that the secondarily generated messages are not restricted to the original message type but are given a type number in the same prearranged proportion as any new message.) In run 4, three messages were to be generated (on the average) for each type 1 stimulus message entering the system. In the baseline run, 65 type 1 messages and a total of 397 messages  $w_i$  re processed. Thus, an additional  $2 \times 65 = 130$  messages (a total of 527) would be expected to be generated in run 4. The numbers of messages used represent totals over 10 iterations. Actually, 513 were processed (as shown in Table 4-3) indicating acceptable program operation in view of random effects during the 10 iteration runs:

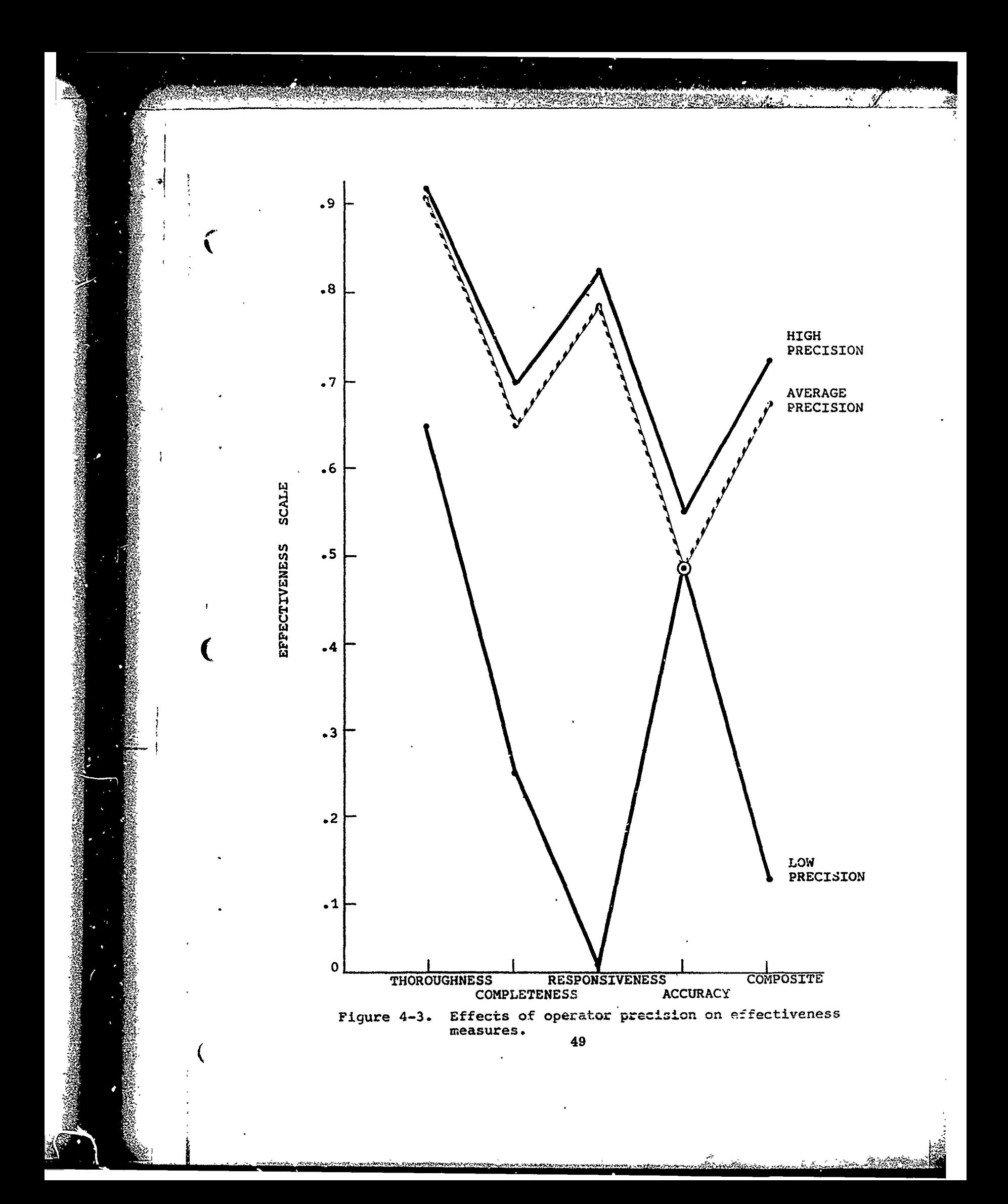

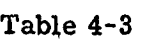

#### Results of Message Generation Modification

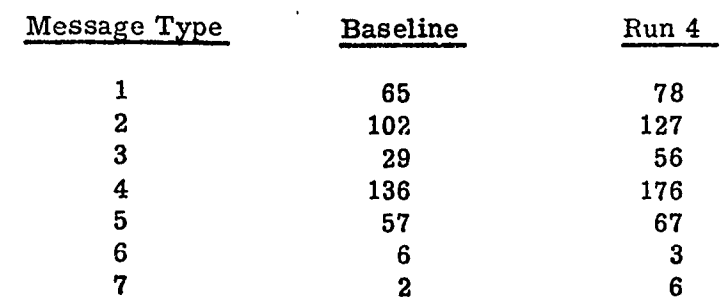

As a result of the increased message load, time worked was about 30% larger than the baseline run and average final stress increased from 0. 08 to 0. 12. Moreover, the processing time per message also increased 30 per cent. Overall effectiveness was only insignificantly affected.

However, as anticipated, there was an increase in time (140 seconds as opposed to a baseline value of 41 seconds) for message in-queue time. This effect was expected because of the increased number of messages which arrive at the same time.

#### Effect of Message Priorities

ra (france

Run 5 was completed to ensure that the proper effect on stress was achieved by relatively large numbers of high priority messages. A total of 394 messages was processed in run 5. The input probabilities of the five types of priority (Table 4-2) were .30, . **10,** .10, .20, .30. Accordingly, the expected number of messages by priority is 118, 39, 39, 79, and 118. This is acceptably close to the actual results: 124, 34, 44, 77, and **115,** based on the fact that selection of a message priority is also dependent on pseudorandom processes.

As would be expected, little change from nominal was evidenced in this run in the number of messages processed (897 to 889) or in overall effectiveness (.68 as compared with .66), but average terminal stress was sharply higher--increasing from 0. 08 to 0. 47. This result for stress is in the expected direction since higher priority messages are anticipated to yield higher operator stress.

It is noted that the stress buildup was almost exclusively on the simulated G-3 and AO. For these two operators, the combined final stress was 0.82, whereas the value of 0.11 resulted for the UIODs.

#### Operator Speed

The anticipated effects of operator speed on time worked and other factors was noted. Figure 4-4 shows the increase in work time, stress, and average time per message unit and the decline in effectiveness as the operator speed.

Operator speed would also be expected to affect the responsiveness component of the effectiveness measure. In fact, as operator speed increased from the slow speed  $(1, 15)$  to the baseline speed  $(1, 0)$ , and then to the fast speed (.85), responsiveness increased from .67 to .79 and to .86.

Figure 4-4. Effect of operator speed on overall effectiveness, final stress, average<br>working time per message unit, and average time worked.

staire.

Burch

 $\dot{y}$ 

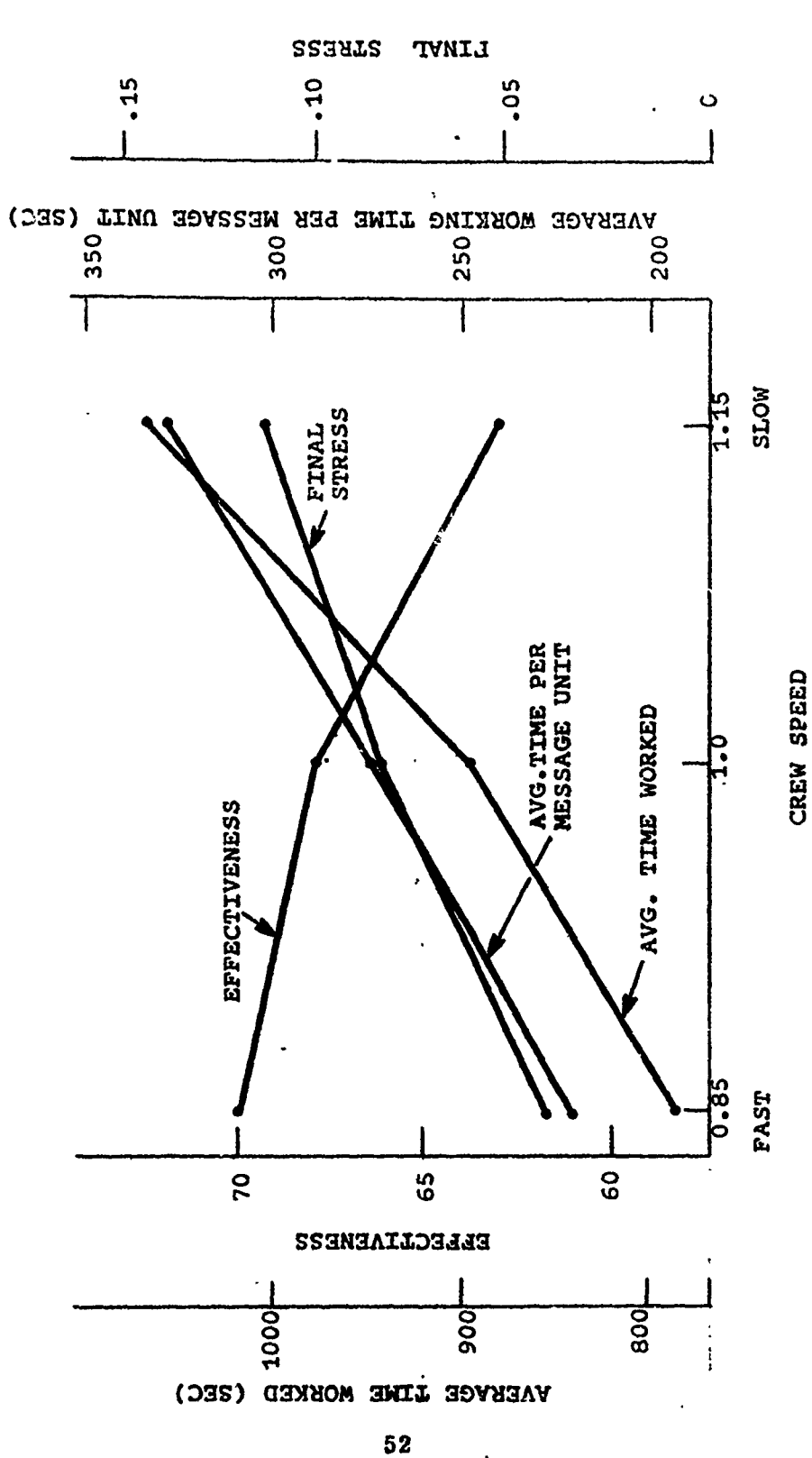

Kademang

8873

RANDIS A

DA TATUNG KURA PADA A

#### CHAPTER V

#### SUMMARY **AND CONCLUSIONS**

The present study attempted to achieve two purposes: **(1)** to extend a previously developed digital model for simulating the acts and behaviors of the operators in the TOS system, and (2) to strengthen the previously developed model by incorporating a number of new features and enhancements.

The extension involved modification of a previously developed completely digital computer based simulation so as to allow "hybrid" simulation in a man-computer interactive manner. In this hybria or interactive simulation, a man sitting at a cathode ray tube terminal can be assigned the performance of those tasks which are best not treated through digital simulation while the computer simulates the performance of tasks which digitel simulation treats well. The simulation is termed hybrid since the human can be considered to be an analog device which performs in interaction with the digital logic of a high speed computer. The end result is an interactive simulation which takes advantage of the time compression of the digital computer and allows inclusion of the flexibility of the human components ia a man/ machine system.

The prior model was modified, to this end, in two ways. First, the required progranmning was completed to allow one or more subjects to participate in a TOS exercise by performing specific TOS tasks. The tasks to be performed by the online subject are prespecified by the person charged with simulation conduct and can include such tasks as cathode ray tube monitoring, data entry, data comparison, counting, verifying, and decision making. Second, the original model was extended to allow the experimenter to interact with the program and make online changes such as: parameter modification, assignments of subjects and the tasks they perform, and characteristics of messages and message frequency.

To achieve the second purpose of the study, strengthening of the previously developed digital simulation model, a number of model elaborations were developed and programmed. The principal elaborations included: (1) extension of the number of shifts which can be simulated, (2) revision of the calculation of performance effectiveness, (3) extension to allow the generation of more than one TOS message from a single system input message,

(4) correction in the calculation of the number of undetected errors, **(5)** modification of the calculation of operator stress to allow consideration of the effects of message priority on stress, and (6) improvement in the content and format of the printed output.

arszerke

The effects of the modifications on the TOS simulation model's output were tested through a set of sensitivity tests. The results suggested that the modifications produce reasonable output (i. e., in conformity with logical expectation).

#### Conclusion

It appears that either the strengthened or the interactive model may now be employed for testing various approaches to the employment of system operators within the TOS system. It is believed that the simulation models will yield results which are sufficiently sensitive to yield statements relative to preferred approaches among alternatives, as well as extent of superiority from the points of view of the effectiveness criteria built into the model.

Finally, we note that the model his not been validated (in the psycho metric sense) and that such validation is possibly always warranted.

**International Contract of Contract of Contract of Contract of Contract of Contract of Contract of Contract of Contract of Contract of Contract of Contract of Contract of Contract of Contract of Contract of Contract of Con** 

#### **REFERENCES**

, .,, ~., \_\_...,\_\_,...

- **Ac** koff, **11. L.,** & Sasieni, M. W. Fundamentals of operations rescarch. New York: John Wiley, 1968.
- Anderson, N.H. Functional measurement and psychophysical judgment. Psychological Review, 1970, **77** 153-170.
- Anderson, N.H. Integration theory and attitude change. Psychological Review, 1971, 78, 171-206.
- Birnbaum, M. H. The devil rides again: correlation as an index of fit. Psychological Bulletin, 1973, 79, 239-242.
- Campbell, D.T., & Fiske, D.W. Convergent and discriminant validation by the multitrait-multimethod matrix. Psychological Bulletin, 1959, 56, 81-105.
- Coombs, C.H., Dawes, R. M., & Tversky, A. Mathematical psychology: an elementary introduction. Englewood Cliffs, New Jersey: Prentice-Hall, 1970.
- Edwards, W. Social utilities. Paper presented at the Symposium on Decision and Risk Analysis, American Society for Engineering Education and American Institute of Industrial Engineers, Annapolis, Md,, June, 1971. Printed by the University of Michigan Engineering Psychology Laboratory, 1971.
- Meister, D. Comparative analysis of human reliability indels. Westlake Village, California: Bunker Ramo Report No. L0<sup>,</sup> 74-1UF, undated.
- Obermayer, R. W. Simulation, models, and games: sources of measurement. Human Factors, 1964, 6, 607-619.

Shepard, R.N. On subjectively optimum selection among multiattribute alternatives. In M. W. Sheely and G. L. Bryan (Eds.), Human judgments and optimality. New York: John Wiley, 1964.

Siegel, A. I. The Applied Psychological Services' program plan for developing a human reliability prediction method. Presented at the U. S. Navy Human Reliability Workshop, Washington, D.C. 22-23 July, 1970.

55

See Sale Moder Fran

 $\overline{1}$ 

r

Siegel, A.I., Lautman, M.R., & Wolf, J.J. A multimethod-multitrait<br>validation of a digital simulation model. Wayne, Pa.: Applied Psychological Services, 1972.

 $\mathcal{J}_{\mathbf{a}}$ 

**CONTRACTORY CONTRACTORY CONTRACTORY IN THE REPORT OF THE PROPERTY AND ASSAULT AND ASSAULT AND ASSAULT AND ASSAULT** 

J' les a cièce

**SERVATORIES** 

**The Blue with A** 

Sirenl, A.I., Wolf, J.J., & Leahy, W.R. A digital simulation model of message handling in the Tactical Operations System: The model, its sensitivity and user's manual. Wayne, Pa.: Applied Psychological Services, 1972.

## **APPENDIX A**

**BARATALA** 

# Strengthened TOS Model User's Manual

E.

 $\big($ 

This appendix presents the information required by the user of the strengthened TOS simulation model in preparing his data for the computer and in running the TOS model. Included are the card input formats, card sequences, variables and subscript lists, and the like. The program is written in the FORTRAN IV language for implementation on the CDC 3\$00 digital computer.

こと くんきゅう きかんすう きんきょう きょうしゅう きゅうしゅう きゅうしょう きょうしょう きょうしょう きょうこく きょうこく きょうこうきょう きょうしゅう

ta a faith an t-ainm ann an Chomainn ann an t-ainm an an t-ainm

#### Principal Subscripts

Table **A-1** shows the principal FORTRAN subscripts used for indexing computer dimensioned variables. For each FORTRAN subscript, the actual variable name and present maximum value is shown. Without computer program changes, the computer model cannot handle cases where the variables exceed these maximum values. These subscripts are also used in some cases as variables in their own right.

Also included here are the assignments for the 5 priority codes (IP), 2 operator type codes (J), 4 effectiveness components (NEC), 6 wan number assignments  $(M)$ , 4 error type codes  $(IE)$ , and 7 message type codes (IT).

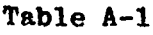

総合な

Ť

**Victorial Andrew Control Communication** 

'haII

Ma*us*imum

**ANTICO COMPANIANE** 

Principal Model Subscript Variables

|  | ÷.<br>Variable                       | Subscript<br><b>FORTRAN</b> | Maximum<br>Value | MAYTHIAIII<br>Value<br>FORTRAN |
|--|--------------------------------------|-----------------------------|------------------|--------------------------------|
|  | Hour Number                          | IH                          | 15               | <b>IHMAX</b>                   |
|  | Iteration Number                     | <b>NSHF</b>                 | 100              | <b>NSHIFT</b>                  |
|  | Message Number (Cumulative)          | <b>CMSG</b>                 | 200              |                                |
|  | Priority Number                      | IP.                         | 5                |                                |
|  | $1$ - routine                        |                             |                  |                                |
|  | $?$ - priority                       |                             |                  |                                |
|  | 3 - operational immediate            |                             |                  |                                |
|  | $4$ - flash                          |                             |                  |                                |
|  | 5 - presidential interrupt           |                             |                  |                                |
|  | Task Element Number                  | 1                           | 20               |                                |
|  | Task Analysis Number                 | K                           | 4                |                                |
|  | Operator Type                        | $\mathbf{r}$                | $\mathbf{2}$     |                                |
|  | 1 - G3 and Action Officer            |                             |                  |                                |
|  | $2 - 10D$                            |                             |                  |                                |
|  | Effectiveness Component Number       | <b>NEC</b>                  | 4                |                                |
|  | $1 -$ thoroughness                   |                             |                  |                                |
|  | 2 - completeness                     |                             |                  |                                |
|  | 3 - responsiveness                   |                             |                  |                                |
|  | $4 - accuracy$                       |                             |                  |                                |
|  | Man Number                           | N                           | 6                | MEN(3)                         |
|  | MEN(1) : Action Officers & G3s       |                             |                  |                                |
|  | (G3 is MEN(1))                       |                             |                  |                                |
|  | MEN(2) : IOD operators               |                             |                  |                                |
|  | Error Type                           | IE                          | 4                |                                |
|  | 1 - commission                       |                             |                  |                                |
|  | 2 - typographic (includes abbre-     |                             |                  |                                |
|  | viation & spacing)<br>$3$ - omission |                             |                  |                                |
|  | $4 - other$                          |                             |                  |                                |
|  | Mentag Type                          | IT                          | 8                |                                |
|  | $1 - yd$ d data                      |                             |                  |                                |
|  | $2 - change$ data                    |                             |                  |                                |
|  | 3 - delete data                      |                             |                  |                                |
|  | $4 - query$                          |                             |                  |                                |
|  | $5 -$ relay                          |                             |                  |                                |
|  | 6 - special process request          |                             |                  |                                |
|  |                                      |                             |                  |                                |

7 - staniing request for information

A-2

Card Types and Function

Table A-2 presents the data and type sequence for inputing the **TOS** simulation model computer program. There are 18 card types. All of the first 17 must be present in the first simulation run of a series. After the first run of a series, it is not necessary to repeat all of the input data for subsequent runs, if the previous inputed data can be used. Card types 3, **6,** 9, 11, 14, and 16 control this option of bypassing the inputing of specific types of information.

The order of data cards within a run is critical. A single card type out of sequence will, at best, yield a faulty run.

Table A-3 presents the data found on card types 1 and 2. Neither' of these card types may be omitted from the input deck. Card type 1 provides 72 columns for a prose description of the mission to be simulated. This prose description called INDENT will be printed at the top of each page of program output.

Card type 2 contains the simulation parameters for this computer run. In this data card, as in all cards, where multiple columns are allocated (except for alphabetic entries), the entry must be right justified. For example, on card 2, the first entry is NSHIFT in columns 1 to 3. If only one iteration is desired, this entry must be punched in column 3. If the one is placed in column 2 with nothing in column 3, it will be interpreted as 10. Preceding blanks, on the other hand, axe ignored. Table A-3 also describes the purpose of each entry.

The total of MEN(1) and **MEN(2)** cannot be larger than 6, within prevent program constraints.

The output recording options (ORD's) allow a flexibility between<br>exact detailing of each task element processing and errors committed to general run summaries. Intermediate options, as shown in Table **A-3,** have a great effect on printout time, and may, therefore, be bypassed when computer processing time is limited. The run summaries are not optional, but are always printed. The run summaries include tables for manpower utilization data, message processing trimming, effectiveness data, workload summary data, and error summary data.

A-3

 $\mathcal{L}_{\mathcal{L}}$ 

**A FORCES CONTRACTORY AND A STRAIGHT AND THE CONTRACTORY** 

 $\ddot{\cdot}$  $\frac{1}{2}$ 

#### Table A-2

 $\mathcal{L}^{\mathcal{L}}$ 

 $\mathscr{L}$  .

# Input Card Sequence for TOS Simulation Program

### Order Description of Input Card Contents/Function

#### (card type)

 $\mathbb{R}$ 

€

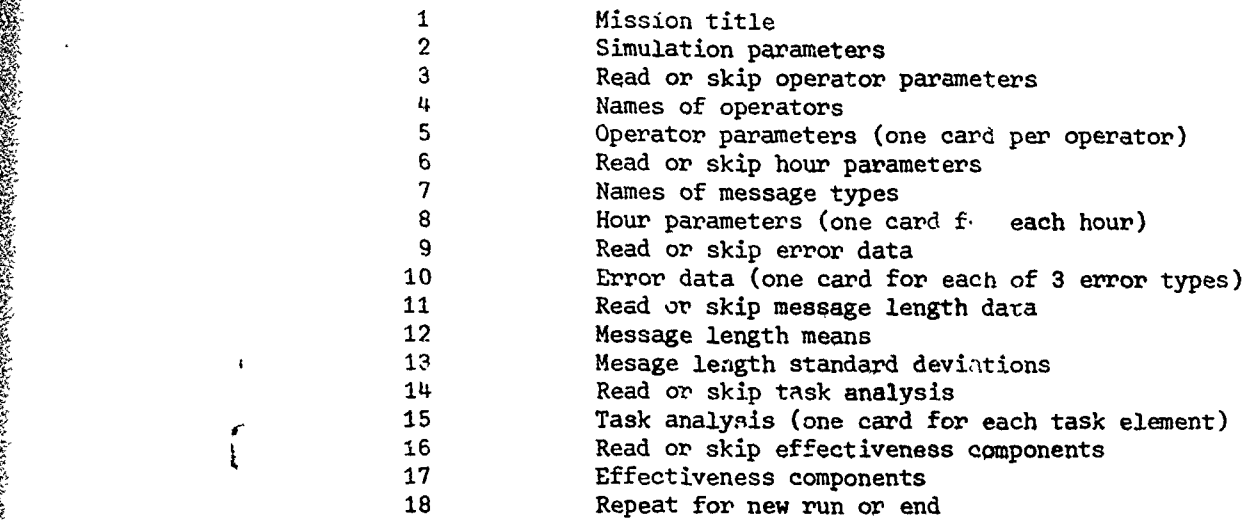

 $A - 4$
- *k",*

## Input--Mission Identification and Simulation Parameters

Mission Title(card type 1)

Card<br>Columns

ان کې د کابل<br>موسيق کابل

ś

Service where the state of white

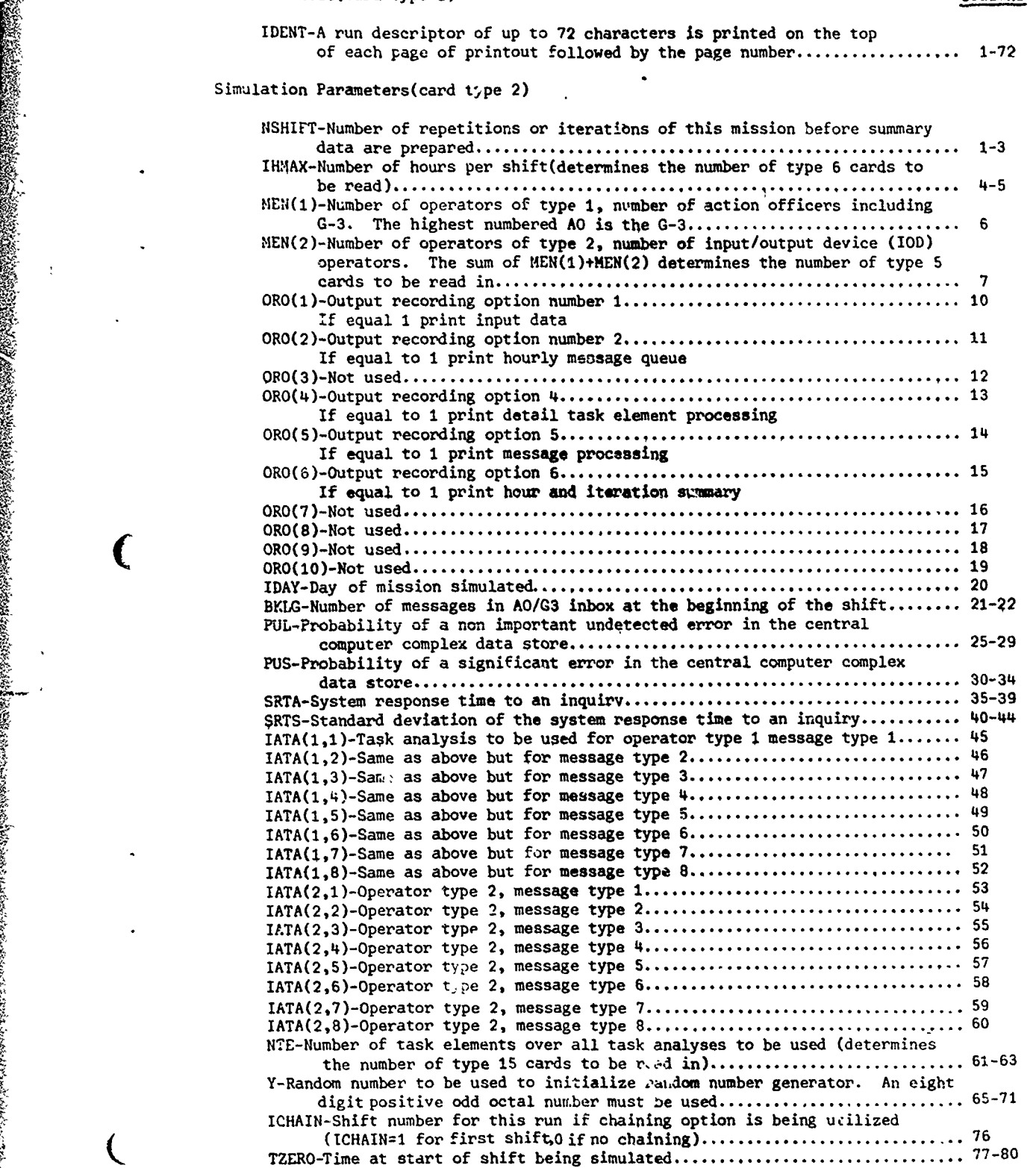

The variable IDAY determines the day number of a simulation with referenc? to the number of continuous days worked at this task and is used within the model to trigger fatigue effects.

The variable matrix IATA determines which task analysis (i.e., procedure) will be used in the processing of a message. It is present-<br>ly limited to a maximum of four task analyses. None of tLese may have more than 20 task elements.

Table A-4 shows the card formats for card types 3,4, and 5. Card type 3 determines whether or not new operator description data will be read in. Card type 4 specifies the four character names of the known operators (i.e., UIOD, etc.). One card type 5 is required to describe each of the operators called for on card type 2. Since the man number is on each card, ordering of these cards is not required.

Table **A-5** describes the data for card types 6, **7,** and 8. Card type 6 determines whether or not new hour parameters will be read. Card type 7 provides for the readin of names for each of seven message types. Each name consists of four characters. This name will be print- ed out in detailed message processing if this option is called. For every hour to be simulated, on card of type 8 must appear. The hour parameters include message workload, message type frequency, message priority distribution, and message frequency of arrival. The type 8 cards need not be ordered since the hour is specified on each card.

Table A-6 shows the card formats for card types 9 and **10.** Card type 9 determines whether or not error data (i.e., card type 10) is read in or not. Card type 10 contains the error rate data for each message type of each error type. Error originator probabilities are also shown. Card types 10 do not have to be in order of error since error type is specified on each card.

Table A-7 shows the format for card types 11, 12, and 13. Card type 11 determines whether or not message length data (i.e., card types 12 and 13) will be read in or not. Card type 12 contains the mean message length data for each message type. Card type 13 contains the message length deviation data for each message type.

Table A-8 shows the card formats for card types 14 and 15. Card type 14 determines whether or not task analytic data (i.e., card type 15) will be read in or not. One card type 15 must be input for each task element in the task analysis, as specified by NTE in card type 2. The card type 15 contains all timing and sequencing data required to simulate a task element.

かいいっかい ぶんそ

N 'p

## Input-Operatcr Parameters

<u> 12 Thin</u>

Read or skip operator parameters(card type 3)

g

A

**ik**

' . (A-77)

ISKIP- If equal to 1 skip to reading card type 6, If not equal to **1** read card types 4 and 5 ............................. **<sup>1</sup>**

Names of operators(card type 4). Reads in one four character name for each of the men specified in card type 2.

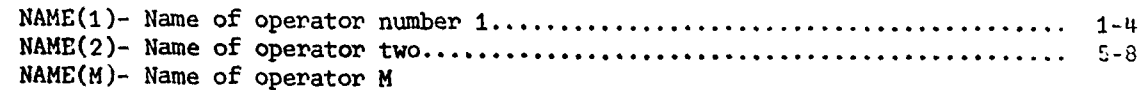

Operator parameters(card type 5). One card is read in for each man specified in card type 2.

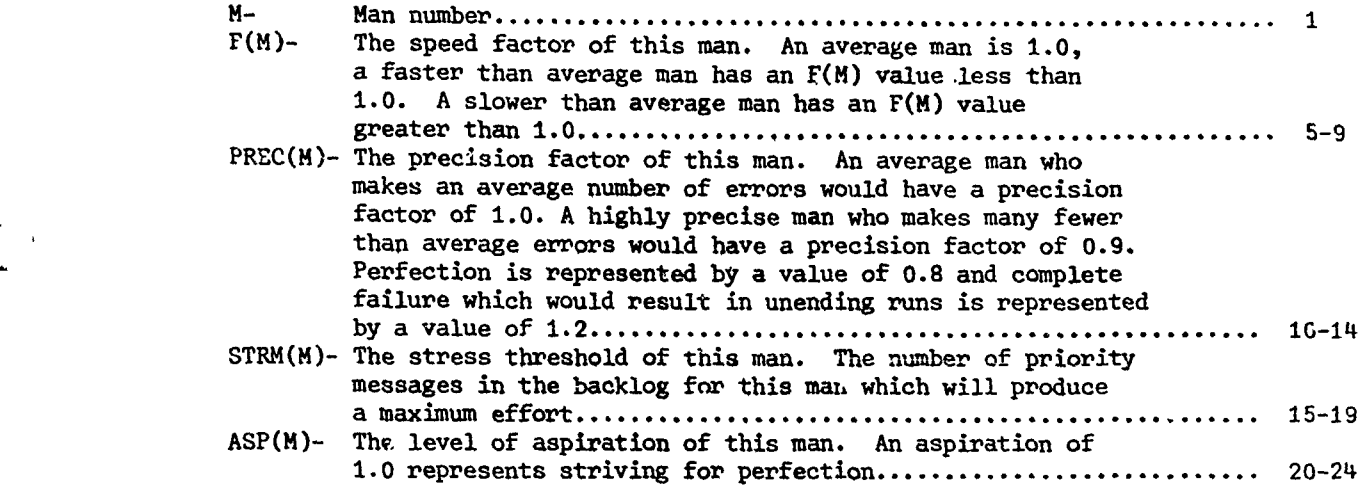

#### Input--Hour Parameters

Read or skip hour parameters(card type 6)

ISKIP- If equal to 1 skip card type 9, If not equal to **1,** read card types 7 and **8** ......................... 1 Names of message types(card type 7) NMTYP(1)-Name of message type 1 ............................................. 1-4 NMTYP(2)-Name of message type 2 ............................................. 5-8 NMTYP(3)-Name of message type 3 ............................................. **9-!o**

NMTYP(4) -Name of message type 4 ............................................ 13-16 NMTYP(5)-Name of message type 5 ............................................. 17-20 NMTYP(6)-Name of message type 6 ............................................. 21-24 NMTYP(7)-Name of message type 7 ............................................. 25-28

Hour parameters(card type 8)

One card for each hour specified in card type 2 by IMAX.

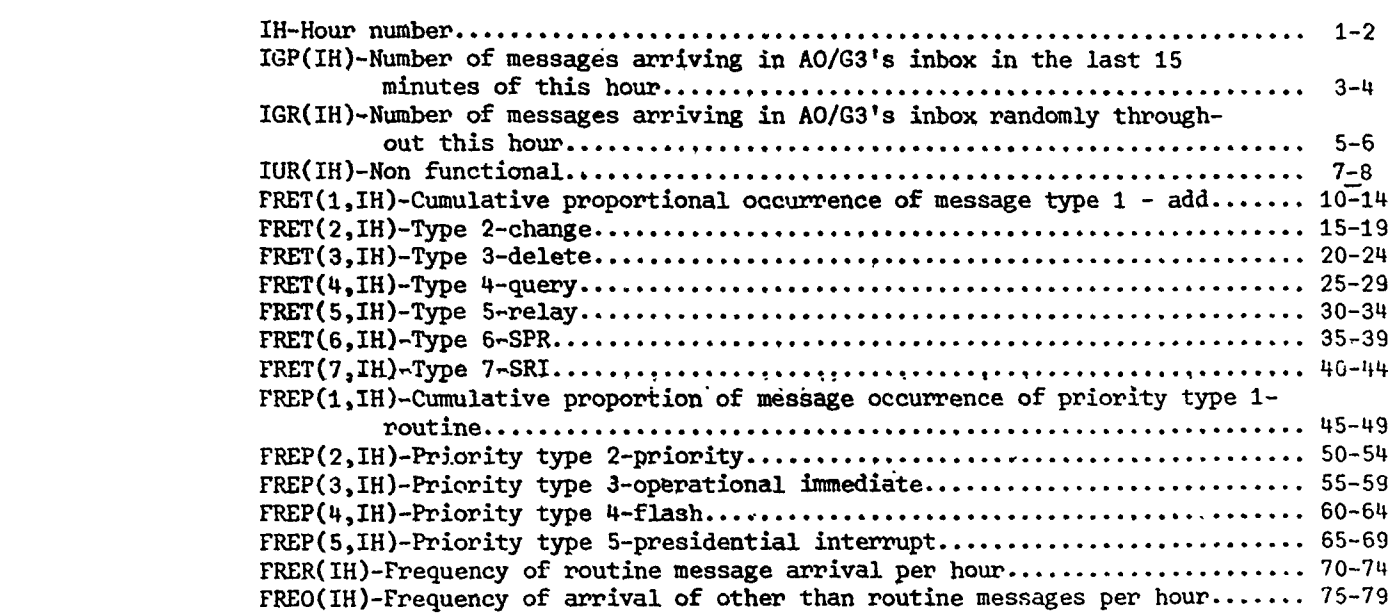

Messages per stimulus data(card type 7.5)

RMPS)-Number of messages expected per stimulus for message type **I ......... 1-3** RMPS(1)-Number of messages expected per stimulus for message type 1......... 1-5 RMPS(2)-Number of messages expected per stimulus for message type  $2$ ......... 6-10 RPMS(3)-Number of messages expected per stimulus for message type 3......... 11-15 RPMS(5)-Number of messages expected per stimulus for message type **5** ......... **21-25** RPMS(6)-Number of messages expected per stimulus for message type **6** ......... **26-30** RPMS(7)-Number of messages expected per stimulus for message type **7** ......... **31-35**

## Input--Error Data

Read or skip error data(card type 9)

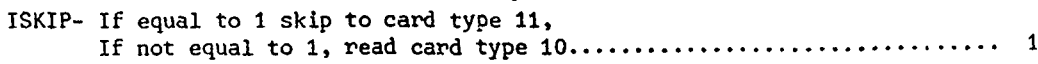

## Error data(card type 10)

 $\overline{1}$ 

 $\left($ 

André Cardina (1963)

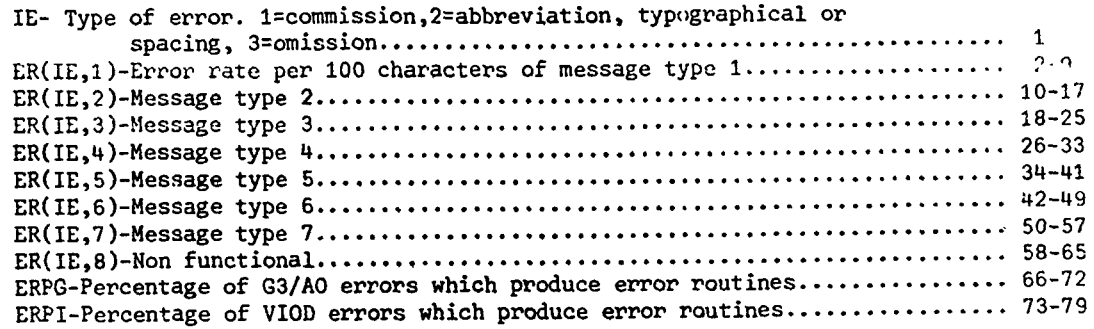

#### Table **A-7**

## Input--Message Length Data

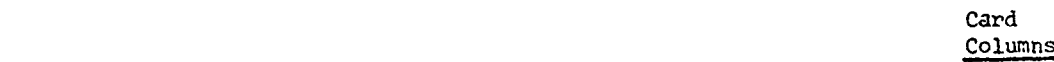

... . ,; . . **..............**

Card Columnc

Read or skip message length data(card type 11)

ISKIP-If equal to **1,** skip card type 14  $\mathbf{1}$ If not equal to **1,** read card types 12 and 13 ...........................

Read message length means(card type 12)

å.

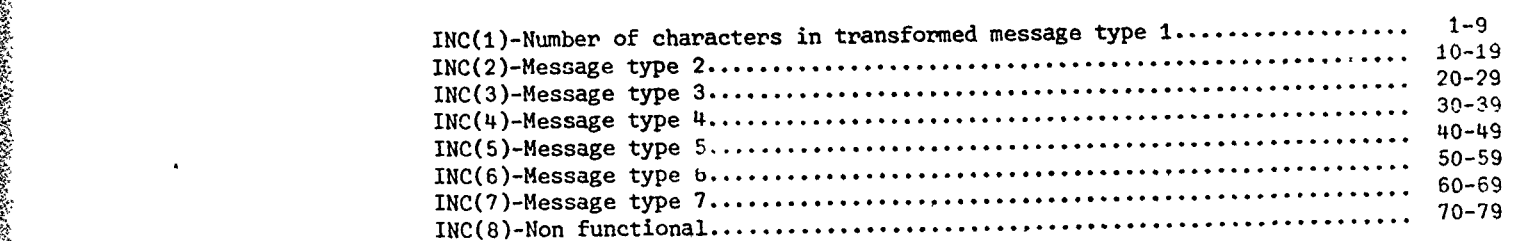

Read message length standard deviations(card type 13)

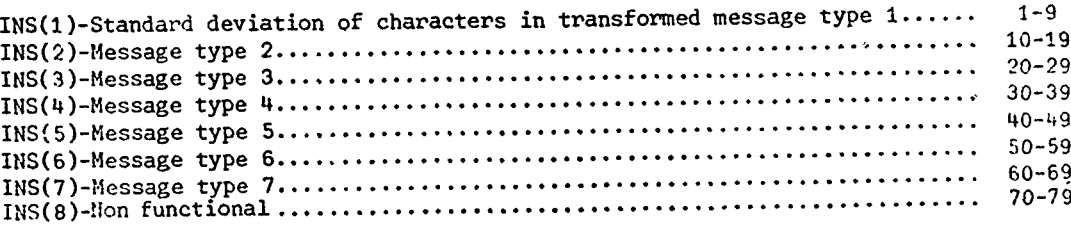

#### Input--Task Analytic Data

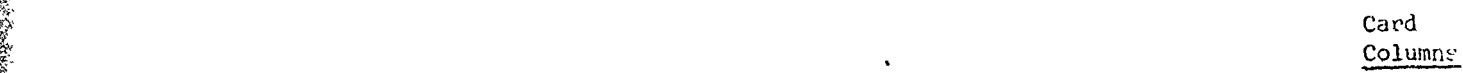

Read or skip task analysis(card type 14)

## ISKTP- If equal to **1,** skip card type 16 ................................... **I** 4+ If not equal to **1,** read card type 15.

iask analysis(card type 15) One card for each task element specified by NTE in card type 2.

K- Task analysis number **............................................ I-2** I- Task element number within this task analysis ...................... 3-5 JTYPE(I, K)- Task element type where  $1 = a$  task element on which the message may

**-A-10**

be rejected with a probability specified by AVPROB(I,K),  $2a$  task element in which the number of tharacters for this message type will be multiplied times the stochastically determined mean time to produce the time required to transform the message, **3=** a decision task element where operator factors such as speed  $[F(M)]$ , precision  $[PREC(M)]$ , and stress level  $[STR(M)]$  are not allowed to affect the duration or success probability of the task element, **4=** an equipment task element where operator factors are not considered and the task cannot be failed, **5=** not used, **6=** a special type of branch task element where either a "COR" or "ERR" respon<sub>e</sub> is expected.......... 7 CRIT(I,K)- Criticality of the task element. C=critical, not C is not critical ......................................................... **<sup>8</sup>** END(I,K)- Message processing segment ended by this task element, if any .......10<br>IJF(I,K)- The number of the task element which will follow this one if The number of the task element which will follow this one if this task element is a failure ................................... 12-14  $IJS(I,K)$ - The number of the task element which will follow this one if this task element is a success ..... v ................................ **15-17** AVGTM(I,K)- Task element mean performance time .............. ,................... 20-29 SIGMA(I,K)- Standard deviation of AVGTM(I,K) ................................ 30-39  $AVPROB(I,K)$ - Task element success probability, the probability that the following task will be  $IJS(I,K)$  and not  $IJF$ . Also the probability of message rejection when  $JTYPE(I,K)=1$ ..................40-49 UETYPE(I,K)- Undetected error type T=transform, not T=all others ....................50 UEP(I,K) Undetected error probability ........................................ 51-56

 $A-10$ 

Table A-9 shows the card formats and contents of card types 16, 17, and 18. Card type 16 determines whether or not new effectiveness component data (i.e., card type 17) will be read in or not. Card type 17 contains the correlations among effectiveness components, as well as the relative weight of each component in the computation of overall effectiveness (see Appendix C).

The to the State

 $\mathcal{D}_1$  . The set of the set of the set of the set of the set of the set of the set of the set of the set of the set of the set of the set of the set of the set of the set of the set of the set of the set of the set of

Card type 18 determines whether or not a new run should be set up. It thereby determines whether or not a card type 1 will be read, thus cycling through cards 1-17 again.

#### Table **A-9**

## Input--Etfectiveness Component Data

Card Colum

#### Read or skip effectiveness components (card type 16)

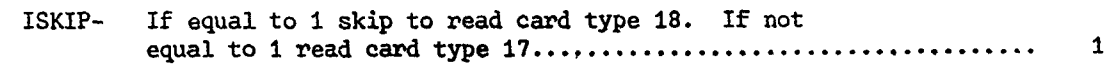

Effectiveness components (card type 17)

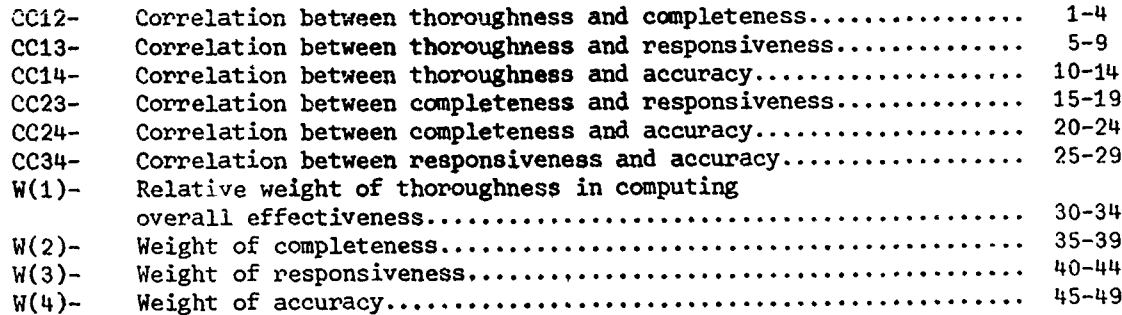

The weights must sum 1.0

 $\frac{1}{\sqrt{2}}$ 

'n

Repeat for new run (card type 18)

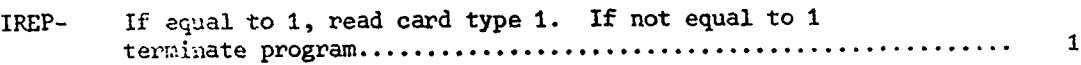

A-I1

## Glossary

Table A-1O presents a glossary of FORTRAN variable names. This glossary includes all variables except those already defined in Tables A-1 through A-9. Table A-10 is partitioned into dimensioned variables. (i.e., variables which are actually a matrix of related variables) and nondimensioned variables

## Table **A-1O**

## Glossary of Principal FORTRAN Variable Names

## Dimensioned Varigbles

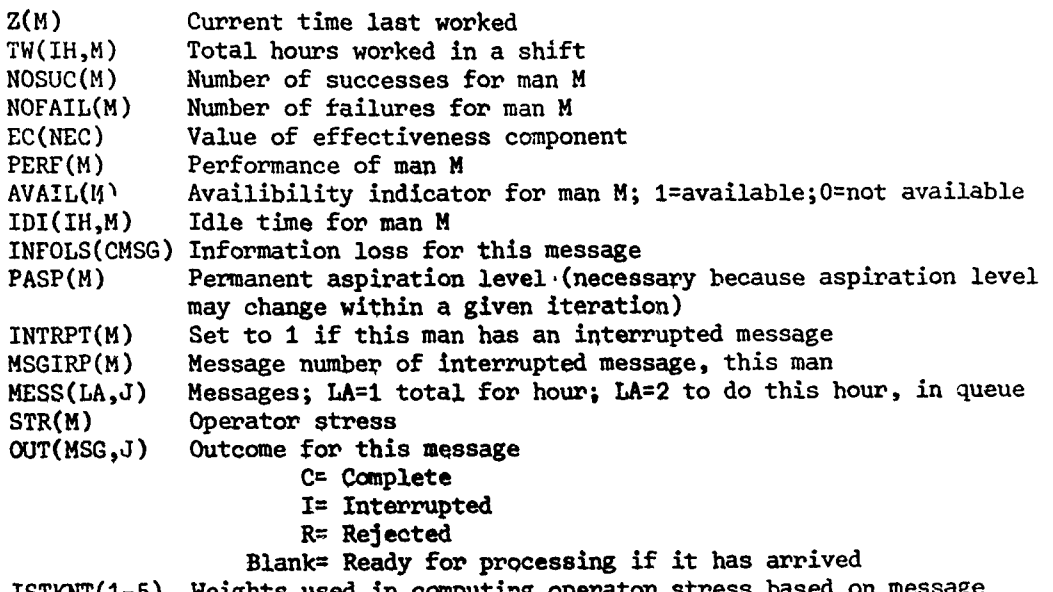

 $ISTKNT(1-5)$  Weights used in comput priority

A-12

## Table **A-10** (Cont.)

## Nondimensioned Variables

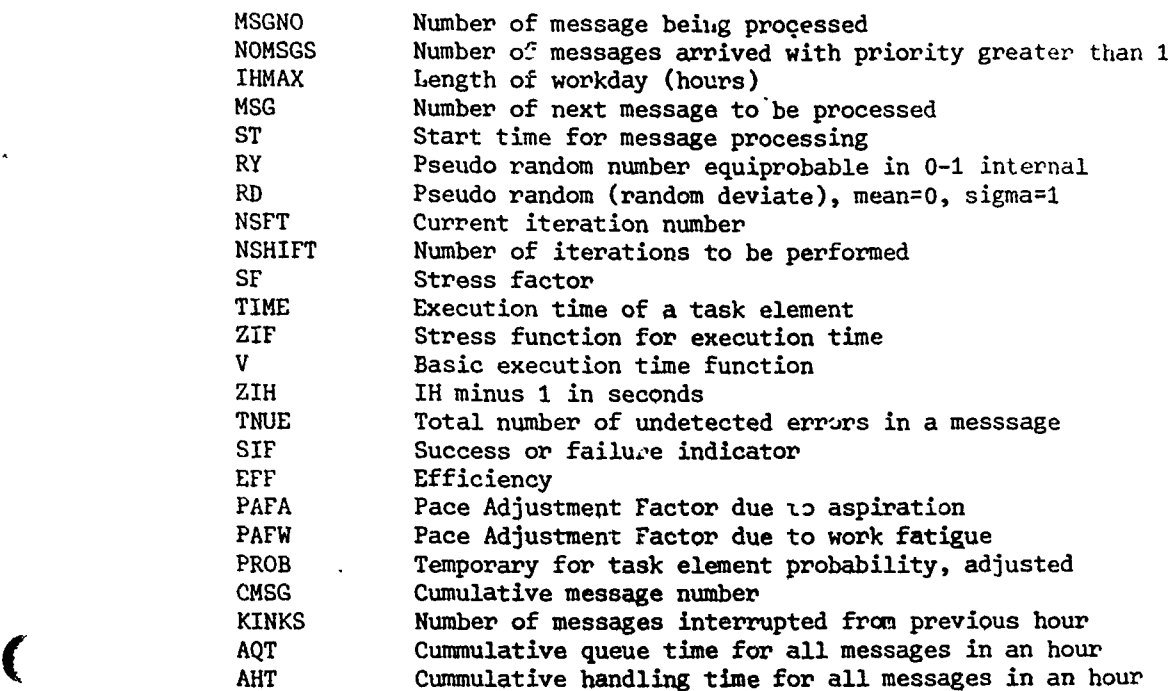

## Time Segments

SSEGS(CMSG,1) TARIV(MSG,I)=time arrive in AO/G3 queue SEGS(CMSG,2) Z(M) at PROC start=time of message start SEGS(CMSG,3) Z(M) at PROC task elelement triggered=select format SEGS(CMSG,4) TARIV(MSG,2)=time arrive IOD queue SEGS(CMSG,5) Z(M) t-e triggered=IOD request format SEGS(CMSG, <sup>6</sup> ) Z(M) t-e triggered=IOD send message SEGS(CMSG,7) Z(M) end of PROC triggered=IOD finished with message

## Subroutines

Table **A-11** presents the names and functions of each subroutine of the computer simulation program. The first routine -SIPS - is actually the main routine which then calls the subroutines as appropriate. This fragmentation of the program into many subroutines allows the program to be modified more easily.

A-13

## Table A-Il

 $\sigma$ 

**THE CONTENT STATE OF THE CONTENT OF THE CONTENT OF A STATE OF THE CONTENT OF THE CONTENT OF THE CONTENT OF THE ASSESSMENT OF THE CONTENT OF THE CONTENT OF THE CONTENT OF THE CONTENT OF THE CONTENT OF THE CONTENT OF THE CO** 

**Belle Charles State State of Charles State** 

## Subroutine Names and Functions

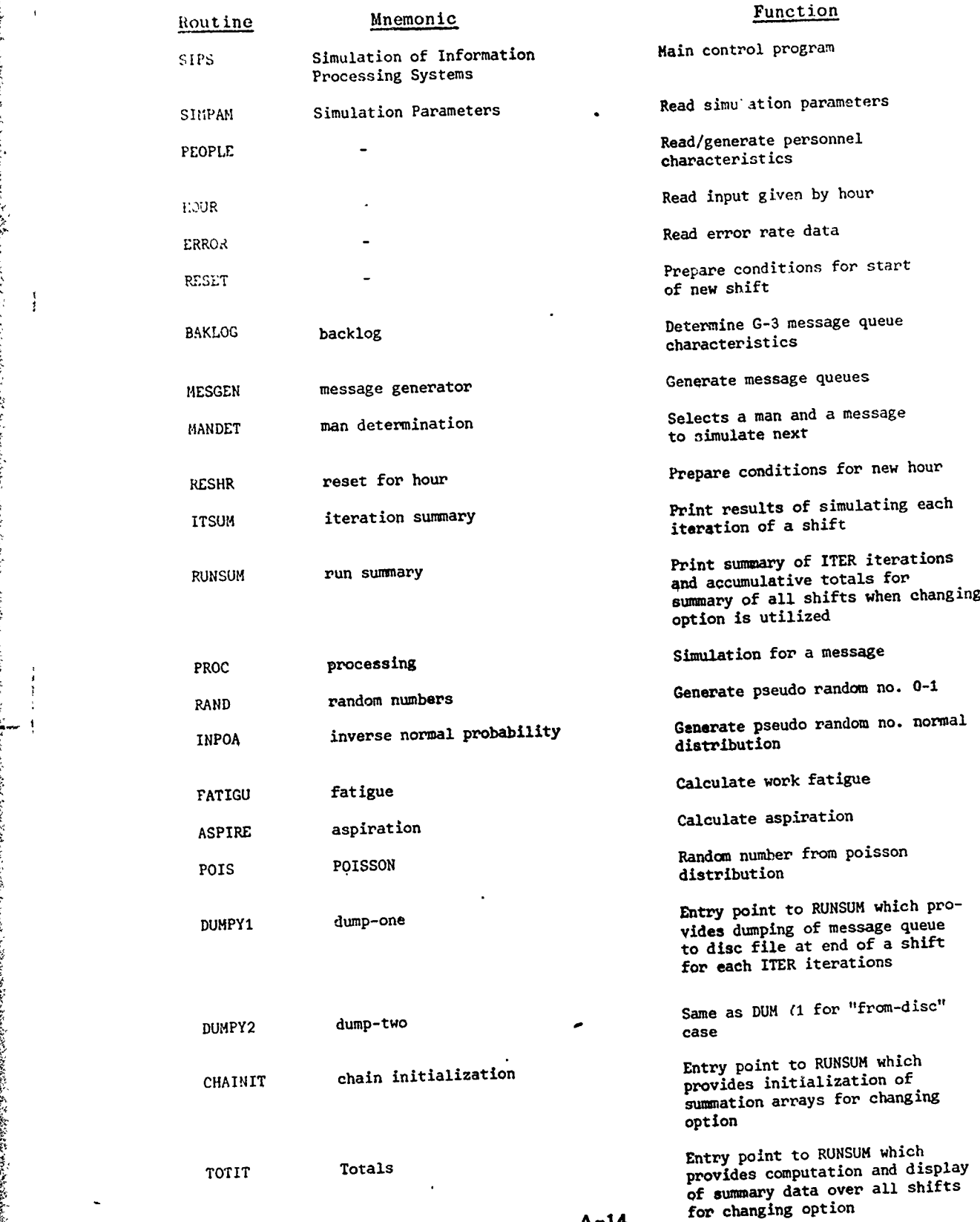

## APPENIDIX B

E CONTRA COMERCIA

I see the contract of the contract of the contract of the contract of the contract of the contract of the contract of the contract of the contract of the contract of the contract of the contract of the contract of the cont

- 4N

[,.

## Interactive Model User's Manual

 $\cdot$ 

 $\frac{1}{2}$  ,  $\frac{1}{2}$  ,  $\frac{1$ 

This manual presents the implementation of the experimenter and subject interface to the TOS model. The manual includes <sup>a</sup> program narrative, complete input and deck set-up instructions, variable lists, flow charts, and user's instructions. The manual is written with the assumption the reader is familiar with the original model develo<sub>r</sub>ed by Applied Psychological Services, (Siegel, Wolf & Leahy, 1972) and its strenghtened version.

#### Program Narrative

 $\overline{a}$ 

The experimenter interface logic is contained in a subroutine called EXPER. EXPER is entered at the completion of a run if the experimenter option has been selected (EXIN=1). In EXPER, all displays are routed to the experimenter's screen.

First, the experimenter optionally views a summary of the simulation run just completed. He can then terminate the program, continue the program with input for the next run coming from the input files, or he can provide input parameters at his screen. If the experimenter selects the experimenter input option, he receives a display which names groups of input variables for which he can provide new values.

After he selects an input group, he views the current values of each of the input variables in that group. He replaces, on the screen, the current value he wants in effect for the next run. EXPER allows the user to verify the new input value and to make corrections, if necessary. Then the program returns to the step at which the input groups are displayed. The experimenter input cycle continues until the experimenter selects no input group. At this time control is returned to the simulation for another run with the modified input parameters.

As an independent subroutine, FXPER does not modify the simulation or affect any of the printed output which can be obtained after the experimenter terminates program execution.

The subject interface logic includes several strengthened TOS model subroutines. If the subject interface option has been selected (SBIN=1), the experimenter assigns subjects to the CDC 3300 display terminals before the simulation. If no one is assigned to a display terminal, then no subject interface will occur.

If at least one subject has been assigned to a display terminal, then the experimenter indicates which task analytic elements are to be performed by the subject and which elements are to be simulated by the model.

**MV**

In the MESGEN subroutine, at the beginning of each hour, an action officer message quene is built. This quene is displayed to the experimenter and he indicates which of the messages are to be replaced by messages which were prepared beforehand. The mesbe repraced by messages which were prepared beforehand. The messages prepared beforehand are coded on computer cards and entered<br>into the simulation in the input subroutines.

In the PROC subroutine, the man and the messages being processed are considered for subject processing. The following conditions must be satisfied for the subject to perform:

- -The task analytic element under consideration must have been assigned a v-lue of "P" in the TASKPS array.
- -The man processing the message must have been assigned a CRT number in the CONSOL array.

-The message being processed must have been assigned a prestored message number in the FMT array.

If all the conditions are satisfied, then the experimenter indicates on his display whether or pot the subject is to perform. The SUBJEK subroutine monitors subject performance.

Two types of subject monitoring are permitted. In one case, the subject's performance is observed by the experimenter who signals the computer program when the subject begins and ends the assigned task analytic element. The computer program computes subject performance time and accepts from the experimenter the number of subject errors and a success/failure indicator for the task. These variables are processed by the program as though they resulted from the actual simulation and the simulation continues.

The second type of subject monitoring involves the subject entering a message at his terminal. A TOS format which is associated with the prestored message being processed is displayed at the subject's station. The subject enters his responses and signals the

 $B-2$ 

S **,3-2**

computer program when he has completed his task. The computer program computes subject performance time and the number of incorrect responses. The experimenter enters the task success/failure indicator. Processing continues as in case described above.

#### Supporting Subroutines

ž

g<br>G

WDISP is a FORTRAN coded subroutine which controls all input/output processing for the CRT displays. The CLOCK function is utilized to compute processing time for subject performance and also to terminate the program if no response is received from the experimenter within six minutes from the timp that he receives a new display. WDISP also facilitates the hardcopy option, dumping screen images to the output file for later printing.

DSOUT is a FORTRAN coded subroutine which writes print line images to the output file on disc. Up to 20 line images can be written to the disc in a single call to DSOUT. DSOUT utilizes the RANWRITE subroutine for background processing.

DS:N is a FORTRAN coded subroutine that reads 80 character records (card images) from the disc input file. DSIN itilizes the RANREAD subroutine for background processing.

## Computer Program Variables

The following dimensioned variables are introduced **by** the The following dimensioned varial<br>experimenter/subject interface logic.

-6

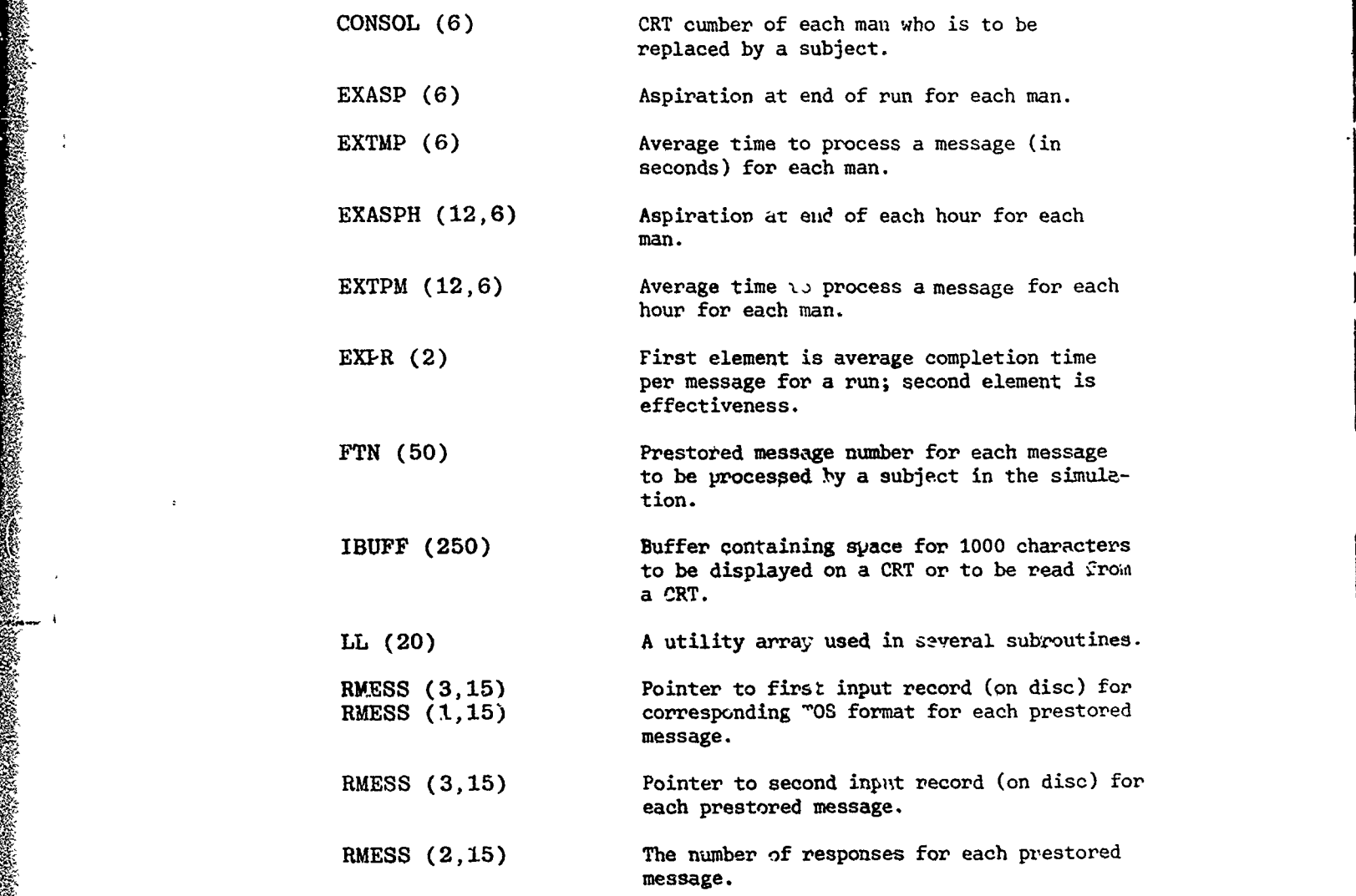

The following variables are introduced by the experimenter/ subject interface logic.

 $\left( \frac{1}{2} \right)$ 

EXIN Experimenter Interface indicator input by user. If **1,** then interface will be exercised; <sup>3</sup>if 0, no.

IGTO Control indicator set by WDISP and EXPER sub- £Poutines. If **1,** then control is to return to normal input processing after experimenter interface; if 2, then experimenter has provided input for next run; if 3, then run is to be terminated because experimenter has chosen to end experiment or because experimenter has failed to respond to a message on the CRT within six minutes.

JBLKI Input file record pointer. Integer value points to current input record (one record is one card in the input data deck).

IBLKO Output file recard pointer. Integer points to current output record (one record is one print line).

1 ISCRN Screen number for the experimenter. Integer value from **I** to 6 provided input data.

KKK Indicator for WDISP subroutire. Initialized at 0 ard set to I at first entry to WDISP. If 1, stimputine calls CLOCK subroutine to test response time of experimenter; if 0, the WAIT subroutine is called to initialize interrupt processing by the operating system.

TASKPS (4,20) Indicator for each task analysis element. If "P", the task element is to be performed by subject; if "S", the task element is to be simulated.

IOUTJB (680) buffer to hold print line images to be written to output file and card images read from input line.

IFORMZ (300) **Array to hold TOS formats to be displayed on CRT.** Capacity 15 cards for each format.

 $\mathbf{B}$ -5

- "'" . '':'• .. • -:. . ..,• •-•"•,•,••¢ "" ",, •'""•'i, :"• • •-••::• " r ' ! •I "•....[•• " . • .. .CI•1-'•-:•" ... I

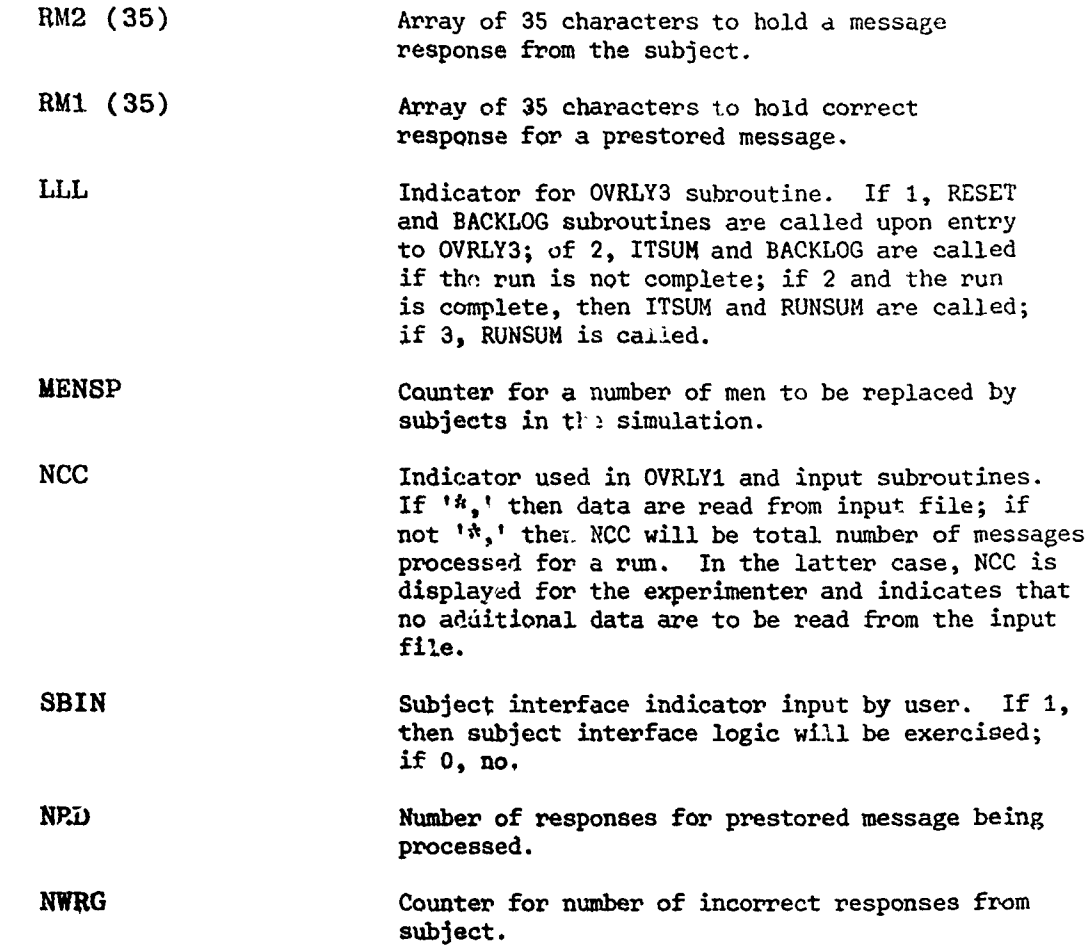

s)

j  $\ddot{i}$ 

## Desk Arrangement

The Card to Disc Program reads the input data for the interactive mode and places the data into a disc file. The disc file created is the input file for the interactive program. The cardto-disc program can be executed any time before the simulation is run. The desk organization is:

> <sup>7</sup> JOB, CS-A-18, **\*NAME\*,** 112, NP, ND **9** <sup>7</sup> FET, APS-SIM, APS-SIM-SCD-INP, 256,,, 9  $3^{7}$ OPEN, 2 7EQUIP, **1=60 9**

 $7_{\text{LOAT}}$ 9

> OBJECT DECKS FOR CAMD-TO-DISC **AND** RANREAD/RANWRITE PROGRAMS

**7RUN**

INPUT DATA CARDS

**77:'EOF**

88(CARD)

Output from the execution of this program is a listing of the input data cards and the input data file on disc for use by TOSS.

This interactive program includes the original TOSS program with the experimenter and subject interface logic incorporated. The program is executed in background mode. The desk setup follows:

> $7_{\text{RACK}}$ , ND, CS-A-18, \*NAME\*, 115  $\frac{7}{9}$ FET, TEMP, SCRATCH1,,,  $\frac{7}{9}$ MODIFY,,, NEWFET **7FET,** TEMP, SCRATCHI, 256  $3^{0}$ PEN, 25 **7FET,** APS-SIM, APS-SIM-DCD-INP, 256,,,  $7<sub>9</sub>$ OPEN, 1 7<sub>FET, APS-SIM, AFS-SIM-BCD-OUT, 256,,</sub> *9* **OPEN,** 2  $v_9^7$ LOAD **AQ**

> > OBJECT DECKS FOR DEMON, WDISP, DSOUT, DSINP AND SYSTEMS SUBROUTINES FOR OVERLAY CRT, CRT COMMUNICATIONS, RANDOM. I/O, AND CLOCK FUNCTIONS

**825,1 OBJECT DECKS** FOR OVRY1, **S111PAN,** PEOPLE, HOUR, ERROR

° X∖

IJ

**Base Trines** 

- 18

- B25,2 **OBJECT DECKS** FOR S~OVRLY2,ASPIRE, POIS AIM RANDOM **SNUMBER** GENERATOR **SUBROUTINES**
- **C25,1 OBJECT DECKS** FOR **MESGEN SUBROUTINES**
- **C25 ,2 OBJECT DECKS** FOR **MANDET,** PROC, **SUBJEK** SUBROUTINES
- **C25,3 OBJECT** DECK FOR RESHR SUBROUTINE
- **B25,3 OBJECT DECKS** FOR OVRLY3, RESET, BACKLOG, ITSUM, **RUNSUM AND** RANDOM **NUMBER GEN-**ERATOR SUBROUTINES
- SB25,4 **OBJECT** DECK FOR EXPER SUBROUTINE
- 
- **7 RUN**

" 77 **(EOF** CARD)

**NOTES :**

**A** indicates a multi-punched column: **+,0,7,9** B indicates a multi-punched column: **+,0,3,7,9 C** indicates a multi-punched column: **+,0,2,7,9**

The Disc to Printer Program reads and prints the output fi generated by the interactive program. The program is executed in foreground mode and can be run any time following completion of a simulation run in the interactive mode to obtain the results of that simulation.

 $\frac{1}{2}$ 

\_\_\_\_\_\_\_ **1\_ - -7 7 7\_**

**7** JOB, CS-A-18, \*NAME\*, 112, NP, ND **<sup>9</sup>**FET, APS-SIM, APS-SIM-BCD-OUT, 256,,, **7OPEN,** <sup>2</sup> <sup>9</sup>

**7** LOAD

#### OBJECT DECKS FOR DISC-TO-PRINTER AND RANREAD PROGRAMS

**7 RUN** 4 9

**8** (EOr CARD) , 88

Output from the execution of this program is a list of the interactive computer program output.

 $\mathbf{A}$  **A-10** 

, , ,i , i , •', I• =r I=•• +\+'•+&•

input Data

(

This section presents the formats required for preparing input data for the TOSS computer program with experimenter/subject inter**face.** For each input data field on a computer card, the appropriaLn card columns (cc) and FORTRAN format (FF) are given. An **"I"** format card columns (ee) and roninant format (rr) are given. An "i" format requires that the input value be right justified in the field with requires that the input value be right justified in the field with<br>an "f" format requires right justification only if no decimal poin is included; it is desired to override the position of the point defined in the format; an "A" format indicates that characters are entered into arrays without conversion.

CARD 1 (prestored message data)

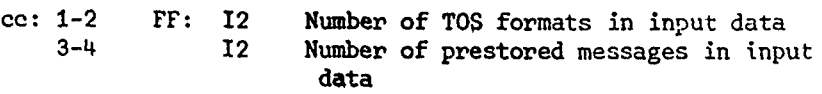

CARD 2 (number of cards to describe TOS format)

cc: 1-2 Fr: 12 Value must not exceed 15

(CARD 3 **(TOS** formats)

The format is prepared in the same manner as a standard FORTRAN fortat atatement. The definition of the data to be displayed must be delimited by left and right parentheses, respectively. Fields within the parentheses must be separated by commas. Two types of fields are permitted:

> -Spaces- to insert m spaces in the display enter *mx.* -Character string **-** to insert a string of m characters, enter the character string immediately preceded by *mH.* For example, to produce the string "A TEST", enter *6HA TEST.*

The sum of the characters presented in the format cannot exceed 1000. The screen is formatted into 20 lines of 50 characters each. **CARD** 2 and CARD **3** are repeated, in sequence, for each TOS format desired.

B-11

.<br>المركزة المركزية المركزية المركزية المركزة المركزة المركزة المركزة المركزة المركزة المركزة المركزة المركزة الم

## CARD 4 (prestored message)

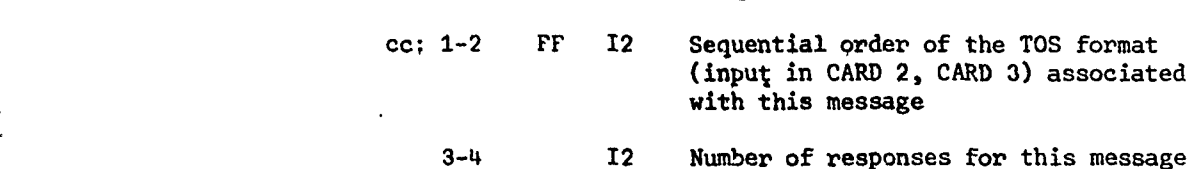

## CARD 5 (message responses)

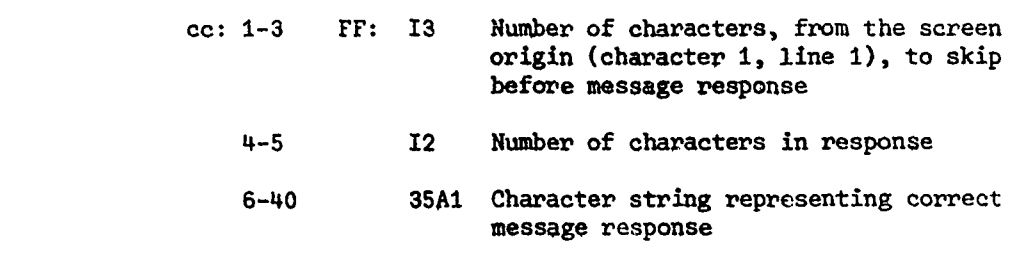

- CARD 5 is repeated in sequence, for each response in the message.
- •°• •CARD 4 and CARD **5** are repeated for each prestored CARD 4 and CARD 5 are 1

CARD 6 (mission title)

cc: 1-72 FF: 18A4 72 character mission title

CARD 7 (simulation parameters)

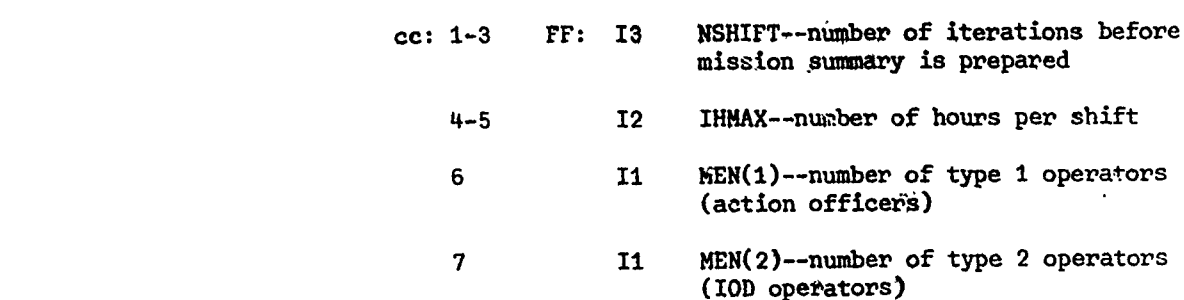

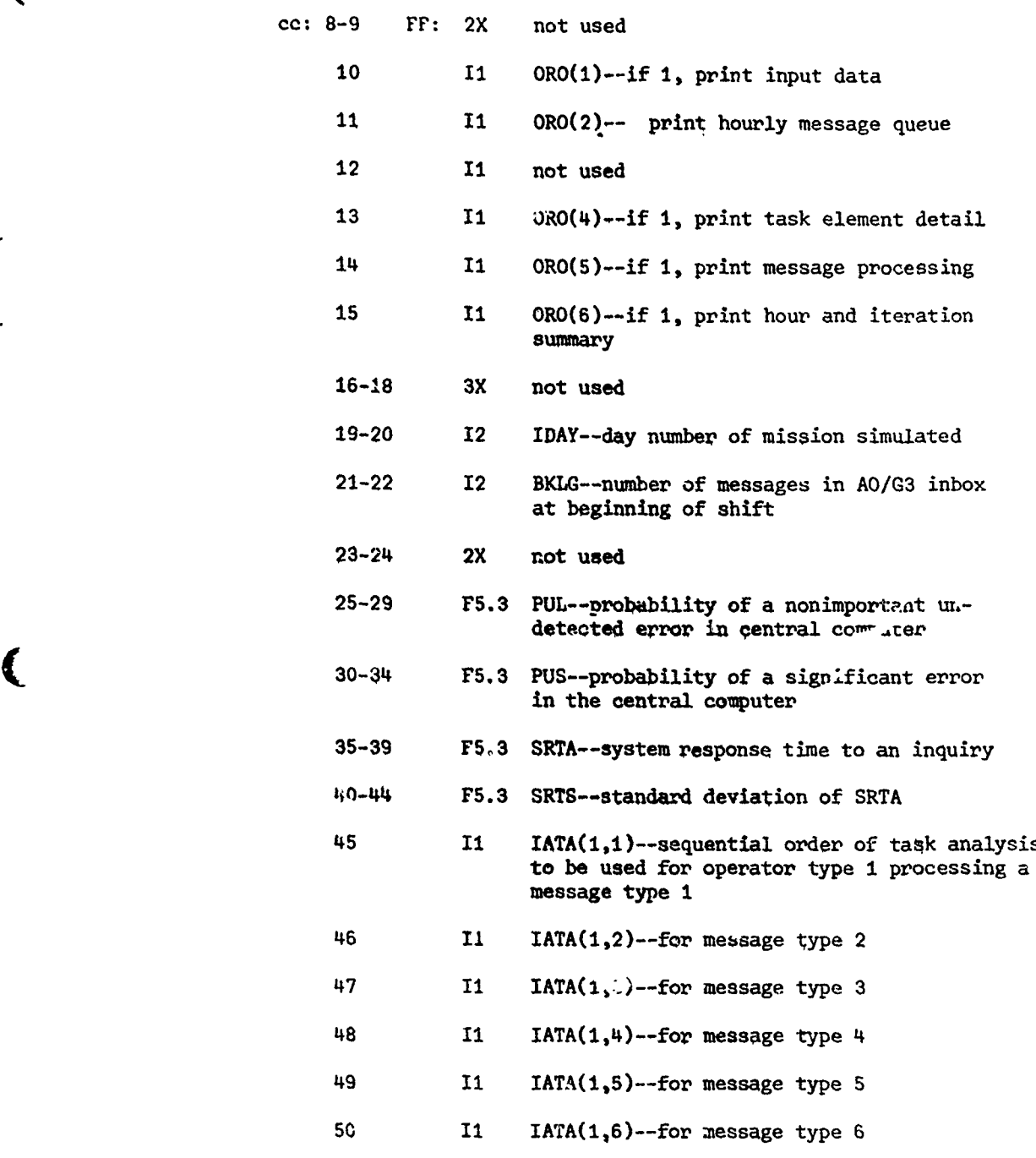

ä.

Ż

 $\mathbf{p}_1$   $\mathbf{p}_2$   $\mathbf{p}_3$   $\mathbf{p}_4$   $\mathbf{p}_5$   $\mathbf{p}_6$   $\mathbf{p}_7$   $\mathbf{p}_8$   $\mathbf{p}_9$   $\mathbf{p}_9$   $\mathbf{p}_8$   $\mathbf{p}_9$   $\mathbf{p}_9$   $\mathbf{p}_9$   $\mathbf{p}_9$   $\mathbf{p}_9$   $\mathbf{p}_9$   $\mathbf{p}_9$   $\mathbf{p}_9$   $\mathbf{p}_9$   $\mathbf{p}_9$   $\mathbf{p}_9$ 

/4- ':'

海洋洋科

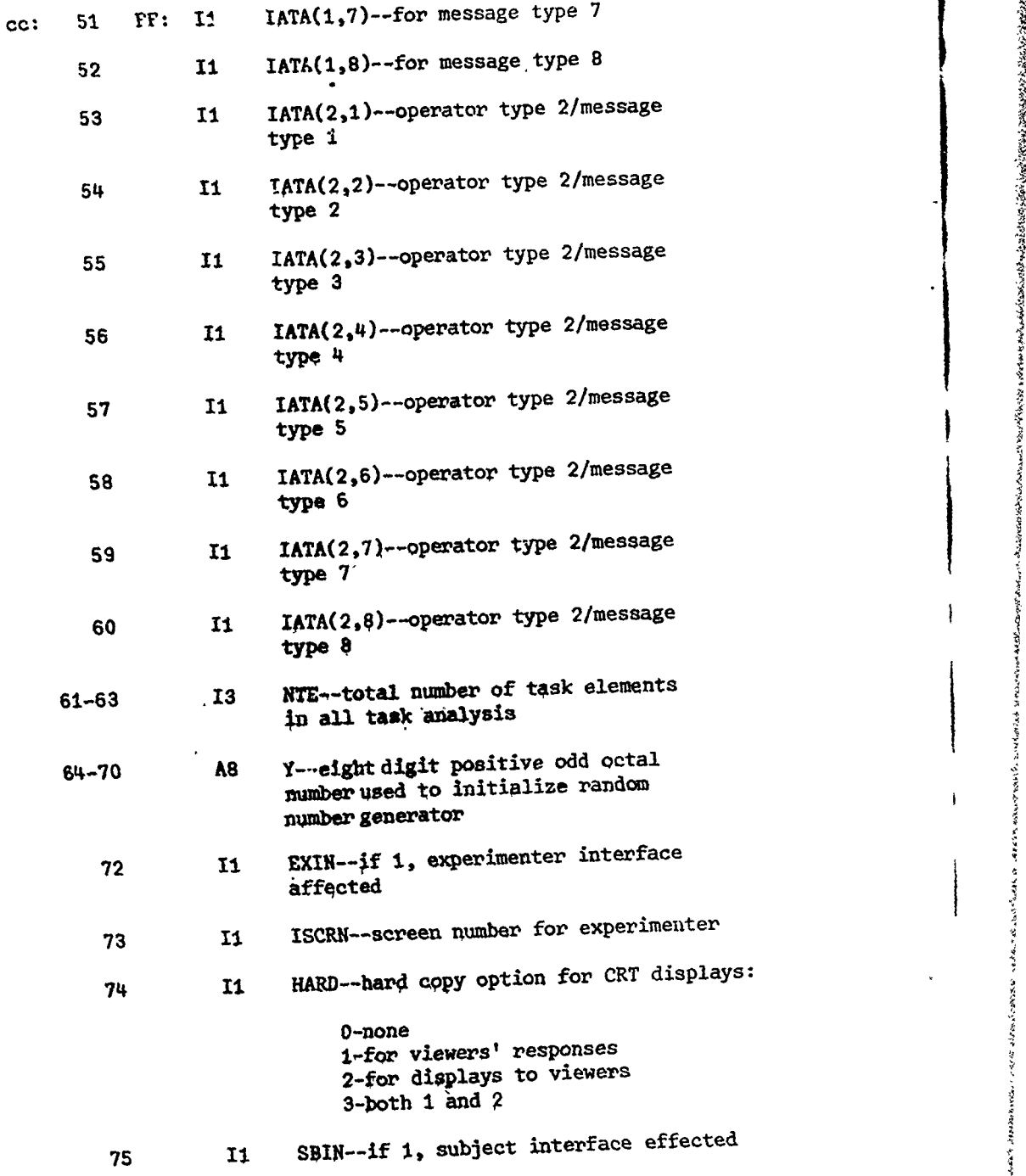

Artes. ŝ

يلونهما

 $\mathcal{L}_{\text{add}}$ 

**Roalt** Branches

SP S

<u> Maria Alexandria (m. 1888)</u>

 $\overline{\mathcal{L}}$ 

€

*k* B3-14

## CARD 8 (option for operator parameters)

cc: 1 FF: II ISKIP--if **1,** then CARD **9** and CARD 10 will fot be present. This option can be used in a multiple-run situation when values of parameters for the current run are to remain as they were for the previous run

AND IN THE ROOM OF THE PARTIES OF THE COLUMN

s france

## CARD 9 (operator names)

• t**<sup>S</sup>**

(

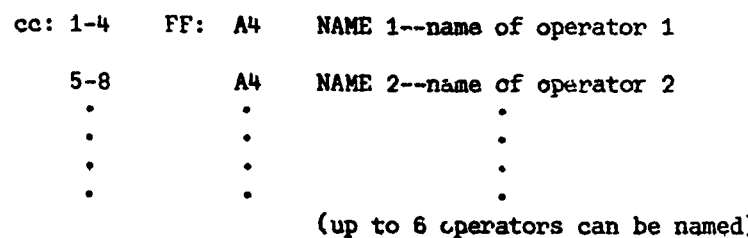

## CARD 10 (operator parameters)

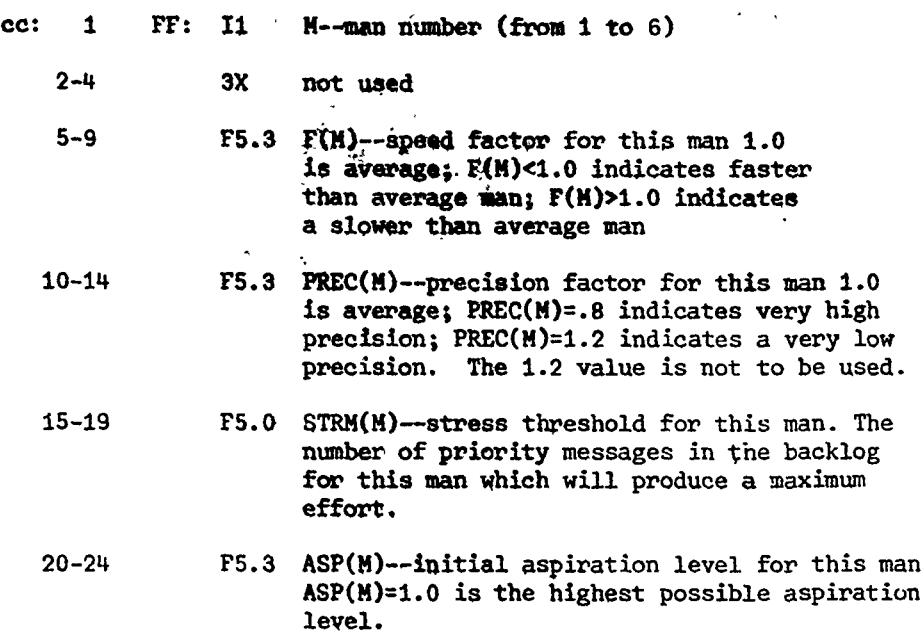

CARD **<sup>10</sup>**is repeated for each man (up to 6)

## CARD 11 (sk.p option for hour parameters)

cc: **I** FF: II ISKIP--if **1,** then CARD 12 and CARD 13 will not be present (see CARD 8)

ARAWAYA MARAY KATA MARAY KATA MATATARA NA KATA MATATARA NA KATA MATATARA NA KATA MATATARA NA KATA MATATARA NA <br>KATA MATATARA NA KATA MARAY NA KATA MATATARA NA KATA MATATARA NA KATA MATATARA NA KATA MATATARA NA KATA MATATA

## CARD 12 (names of message types)

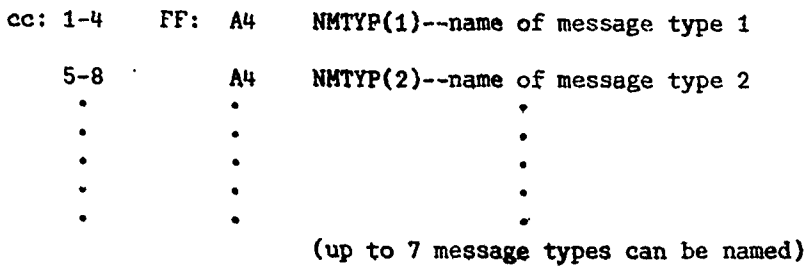

## CARD 13 (hour parameters)

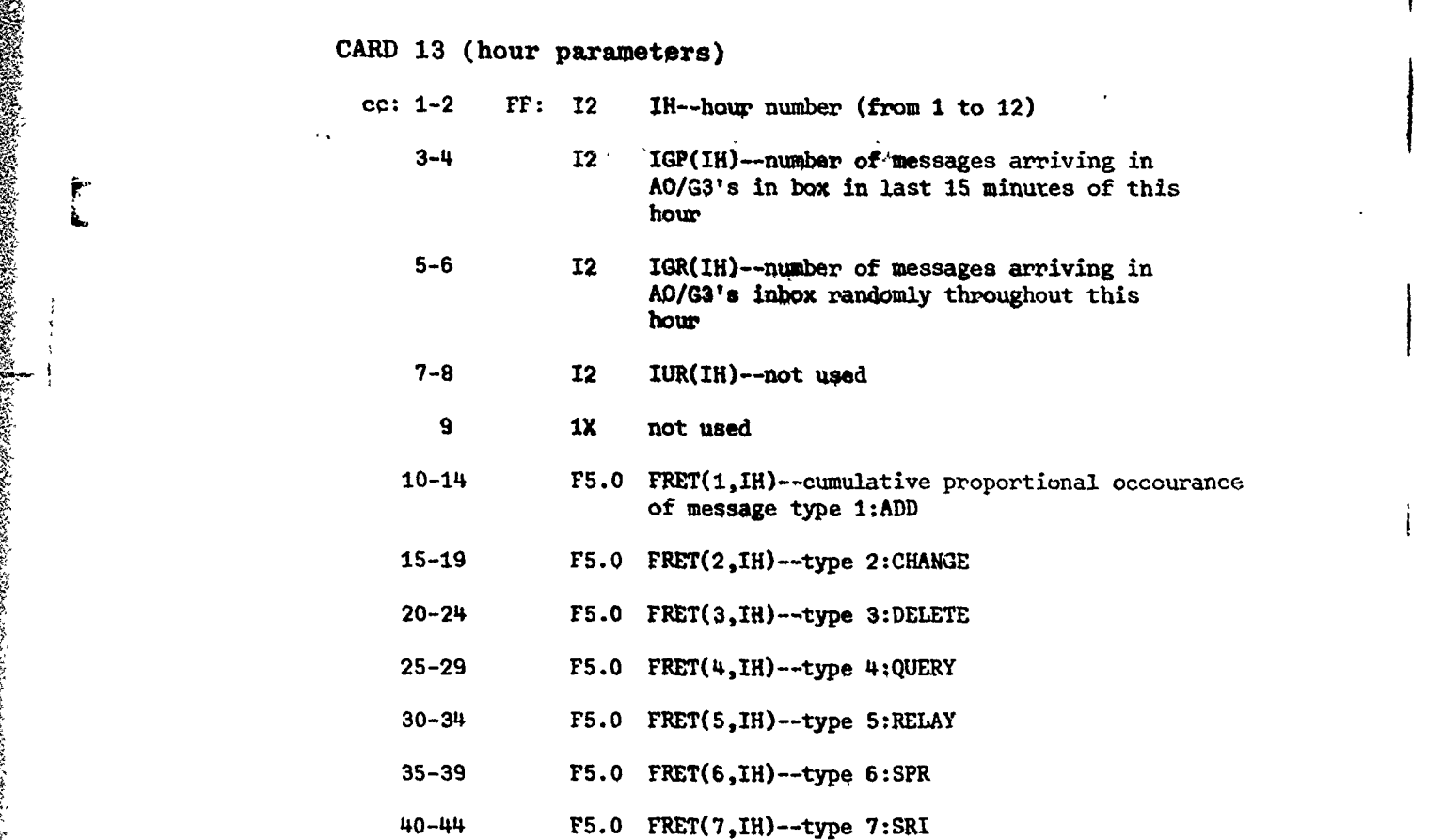

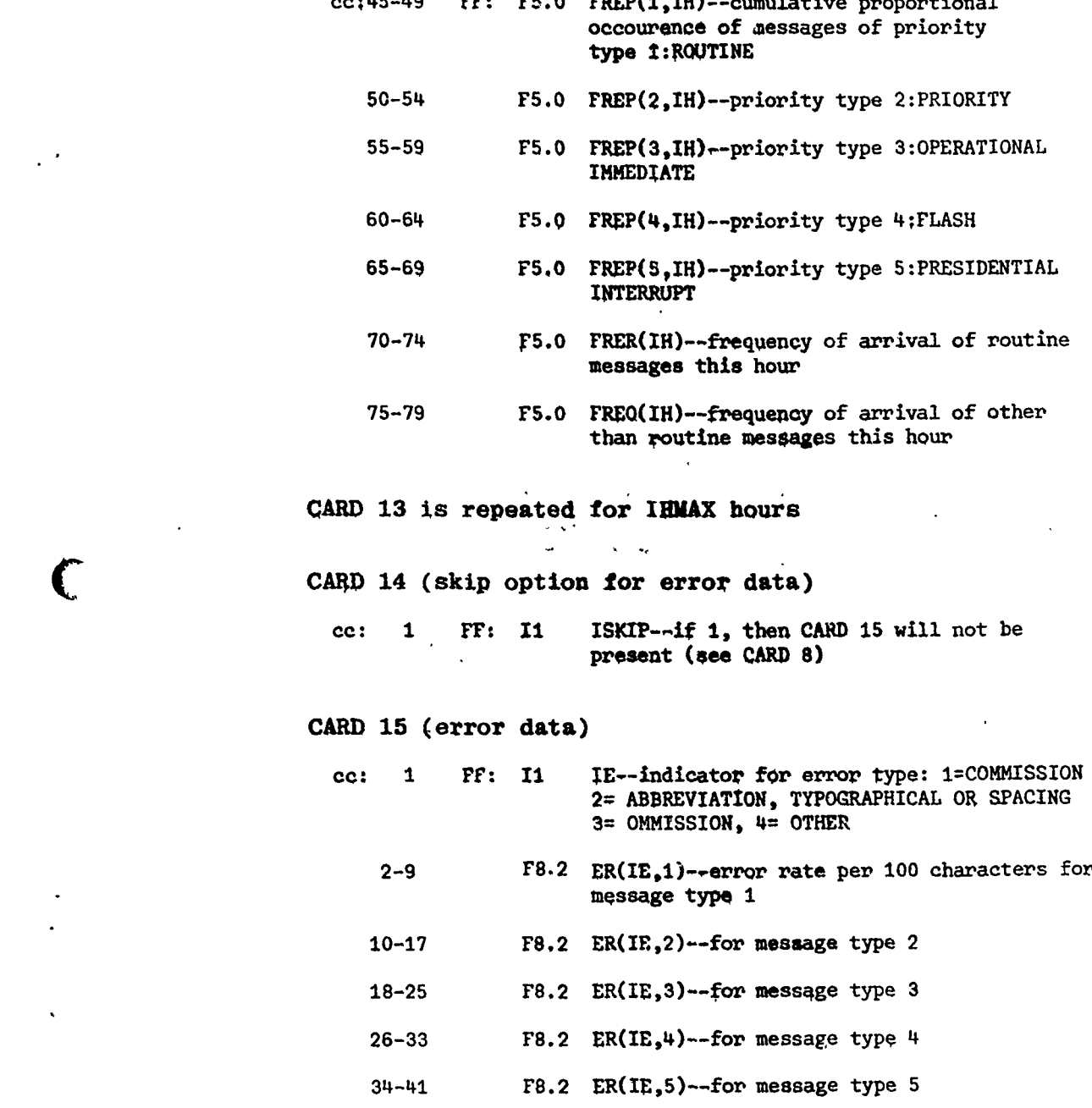

 $\ddot{\phantom{1}}$ 

Ą

Appelliness Louis

Ali Pierre

•.cc;4S-49 FF: F5.0 rREP(i,IH)--cumulative proportional

C

经济线

42-49 **F8.2** ER(IE,6)--for message type **6**

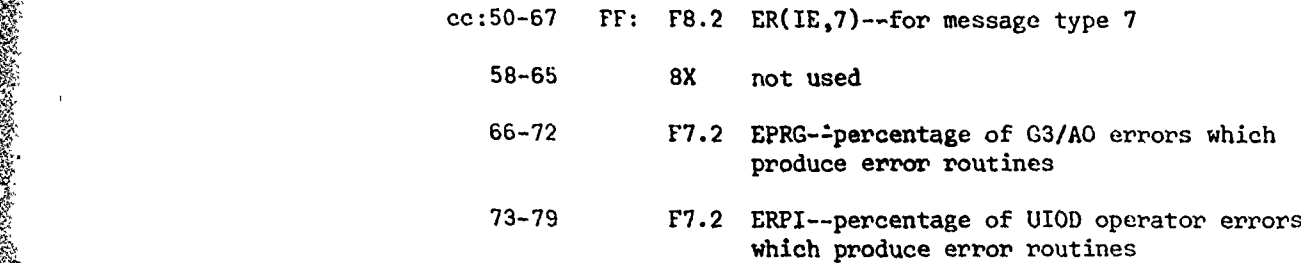

おんなん いったいさん

CARD 15 is repeated 4 times, once for each error type

CARD 16 (skip option for message length data)

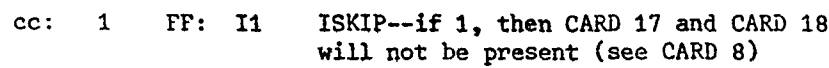

## CARD 17 (message length data)

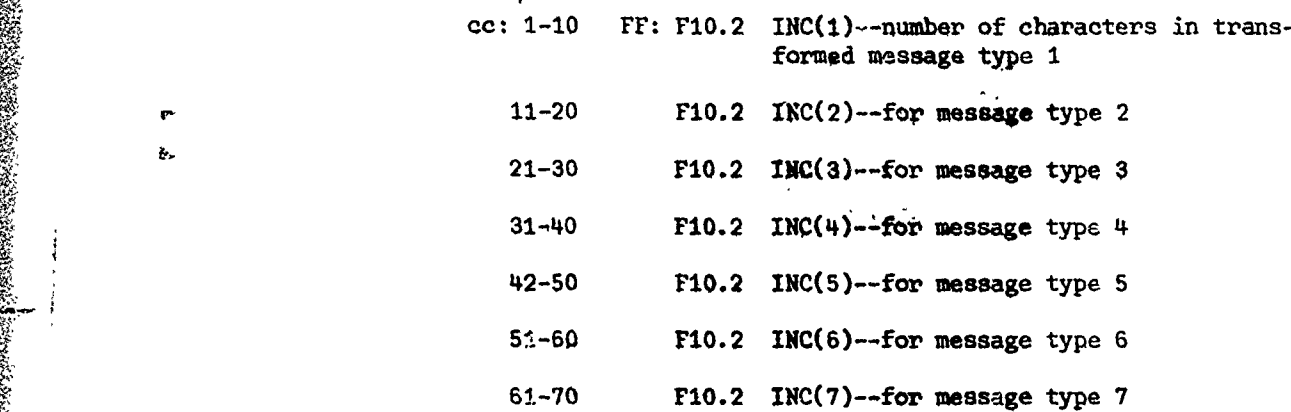

## CARD 18 (message length--standard deviations)

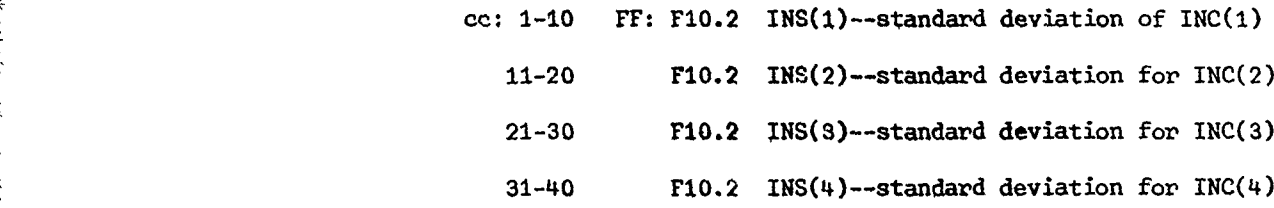

cc:41-50 FF: F1o.2 INS(5)--standard deviation for. TNC(5) **51-60** F1O.2 INS(6)--standard deviation for INC(6) 61-70 F10.2 INS(7)--standard deviation for INC(7)

## CARD 19 (skip option for task analysis data)

cc: 1 **PF: I1** ISKIP--if 1, then CARD 20 will not be present (see CARD 8)

## CARD 20 (task analysis data)

 $\big($ 

 $\mathbf C$ 

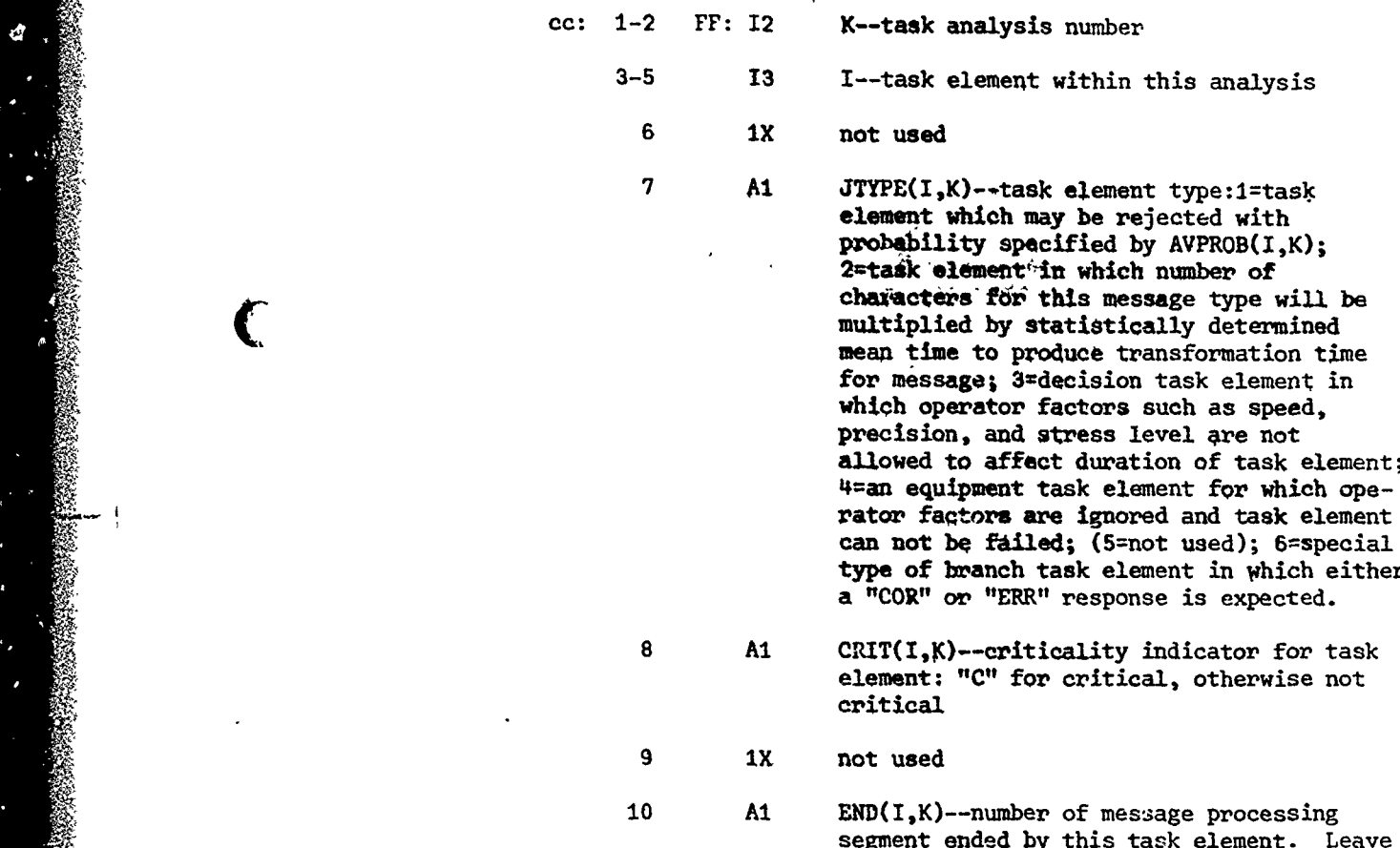

segment ended by this task element. Leave blank, if none.

11 1X not used

**(** B-19

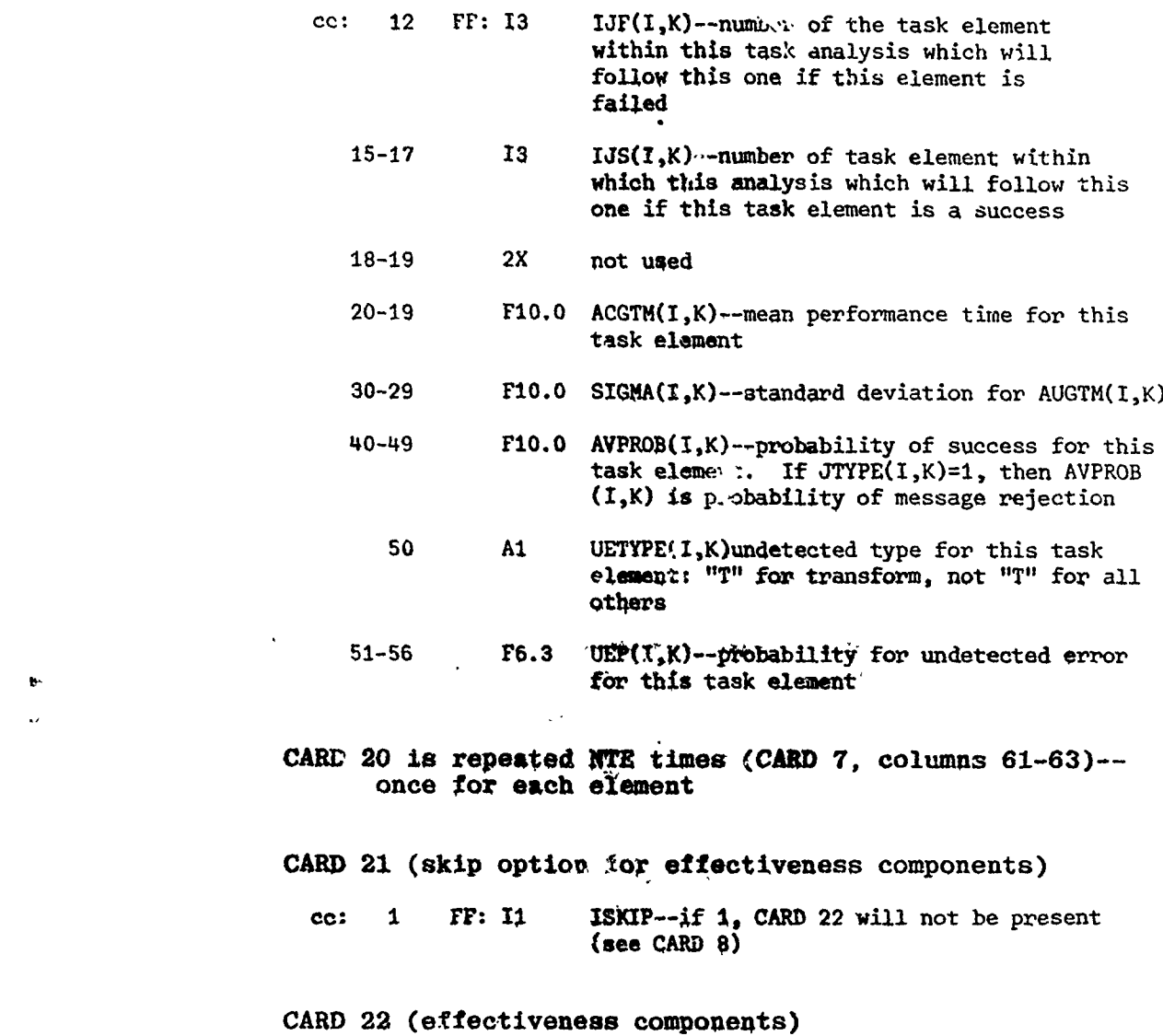

a kata katika mata wa mshindi wa mshindi wa mshindi wa mshindi wa mshindi wa mshindi wa mshindi wa mshindi wa

٠ķ.

## cc: 1-5 FF; F5.3 CC12--correlation between thoroughness and completeness 6-10 F5.3 CC13--correlation between thoroughness and responsiveness

11-15 F5.3 CC14---correlation between thoroughness and accuracy

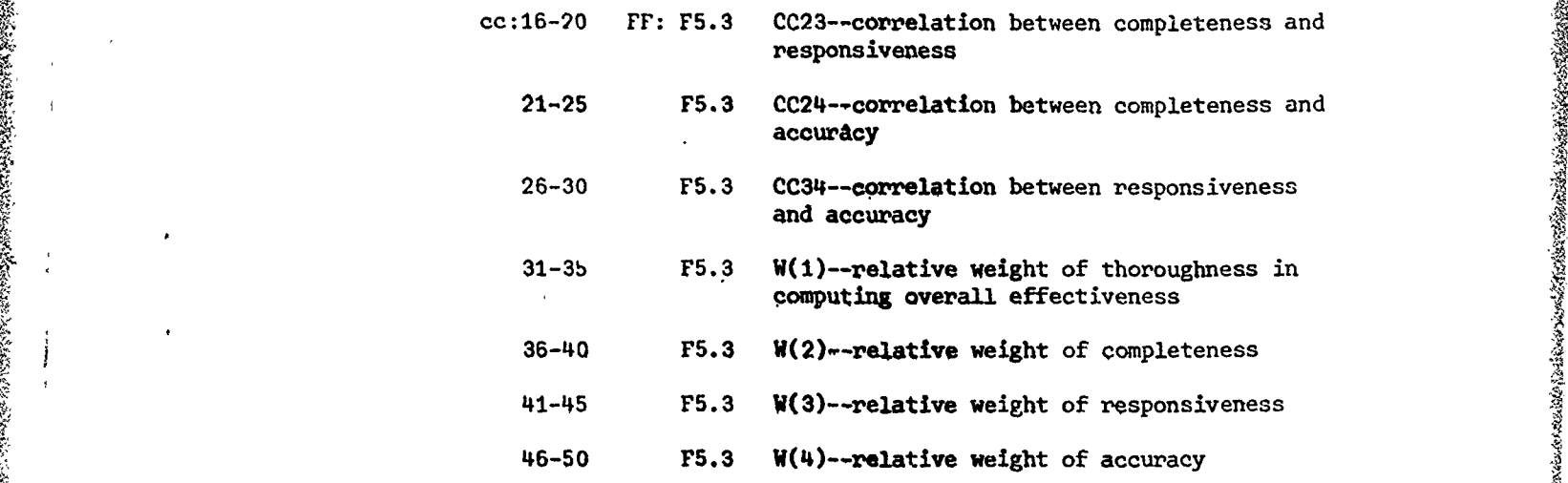

 $\mathcal{L}_{\mathbf{A}}$ 

## CARD 23 (repeat option)

 $\mathbf C$ 

cc: 1 FF: I1 **IREP--if, 1, another set of input**-data cards follow; otherwise, terminate computer pregram

**June Re** 

-A

 $\bigg)$ 

## Operating Instructions

Input data are prepared and punched on computer cards. These cards are inserted into the CARD-TO-DISC program deck and the disc pack reserved for the interactive model is mounted on an available disc drive. The program is executed in the foreground mode, resulting in a list of the data (which may be checked for errors) and writing of the input file to the disc. The input file will remain on disc until the next execution of CARD-TO-DISC.

The interactive program is executed in background mode so that the card reader and printer are not available to the program. The disc pack reserved for the interactive model must be mounted during program execution.

A list of the results of the most recent simulation run is obtained by executing the DISC-TO-PRINTER program in foreground mode. Again, the disc pack must be mounted when DISC-TO-PRINTER is executed. Information Displays are routed to the experimenter's screen at varous times during and following a sinvlation run. For each display, execution of the computer program will  $n<sub>L</sub>$  resume until the experi-menter depresses the SEND key on the keyboard.

In displays requiring experimenter input, some care is required in depressing the **SEND** key. **Uny** of the numerical fields displayed are juxtapositioned. Thus, if the experimenter replaces a numerical value in a field and causes a SEND character to be placed in the first position following the field, the SEND character is actually placed in the second field. In most cases, this sequence will cause the value of the field containing the SEND character to be interpreted as zero. An easy way to avoid this problem is to depress the RESET key immediately prior to depressing the SEND key.

If the subject interface option is in effect, communication is established with the subject when he is to enter message reponses on his screen. First, he receives a message announcing that a TOS format will be displayed on his screen. When he is ready to input his responses, he depresses the SEND key, The computer program starts to time subject response time when it displays the TOS format. When the subject has completed entering his message, he again depresses the SEND key to signal the computer to compute his performance time As with the experimenter, any time the subject receives an information display ( his incorrect reponses, for example), he must depress SEND before the computer program will resume execution.

## APPENDIX C

# Main Sequence Logic Flow for Interactive Model

C

 $\overline{\mathcal{L}}$ 

 $\frac{1}{2}$ 

**@**

Allen Schweizer und Berlin und Seiten und

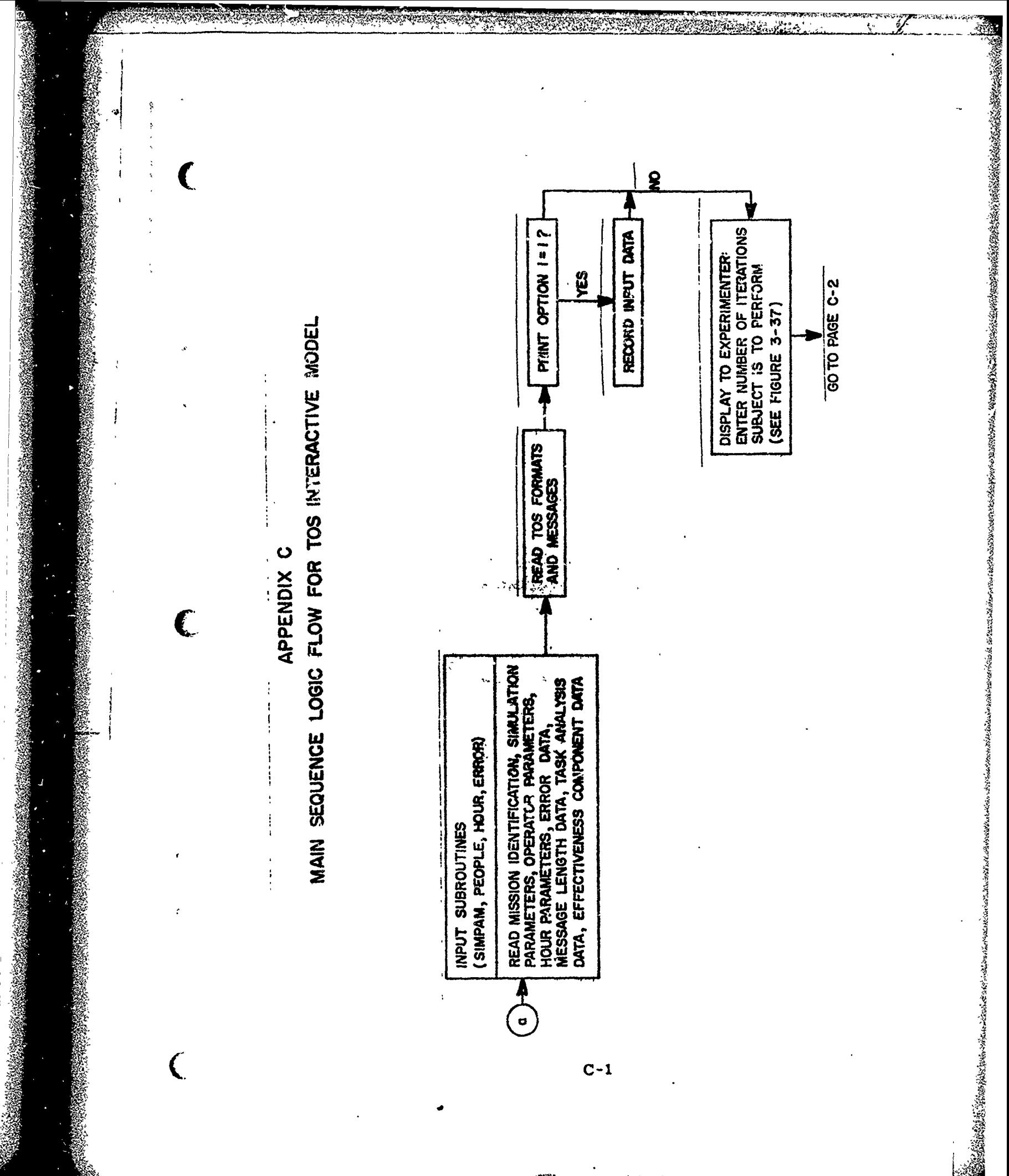

 $C-1$ 

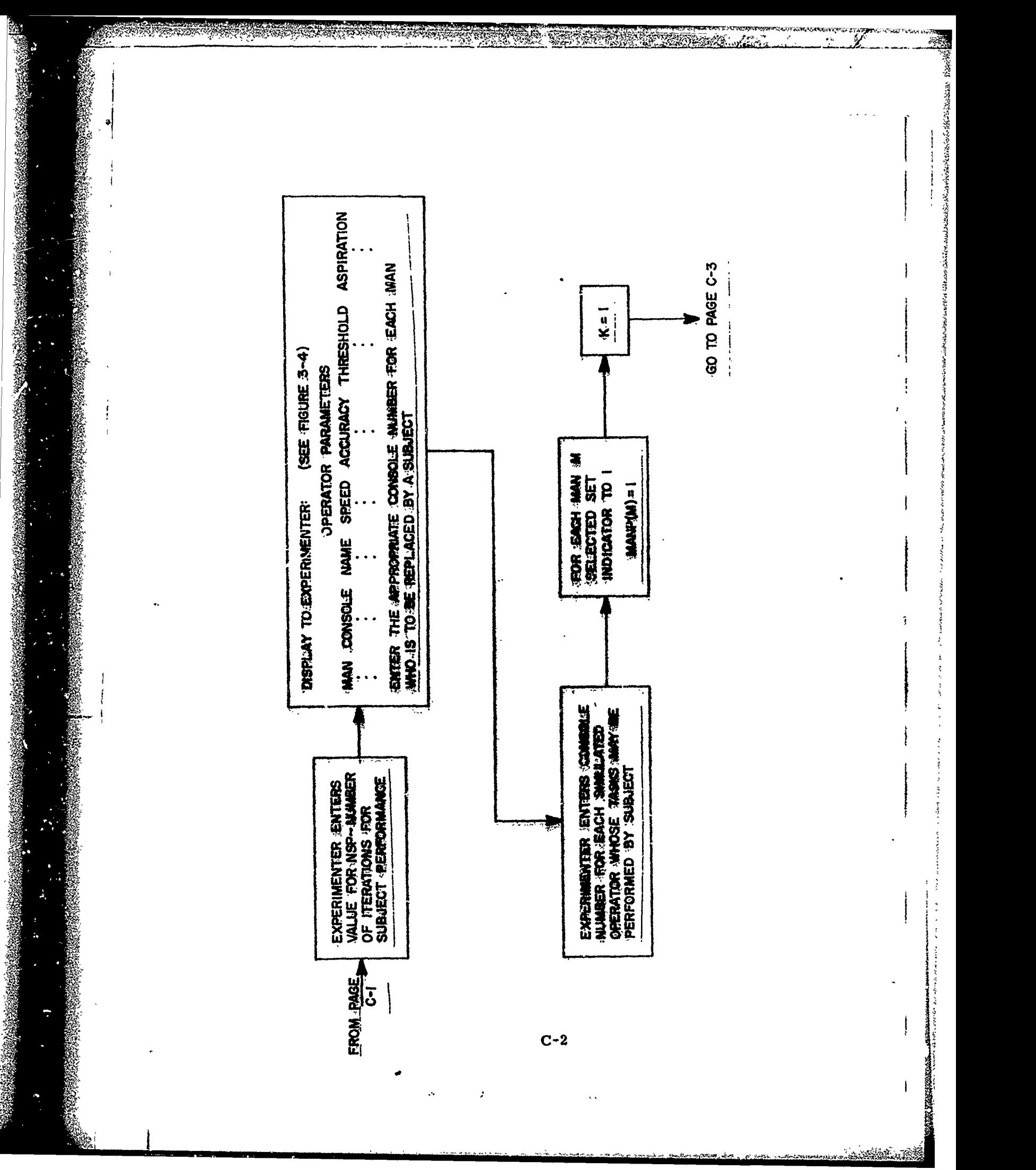
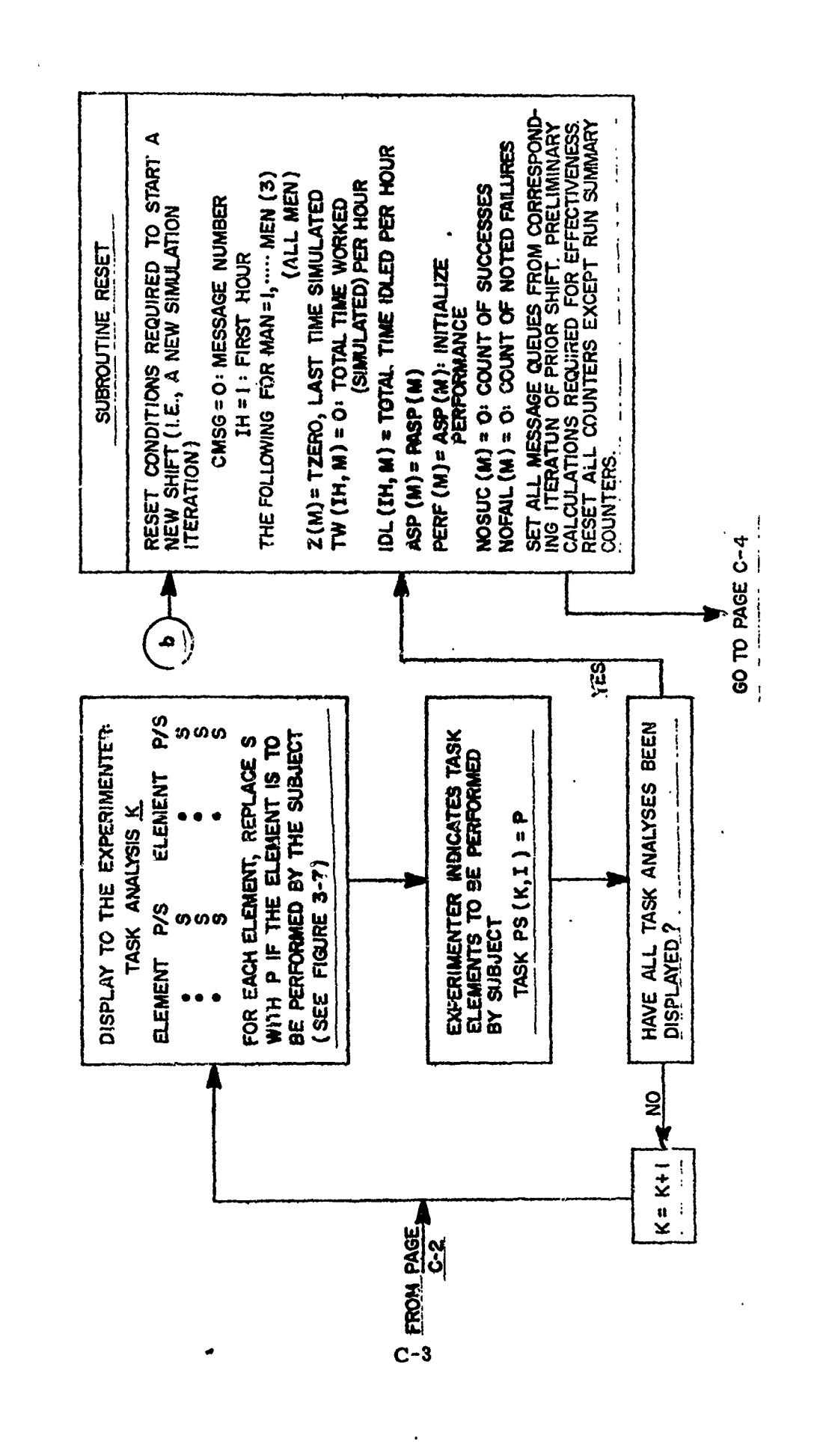

**ASK STAR AN** 

经未经的过去式

<sup>1</sup>

ᅨ

 $\begin{array}{c} \frac{1}{2} & \frac{1}{2} \\ \frac{1}{2} & \frac{1}{2} \end{array}$ 

 $\frac{1}{2}$ 

 $\mathbf C$ 

Ì

 $\lambda$ 

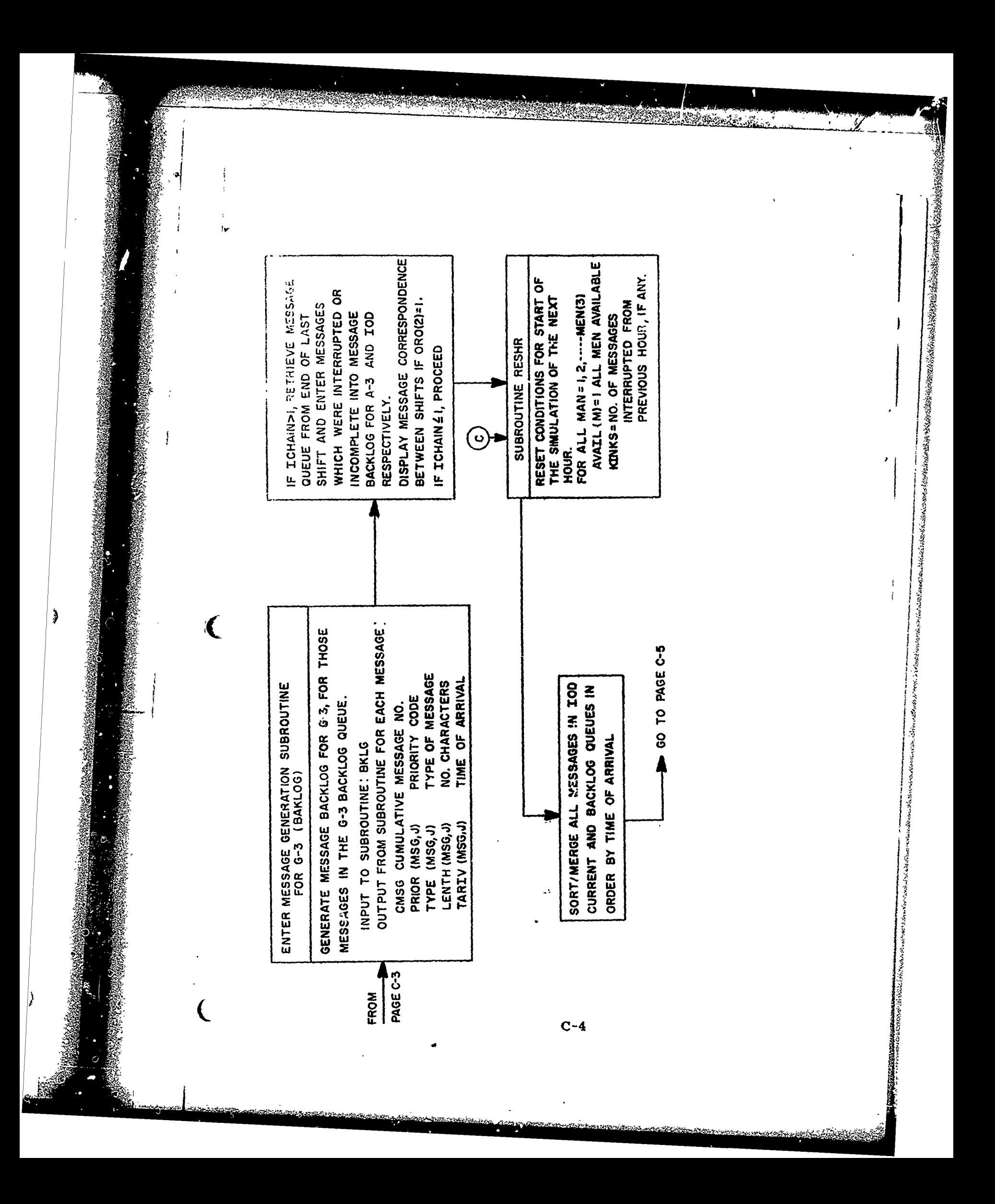

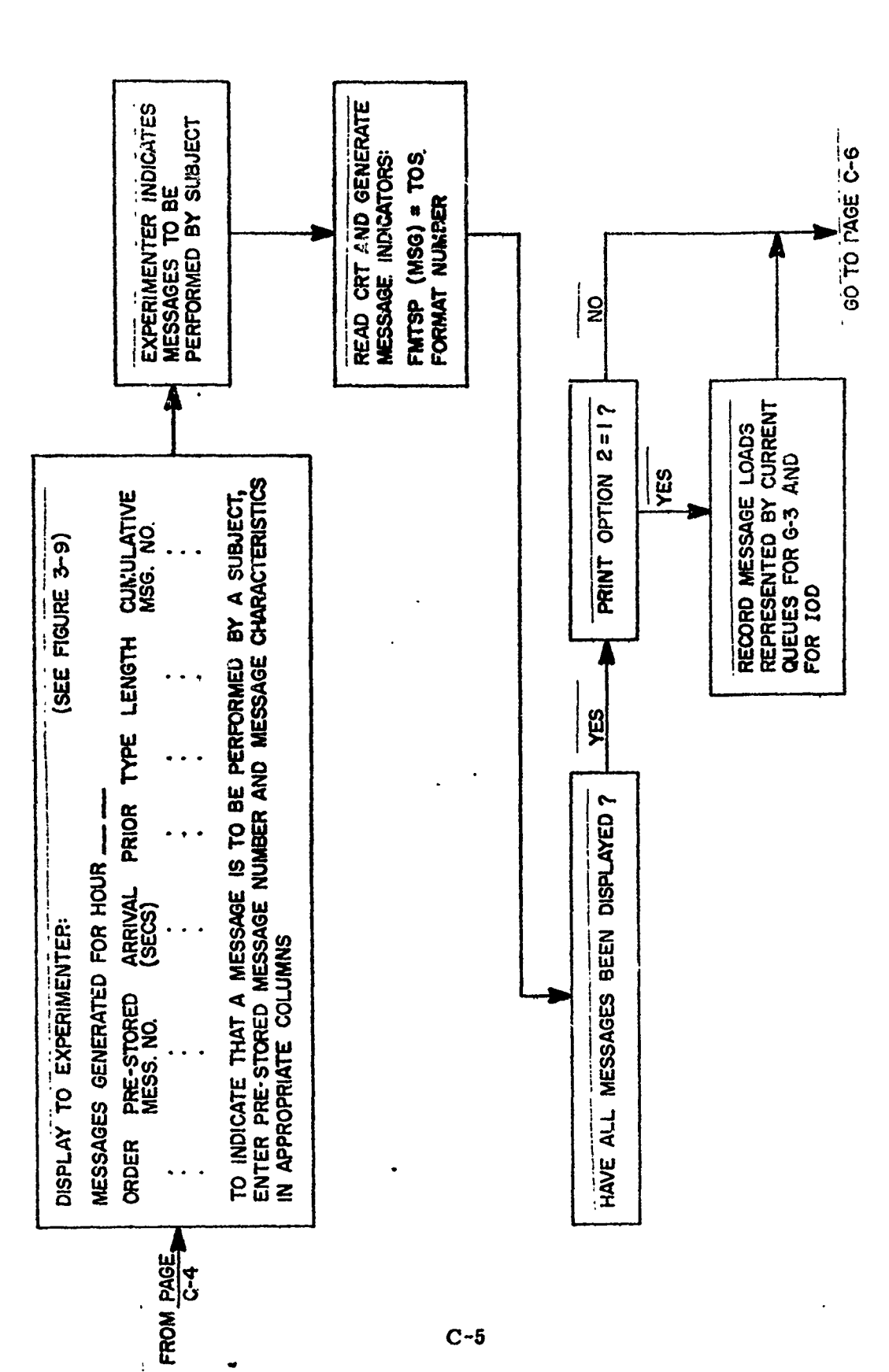

ANGGROSS AL T

ु

 $\mathbf{I}$ 

「それは、それは、それは、そのことでは、そのことを、それは、そのようなようなのですが、そうなのですが、そのようなのですかということです。そうなのですか、そのようなのですか、そうなので、そうなのでは、そ まくらんないです。そうなので、そうなのでは、そのようなのでは、そのようなのかです。そうなので、そのようなので、そのようなので、そのようなので、そのようなので、そのようなので、そのようなので、そのようなので、そのようなので、そのようなので、そ

٠.

 $\zeta$ 

Ĵ

 $C - 5$ 

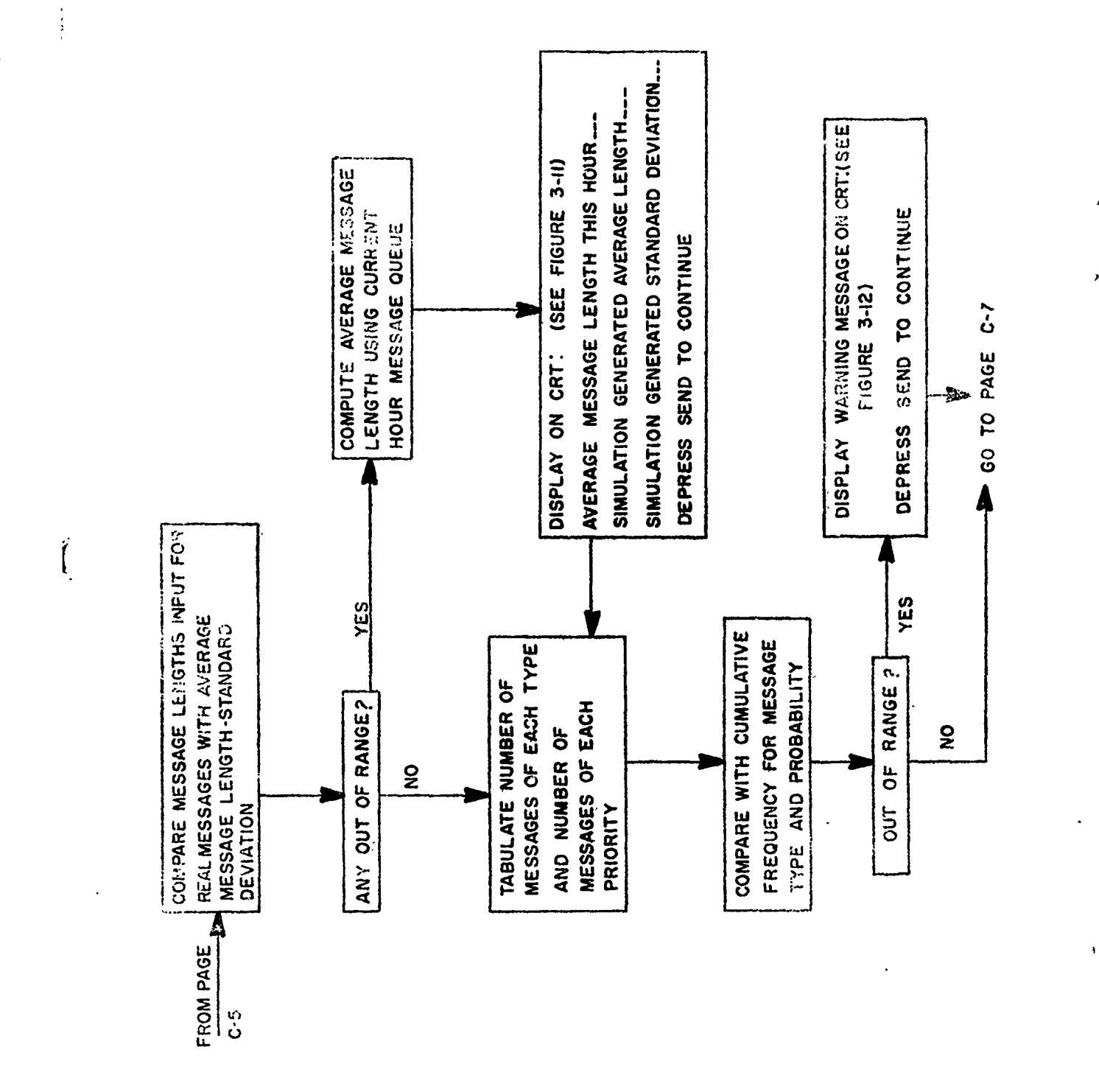

 $\mathbf{L}$ 

GANDA LORA

 $\mathcal{G}$ 

「そのことのことのことは、そのことは、そのことは、そのことは、そのことは、そのことでは、そのことでは、そのことで、そのことによって、そのことによって、そのことによって、そのことになっていることになっていることになって、こころによって、こころには、そのことには、そのことには、そのことには、そのことには、そのことには、そのことには、そのことには、そのことには、そのことによ

served to the contract of the contract of the contract of the contract of the contract of the contract of the c<br>The contract of the contract of the contract of the contract of the contract of the contract of the contract o

<u> Kabupatèn Jawa Bura</u>

**Community and Community** 

 $\mathbf{C}$ 

 $C-6$ 

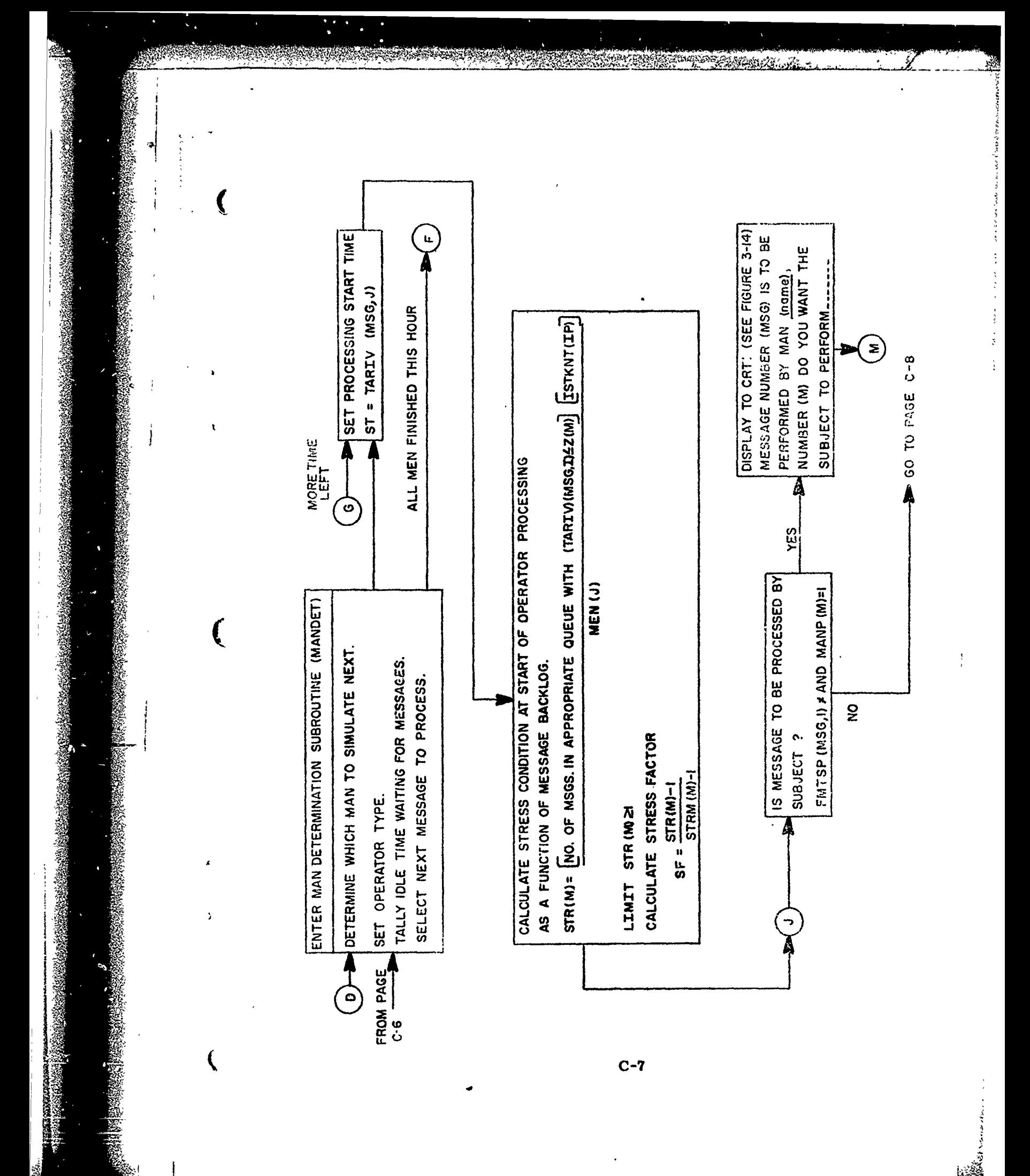

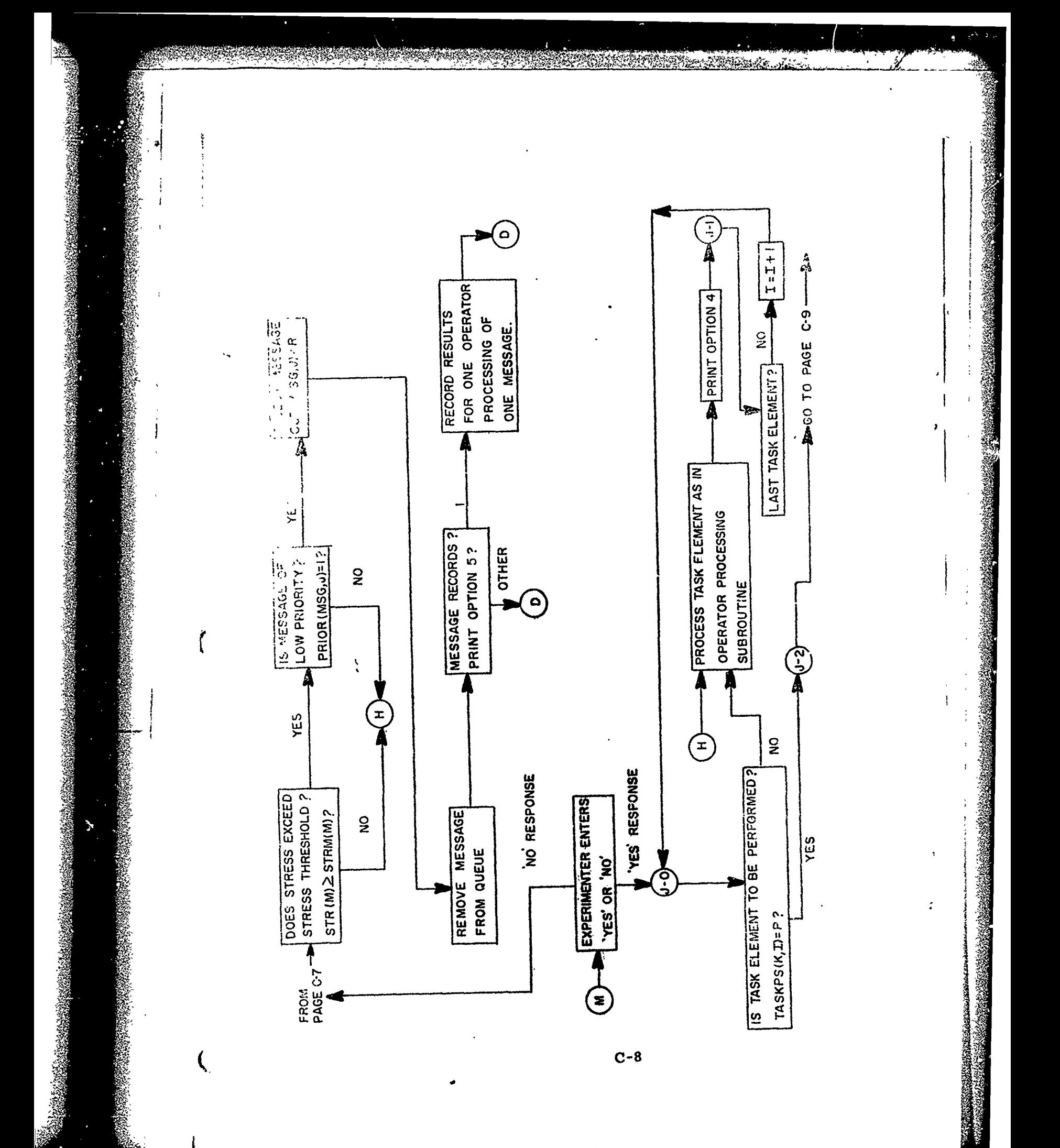

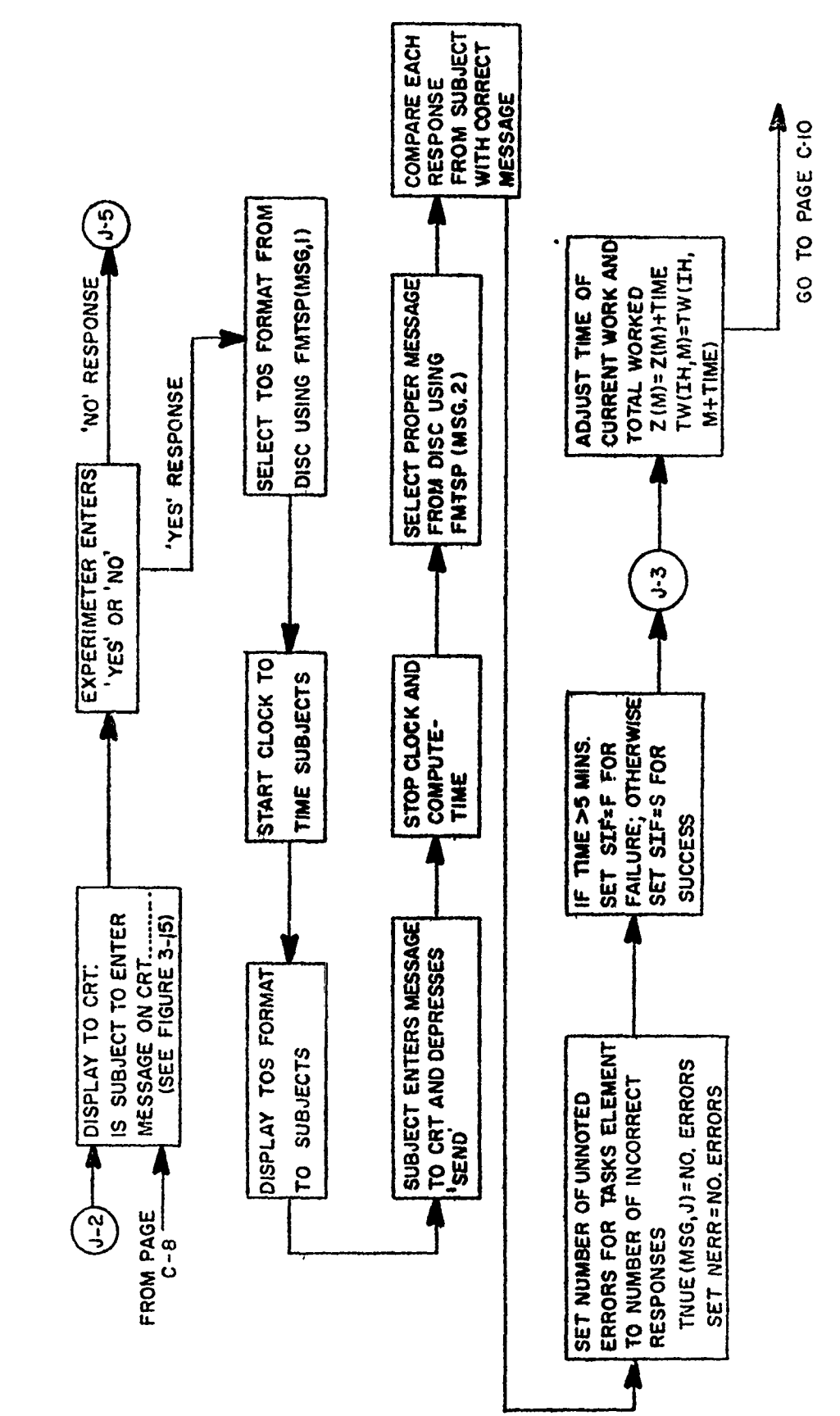

 $\ddot{\phantom{a}}$ 

 $\ddot{\ddot{\cdot}}$ 

À,

 $\overline{\phantom{a}}$ 

**Contract of the State** 

**RANDARD COMMAND** 

**CONTRACTORS CONTRACTORS AND ARRESTS AND CONTRACTORS** 

į

 $\begin{array}{c} 1 \\ 2 \\ 3 \end{array}$ 

 $\frac{1}{3}$ 

 $\frac{1}{2}$ 

ţ

 $\ddot{\cdot}$ 

 $\mathbf{t}$ 

 $\big($ 

 $C - \theta$ 

 $\mathbf{I}$ 

 $\overline{\mathscr{U}}$ 

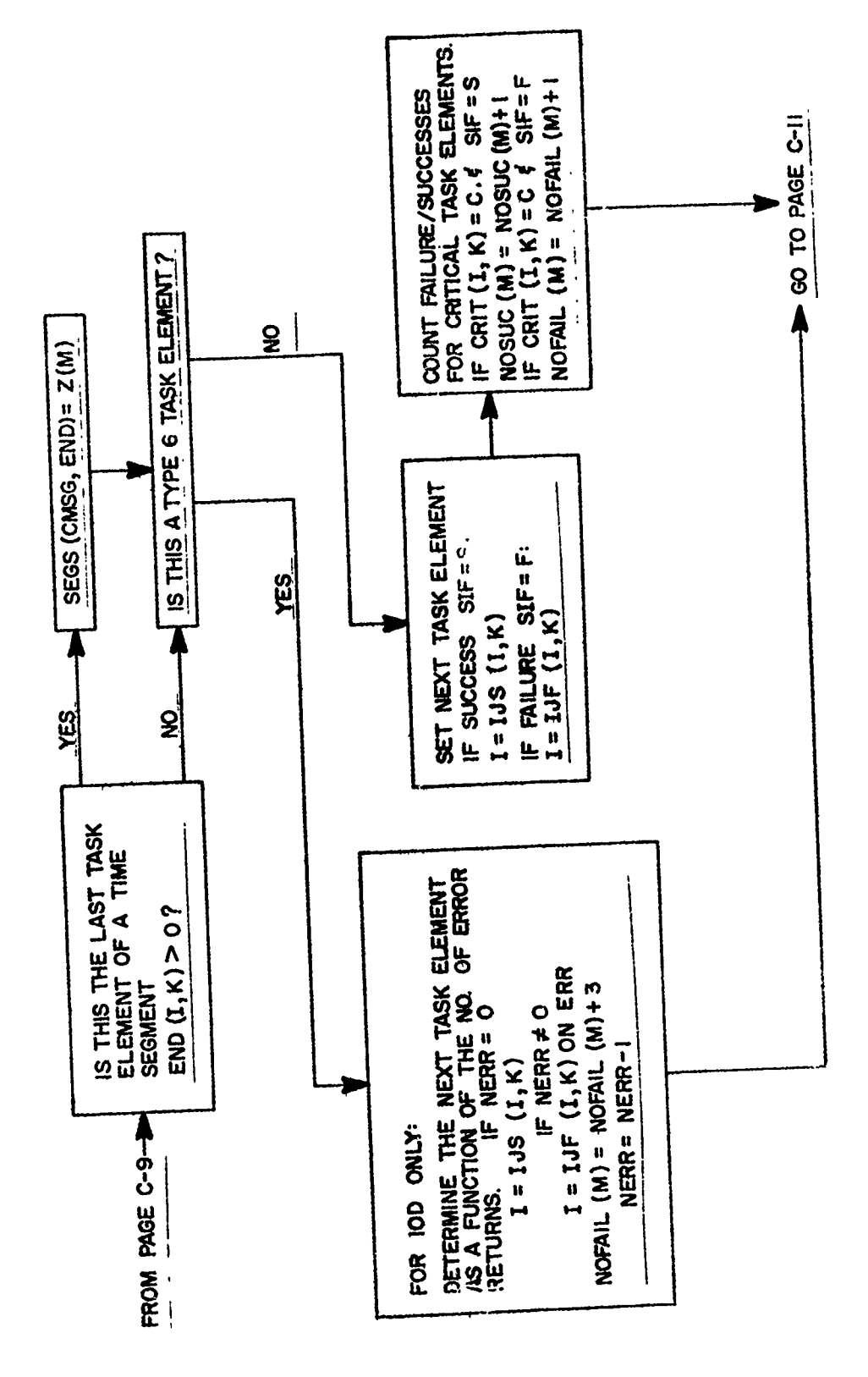

 $\overline{\mathbf{C}}$ 

Þ

 $\frac{1}{2}$ 

 $C-10$ 

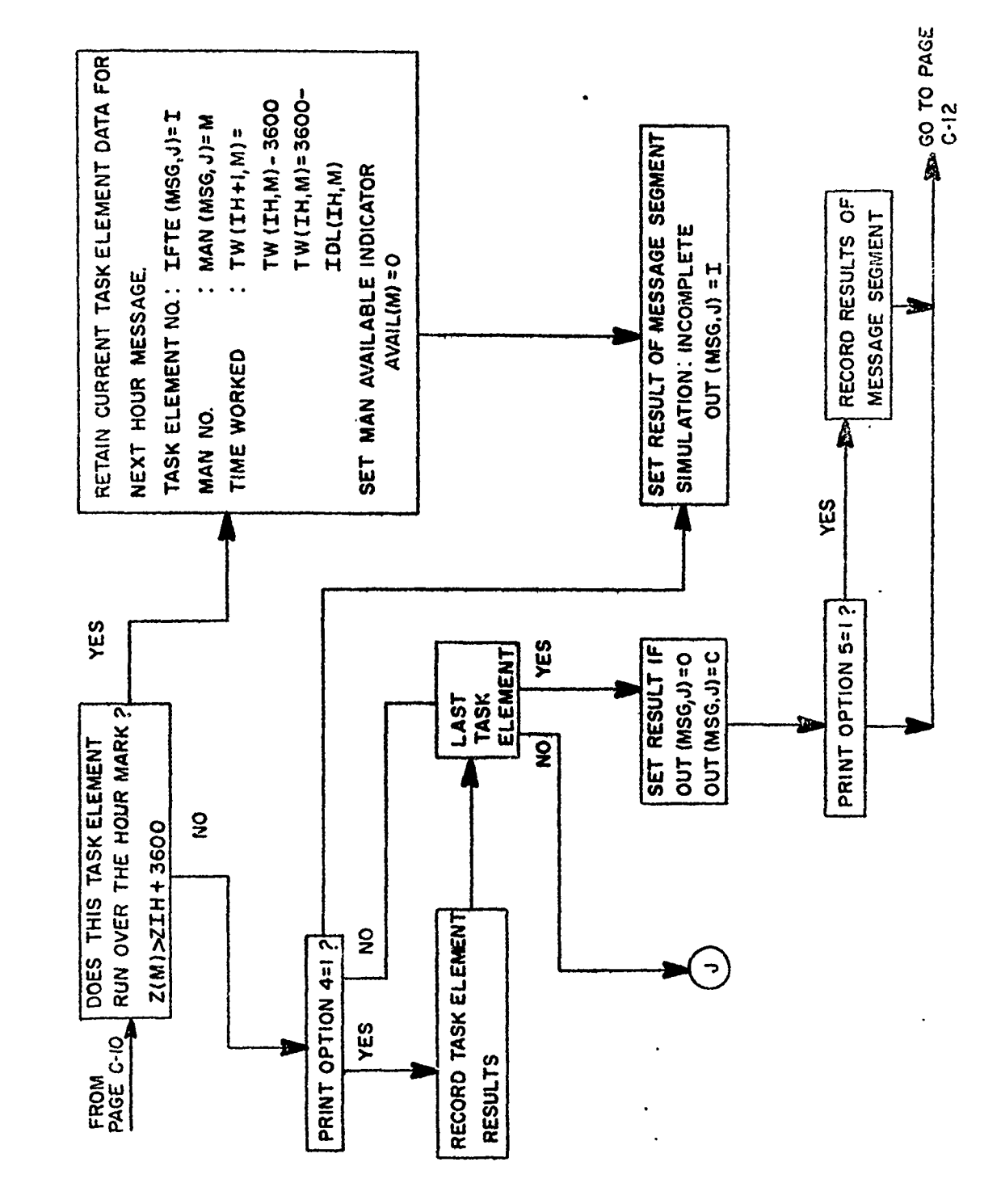

 $\sqrt{x}$ 

EN STANDER HATEL TILLE

**BREE** 

 $\bullet$ 

 $\mathbf{I}$ 

 $\overline{\mathbf{C}}$ 

ą,

 $\zeta$ 

 $\frac{1}{2}$ 

 $\mathcal{S}$ 

Reich

نفشہ ہ<br>مح F

SPSは、SPSのSPSの「SPSのSPSのことができるようなので、このようなのですかです。それで、それに、そのようなのです。そのように、そのように、そのようになってきて、このと、そのと、そのとり、そのとり、このところ、ころ、そのこと、このことを、そのことに、そのことに、そのことを、そのことを、そのことに、このこのことを、そのことに、そのことに、そのこと、そのこと、そのこと、そのこのこと、

Activities on

 $C-11$ 

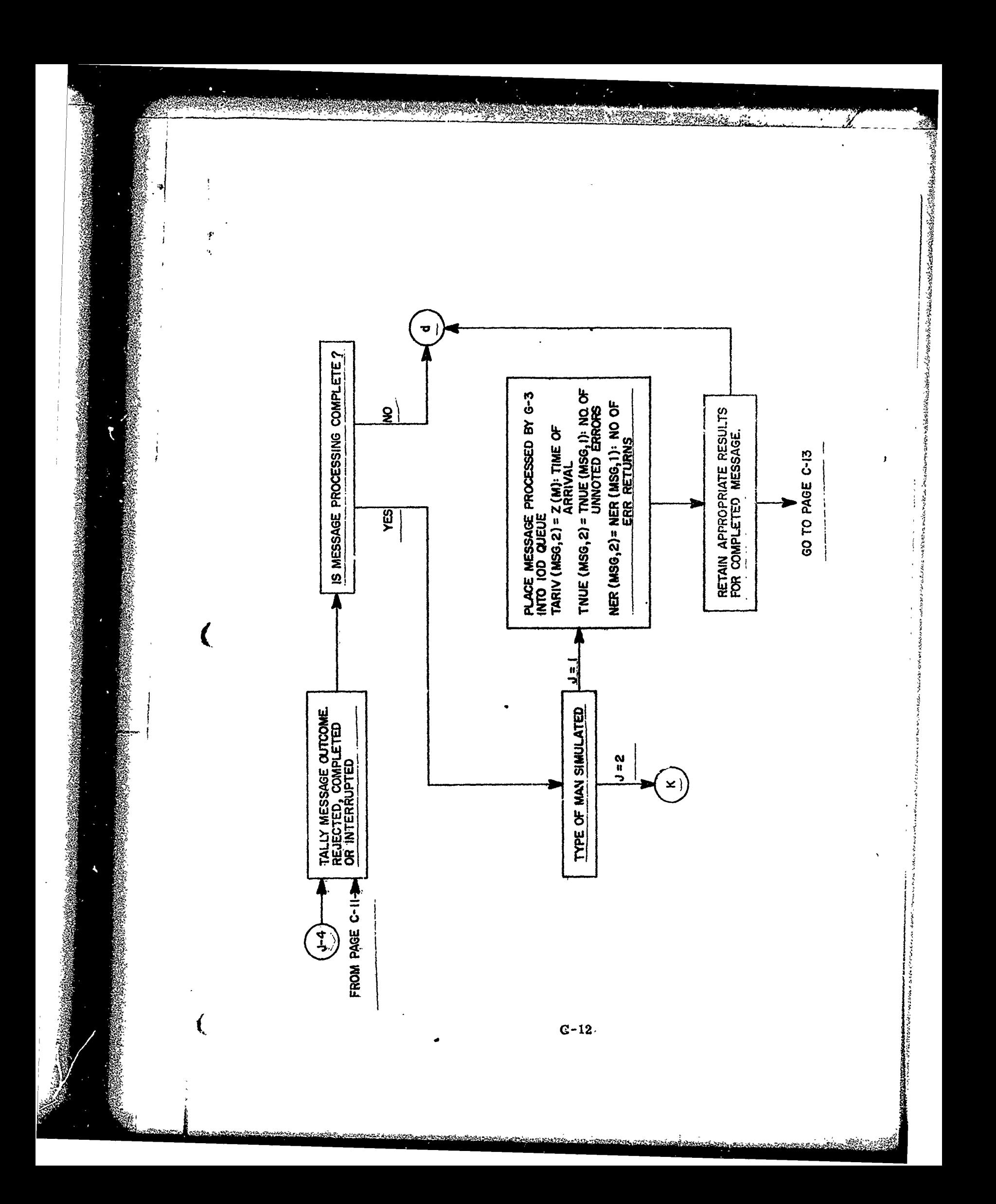

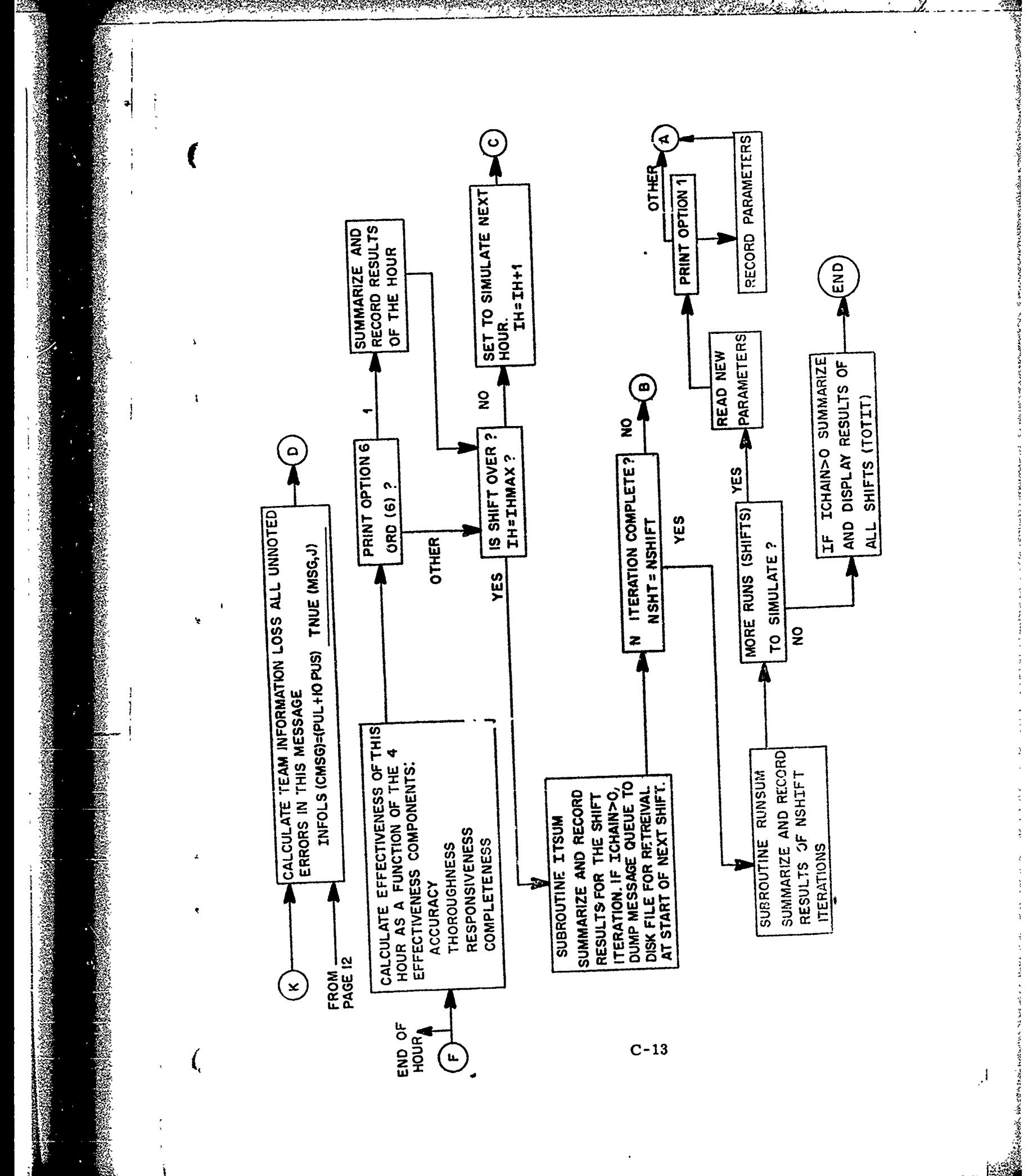

<u>ليمون بين</u>

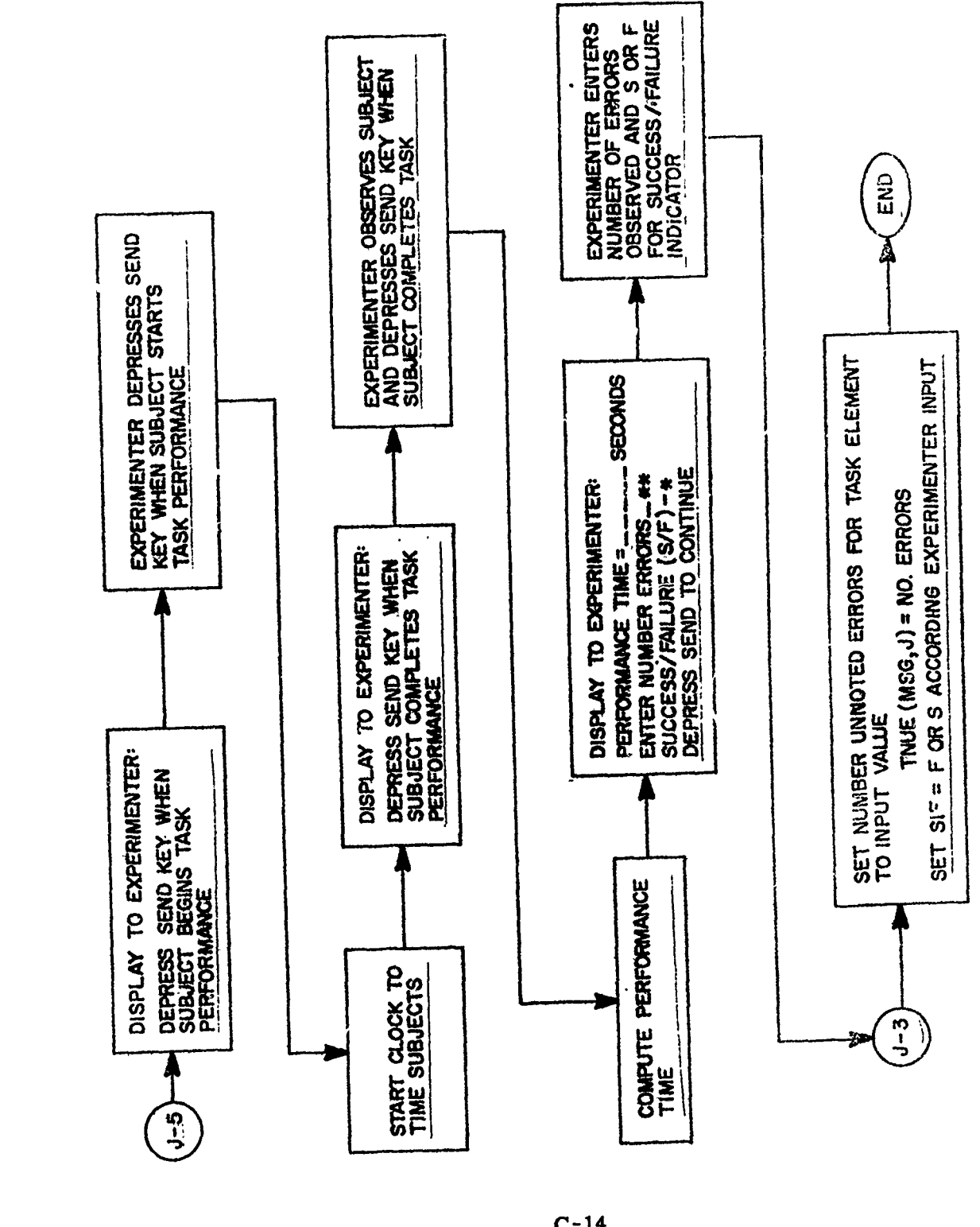

C)

 $\overline{\mathbf{a}}$ 

 $\overline{\mathbf{C}}$ 

إم

 $\ddot{\circ}$ 

**Andrew Communication** 

IJ

 $\ddot{\phantom{1}}$ 

company the contract the contract of the contract of the contract of the contract of the contract of the contract of the contract of the contract of the contract of the contract of the contract of the contract of the contr

**Barnet Barnet Barnet R. A. S. Mandelson, C. S. S. S. Walnut Barnet** 

**REACTION** 

A San Ang Pag

ţ

 $C-14$